A COMPUTER SIMULATION OF A PACKAGiNG LINE

Thesis for the Degree of M. S. MlCHIGAN STATE UNWERSITY JAMES RANDOLPH STONEMAN 1975

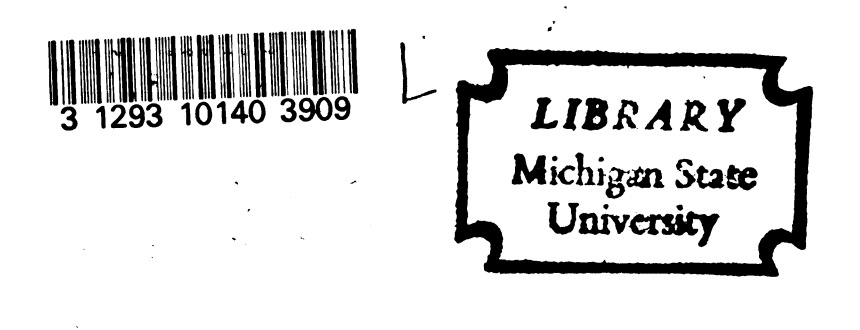

 $\alpha$  , and  $\alpha$  , and  $\alpha$ 

This is to certify that the

thesis entitled

 $\frac{1}{2}$  ,  $\frac{1}{2}$  $\bar{\mathbf{v}}$ 

A COMPUTER SIMULATION OF A PACKAGING LINE

presented by

JAMES RANDOLPH STONEMAN

has been accepted towards fulfillment of the requirements for presented by<br>JAMES RANDOLPH STONEMAN<br>as been accepted towards fulfillment<br>of the requirements for<br>M.S. degree in PACKAGIN! ertify that the<br>
sentitled<br>
ON OF A PACKAGING LINE<br>
ented by<br>
LPH STONEMAN<br>
d towards fulfillment<br>
uirements for<br>
gree in PACKAGING<br>
Dr. Wayne H. Clifford

 $M.S.$  degree in  $\_\_$ PACKAGING

> ne H. Clifford<br>pr professor<br>expression Dr. Wayne H. Clifford

Major professor

Date JAMES<br>has been<br>0<br><u>M.S.</u><br>February 25, 197 February 25, I976

0-7639

ن بن π  $R_{293}$  $446^{3}$  $\pi r$  $8$  $d\phi\eta\sigma$  $T_{\rm 200}$ **1976 8-5 1135**<br>289 289  $\overline{3}$ 010610  $83 - R013$ DEC 1 8 2005

 $\sim 10^{-10}$ 

#### ABSTRACT

6-19-25)

#### A COMPUTER SIMULATION OF A PACKAGING LINE

#### By

#### - James Randolph Stoneman

This thesis and its computer program are designed to simulate the operation of a high speed beverage canning line such as a beer or soft drink line. The packaging line chosen for this study is composed of five machines and a connecting conveyor system. Through detailed time studies, accurate data has been collected on the speeds and relevant downtimes of these machines and programmed into the simulation procedure. Treating these as constants, the lengths of the interconnecting conveyor lines can be altered and their effect on total line production can be examined. An optimum conveyor length, matchingi capital investment against production, can be arrived at without having to spend the money or take the risk of actually making a physical change in the line.

## A COMPUTER SIMULATION OF A

#### PACKAGING LINE

BY

James Randolph Stoneman

#### A THESIS

 $\overline{\phantom{a}}$ 

 $\overline{a}$ 

 $\bar{z}$ 

Submitted to<br>Michigan State University in partial fulfillment of the requirements<br>for the degree of

MASTER OF SCIENCE

School of Packaging

### ACKNOWLEDGMENTS.

I would like to thank Dr. Wayne Clifford without whose gracious help and assistance this thesis would never have been written. Sincere appreciation is also extended to Mr. Bill Weatherston for his help in completing the basic research required for this paper. Last, but not least, I would also like to thank my wife, Marsha, for her patience and understanding. .

## TABLE OF CONTENTS

 $\mathcal{L}$ 

 $\mathbf{c}$ 

 $\overline{a}$ 

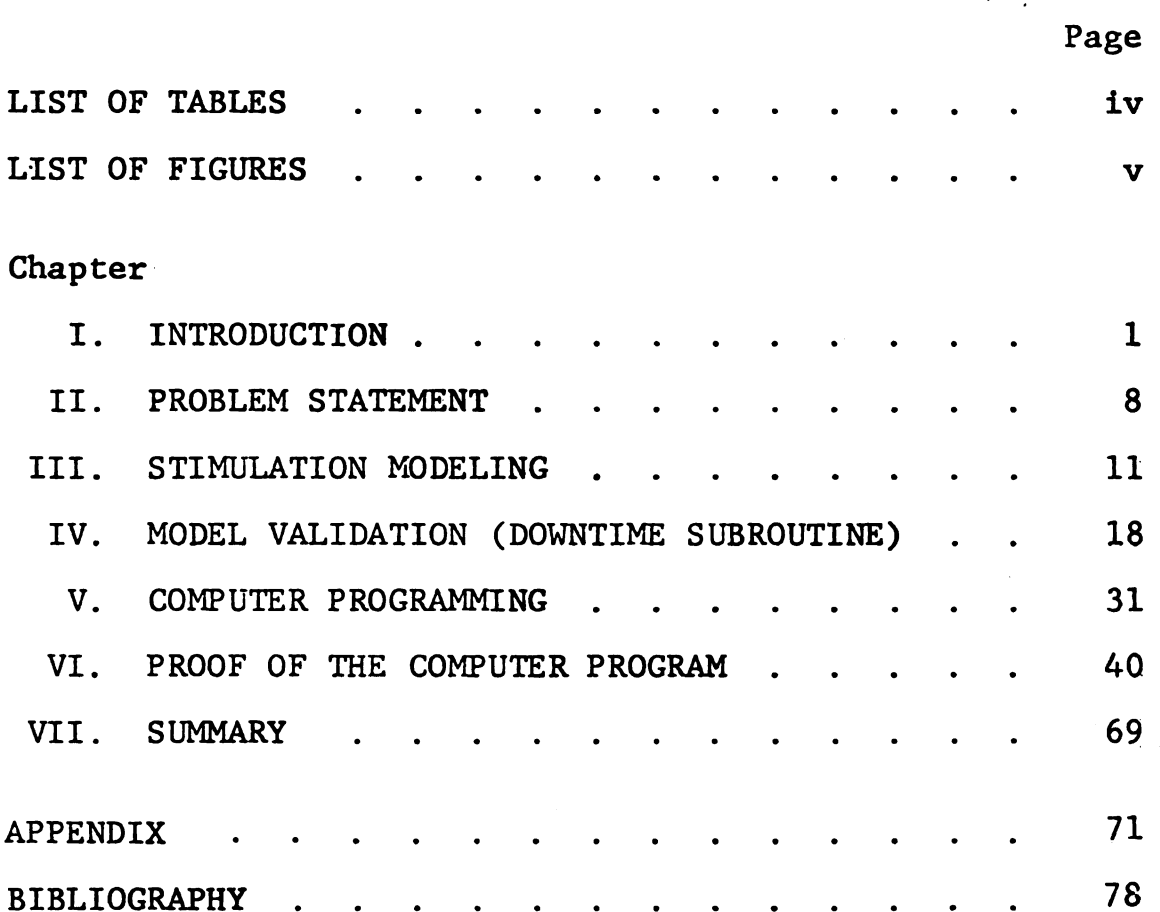

#### LIST OF TABLES

 $\mathcal{L}^{\text{max}}_{\text{max}}$ 

 $\mathbf{c}$ 

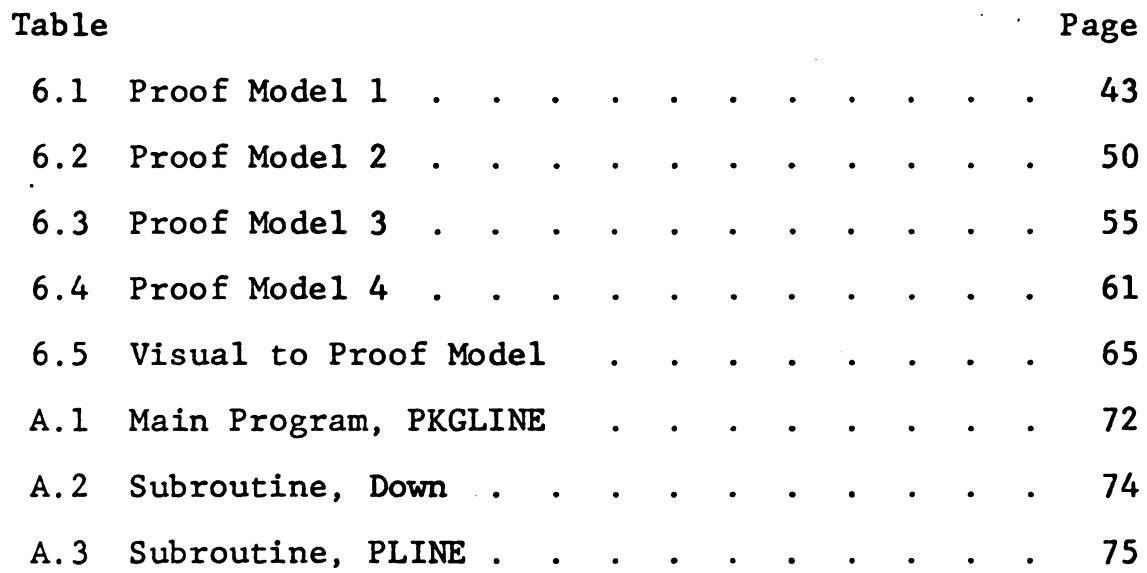

 $\sim$   $\sim$ 

# LIST OF FIGURES

 $\pmb{c}$ 

 $\sim$   $\sim$ 

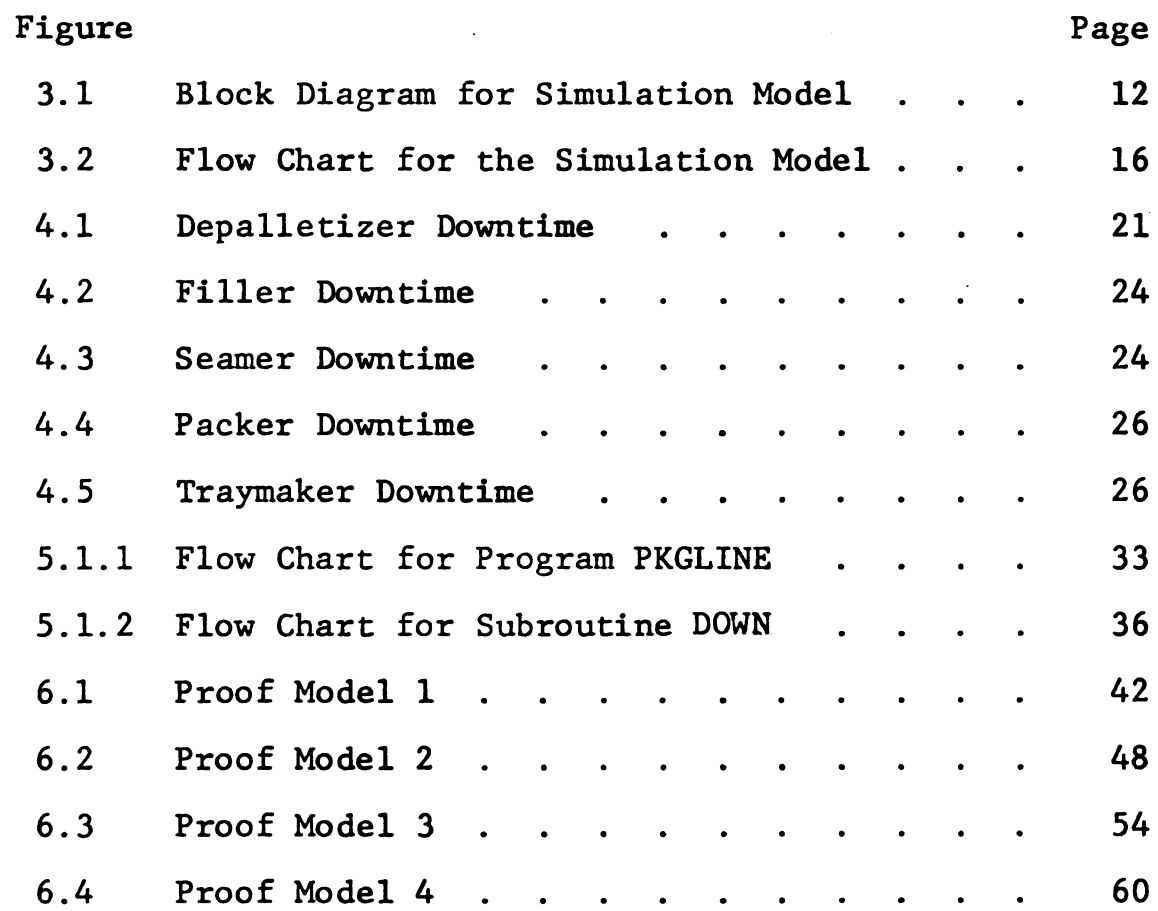

 $\alpha$ 

 $\sim 10$ 

 $\bar{\beta}$ 

#### CHAPTER I

#### INTRODUCTION

The purpose of this thesis is to duplicate the operation of a high speed beer or soft drink canning line. The typical beverage line is comprised of five machines and a connecting conveyor system. These machines include:

- 1. Depalletizer to remove the bottomless empty cans from the incoming pallets.
- 2. Filler to fill the empty cans with product.
- 3. Seamer to attach the bottoms in an air tight double seam.
- 4. Packer to place the containers in convenient packs of six and eight.
- 5. Traymaker to place the packs in corrugated trays for easy loading and shipment.

The interaction of these machines becomes verycomplex as each operates at different speeds, has different capacities, and different patterns of breakdown. Consequently, direct analytical techniques are inadequate in reproducing such a system. The computer, then, is necessary to simulate the operation of various designs of such a high speed line.

 $\mathbf{1}$ 

A computer model is simply defined as a mathematical model expressed or written according to a particular set of rules so that the model may be processed by the computer.1

Simulation is defined as dynamic representation achieved by building a model and moving it through time.<sup>2</sup>

Simulation models have been used to date for purposes of experimentation or evaluation, that is, in trying to predict the consequences of changes in conditions, or methods without having to spend the money or take the risk of actually making the change in real life.<sup>3</sup> Models cannot replace the real world; at best they reduce a complex system to manageable proportions or serve to crystallize our thinking and perception.<sup>4</sup> poses of experimenta<br>to predict the conse<br>methods without havi<br>of actually making t<br>not replace the real<br>system to manageable<br>our thinking and per<br>Soft drink a<br>well to the modern m<br>assembly lines in me<br>suming public. Howe<br> een used to date for pur<br>uation, that is, in tryi<br>hanges in conditions, or<br>the money or take the ri<br>real life.<sup>3</sup> Models can<br>est they reduce a comple<br>or serve to crystallize<br>ing lines lend themselve<br>on system of high speed efined as dynamic representation<br>model and moving it through time<br>ls have been used to date for pu<br>n or evaluation, that is, in try<br>nces of changes in conditions, o<br>to spend the money or take the r<br>change in real life.<sup>3</sup>

Soft drink and beer canning lines lend themselves well to the modern mass-production system of high speed assembly lines in meeting the large demands of the consuming public. However, mistakes in assembly line design can be costly in terms of idle time, lost production, and best they reduce a com<br>s or serve to crystall<br>ning lines lend themse<br>ion system of high spe<br>arge demands of the co<br>es in assembly line de<br>time, lost production,<br>Systems Analysis - A<br>nulate or Not to Simul<br>nulate or Not to

<sup>1</sup>McMillan and Gonzalez, Systems Analysis - A Computer Approach to Decision Models (Homewood, Ill.: R. D. Irwin, 1968), p. 12. .

<sup>2</sup>William Arthur, "To Simulate or Not to Simulate:<br>That Is The Question," Educational Data Processing Newsletter, XII, No. 4 (1968), 9

3Dimetris N. Chorafas, Systems and Simulation (New York: Academic Press, 1965), p. I7.

4 McMillan and Gonzalez, p. 9.

 $\overline{2}$ 

excess capital investment. Computer simulation can be used in predicting the performance of a proposed line design, and can, therefore, be useful in avoiding costly mistakes in the installation and operation of an inadequate assembly line.<sup>5</sup>

The packaging line chosen for this study is composed of five machines and a connecting conveyor system. Each machine or station contributes to the work of the previous station, resulting in the production of the finished product at the end of the assembly line. The main program PKGLINE simulates the principle of this high speed line with packages entering and exiting at each operating station. Through exacting time studies the speeds and breakdown frequencies of these machines have been recorded and incorporated into the simulation program through the use of the subroutine DOWN. es of these<br>he simulatio<br>g machines i<br>(4) packer,<br>n detail.<br>Depalletizer speed line with pack<br>operating station.<br>and breakdown freque<br>and incorporated int<br>of the subroutine DO<br>These proces<br>(2) filler, (3) seam<br>They will be examine<br>They will be examine<br>Nine foot hi<br>ans are unloaded fr ine chosen for this study is com<br>and a connecting conveyor system<br>and a connecting conveyor system<br>contributes to the work of the<br>ting in the production of the<br>mulates the principle of this hi<br>s entering and exiting at eac

These processing machines include (1) depalletizer, (2) filler, (3) seamer, (4) packer, and (5) traymaker. They will be examined in detail.

Nine foot high pallet loads of bottomless empty cans are unloaded from semitrailers. The pallets are 5Janis Church, Simulation as <sup>a</sup> Tool in Assembly Line Design (Dearborn, Michigan: Sodiety of Manufacturing

3

Engineers, 1971), p. 10.

pushed on a set of rollers built into the truck beds directly onto another set of rollers that feed into the depalletizing machine. A hoist raises the pallet into position and a sweep arm automatically pushes each layer of cans onto an accumulation table. This procedure is repeated for each layer of cans until the pallet is emptied. It is then automatically moved into a bin with other empty pallets and is replaced in the hoist by a full one. The accumulation table can hold a full pallet width of cans. These cans are then fed into circular discs which send them singly onto a cable-driven conveyor line. The modern day depalletizer used in high speed beverage lines is capable of handling 1500 cans per minute (cpm) and costs about \$18,000 on today's market.

While moving on the conveyor the cans are turned upside-down and rinsed with water to free them from any extraneous matter, such as fragments of fiber or other loose material.<sup>6</sup> This process does not require a machine but simply a twist in the conveyor line. Consequently it has not been included in the operation of the simulation program. line. The modern da<br>beverage lines is ca<br>minute (cpm) and cos<br>While moving<br>upside-down and rins<br>extraneous matter, s<br>loose material.<sup>6</sup> Th<br>but simply a twist i<br>has not been include<br>program. beverage lines is capable of handling 1500 cans per<br>minute (cpm) and costs about \$18,000 on today's market.<br>While moving on the conveyor the cans are turned<br>upside-down and rinsed with water to free them from any<br>extraneou table can hold a full pall<br>are then fed into circular<br>y onto a cable-driven conve<br>letizer used in high speed<br>f handling 1500 cans per<br>t \$18,000 on today's market<br>conveyor the cans are turn<br>water to free them from an<br>fragme

 $\overline{a}$ 

<sup>&</sup>lt;sup>6</sup>Morris B. Jacobs, Manufacture and Analysis of Carbonated Beverages (New York: Chemical Publishing Co. Inc., 1959).

#### Filler

The cans proceed directly to the filler, a large circular-pyramid Shaped machine. It rotates automatically, slowing down when there are gaps in the line of cans on the infeeding conveyor and speeding up to top rotation velocity when the maximum number of cans are being received from the depalletizer. Filler speed is approximately 1300 cpm. This is the slowest machine in a high speed canning or bottling line. The cost of a large high speed filler is \$150,000. Production and output efficiency of the packaging line is gauged on this machine.

#### Seamer

The seamer is usually situated very close to the filler because the loss of carbon dioxide between the time the cans are filled until they are sealed directly affects the shelf life of the product. The greater the loss of  $CO<sub>2</sub>$  the sooner the product loses its drinkability.

An operator hand feeds a tube of 408 closures (bottoms) at a time into this machine which seals the filled containers in an airtight double seam created by interlocking the curl of the lid and the flange of the can.<sup>7</sup> The seamer .runs at the same speed and capacity as the filler. It The seamer i<br>
filler because the 1<br>
the cans are filled<br>
the shelf life of th<br>
CO<sub>2</sub> the sooner the p<br>
An operator<br>
(bottoms) at a time<br>
containers in an air<br>
the curl of the lid<br>
runs at the same spe<br>
costs about \$90,000 costs about \$90,000. very close to the<br>de between the time<br>ed directly affects<br>ater the loss of<br>inkability.<br>f 408 closures<br>hich seals the fille<br>reated by interlocki<br>he can.<sup>7</sup> The seamer<br>the filler. It<br>The filler. It

5

 $^{7}$ National Canners Association, The Canning Industry Ewashington, D.C.: Communications Services, 1971), pp. 21- 27.

At this point, the filled and closed cans must be warmed to room temperature and preferably higher to aid drying and to prevent sweating after casing. When dealing with beer lines this is not a problem as the cans are pasteurized, or cooked in steam ovens. As far as soft drink beverage lines are concerned, however, the product and metal container must be treated. Cans that are cased while they are wet, or which sweat after they are cased, are more subject to external rusting and may damage the cases. Such warming may be accomplished by warm water sprays. This serves the double purpose of washing away any of the beverage that may have spilled on the outside of the cans. 8

#### Packer

Cans are brought via conveyor into the packing and cartoning area. The packer divides the cans into groups of six or eight and places a set of clear plastic rings around the top of each pack, separating them permanently into six or eight packs for further processing. The packer runs at about 1500 cpm and costs in the neighborhood of \$150,000 not installed. of the cans.<sup>9</sup><br>Cans are bro<br>and cartoning area.<br>groups of six or eig<br>rings around the top<br>anently into six or<br>The packer runs at a<br>borhood of \$150,000

 $\mathbf{c}$ 

<sup>8</sup>Jacobs, p. 6.

# 7<br>Traymaker Traymaker

The six and eight packs are grouped together in fours and threes respectively and die cut corrugated board is folded and glued with hot melt adhesive to form'a tray around the containers. Filled trays are transported on conveyors to the dock area to be loaded onto pallets and into semitrailer trucks. A traymaker costs \$130,000 and can handle 1700 cpm. This is the fastest machine on the line from the standpoint of cans handled per minute.

The costs of these five machines are for the capital investment only and do not take into account the charges for installing them in running position on the line. We can assume at least a 50% increase for installation.

Conveyors today cost \$100.00 per running foot. These cost figures and capacities are current as of the first six months of 1975.

#### CHAPTER II

#### PROBLEM STATEMENT

When applying simulation the following steps are taken. The first is to isolate, define, and quantify the important features of the system to be simulated. Then these features are represented in terms of a model which is programmed for the computer. The model is then tested to make sure it is functioning correctly by making it reproduce known conditions. This validation stage enables the model-builder to check that all relevant factors have been included in the model and that the laws of behavior have been correctly represented therein. The last stage consists of running the model to simulate the effects of various proposed system configurations, so as to assess relative costs and benefits.9 reproduce known cond<br>the model-builder to<br>been included in the<br>have been correctly<br>consists of running<br>various proposed sys<br>relative costs and b<br>The packagin<br>plex system with man<br>machines and a varie<br>arranged and laid ou<br>a is programmed for the computer. The model is t<br>to make sure it is functioning correctly by mak<br>reproduce known conditions. This validation st<br>the model-builder to check that all relevant fa<br>been included in the model and t

The packaging line chosen for this study is a complex system with many components. It involves several machines and a variety of transfer equipment that is arranged and laid out to form a complete high speed bever age canning line. Because of this complexity and because

8

<sup>9&</sup>lt;br>John Smith, Computer Simulation Models (London:

the elements can have a random or variable nature, direct analytical techniques are inadequate in selecting or designing the optimum packaging line. Simulation is chosen when the overall performance of a system cannot be estimated analytically and observation of the actual system is not practical. Trial-and-error changes to an operating packaging line can be expensive. With simulation, the performance of a proposed line, or changes to an existing line, are estimated without installing and operating the line.10

The computer is used to simulate the operation of various designs of such a high speed line. The machines interact with one another through their capacities, expressed in containers per minute (cpm), and downtimes thus affecting the production of other machines as well as total line output. By studying an actual high speed line pertinent data was gathered concerning machine capacities and relevant downtimes. Treating these as constants, the lengths of the interconnecting conveyor lines can be altered and their effect on total line production can be examined. Expressed in containe<br>
thus affecting the p:<br>
total line output. I<br>
pertinent data was gand relevant downtime<br>
lengths of the inter-<br>
altered and their ef:<br>
examined.<br>
For purposes<br>
1. A continumachine,

For purposes of this paper we assume:

1. A continuous infeed of cans into the first machine, the depalletizer.

 $10$ Church, p. 5.

9

r,

- 2. An infinite amount of storage space capable of accepting all the output of the last machine, the traymaker.
- 3. No downtime due to conveyor malfunctions. All downtime is attributed to the machines in the line.

Without being redundant it should again be mentioned that capital costs of the various machines in a high speed beverage line are substantial. With this computer program, line production efficiency can be set against conveyor cost to design the most efficient line at the lowest net cost.

The program, written in FORTRAN, uses variable names to describe the machines (stations), downtimes, and conveyors (buffers). It is relatively easy to change the number and locations of the stations, the number, location, and size of the buffers, the distribution of operating time, and the probabilities of rejects and jams to simulate other assembly lines.

#### CHAPTER III

 $\cdot$ 

#### SIMULATION MODELING

The problem and an abstract model of the theory behind the simulation program have been examined in previous sections. Now the simulation model will be examined in detail.

Figure 3.1 isolates a machine and its entering and exiting conveyor mechanisms. The variables are defined:

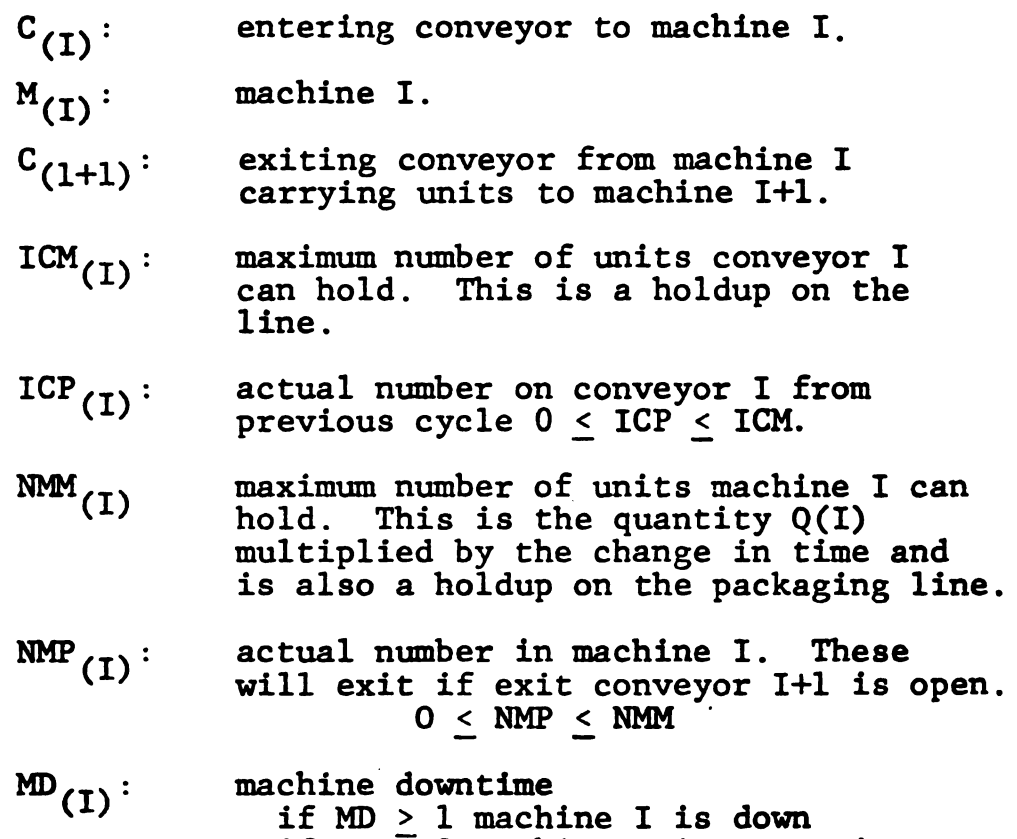

if  $MD = 0$  machine I is operating.

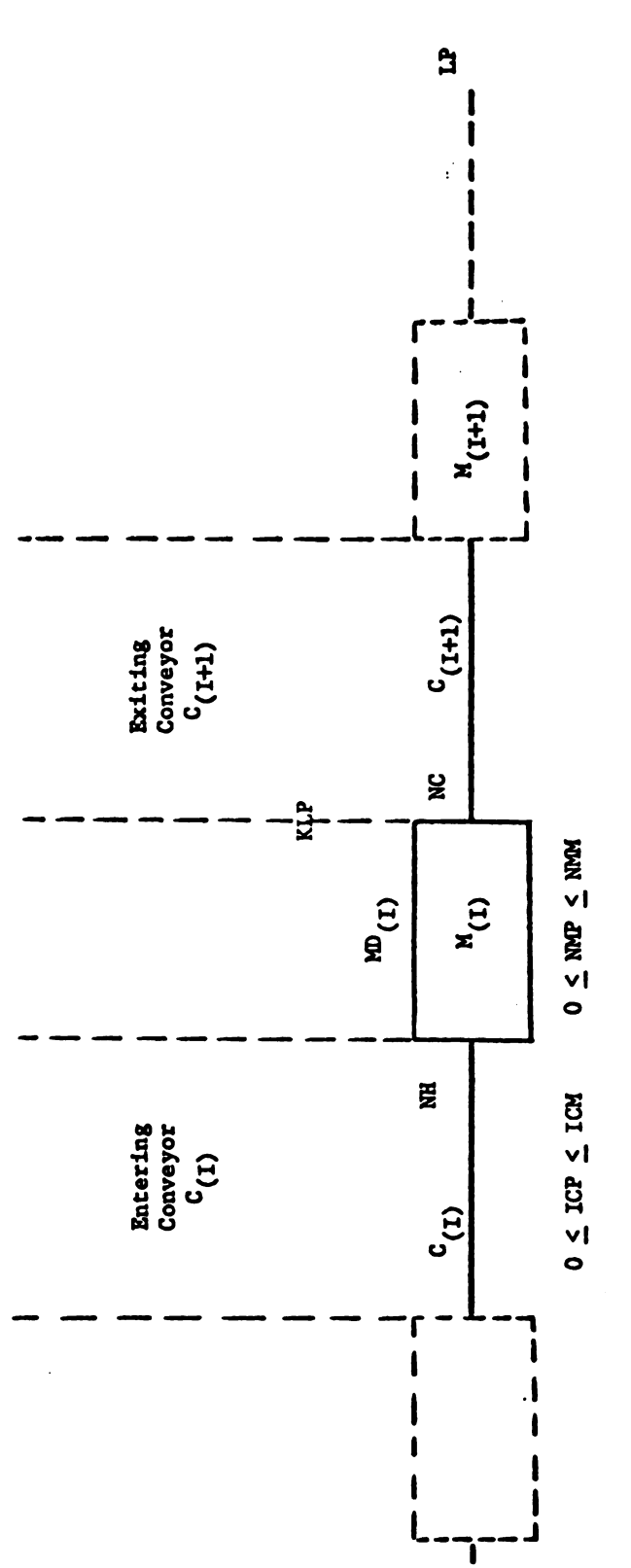

 $\mathbf{l}$ 

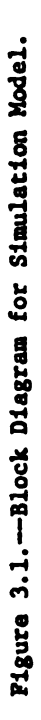

 $\ddot{\phantom{0}}$ 

- KLP<sub>(I)</sub>: the production for machine I.
- $NH_{(I)}:$  the number of packages to leave conveyor I to enter machine I. It is the smaller of the machine capacity and the conveyor content.

$$
NC_{(I)}:
$$
 the number of packages to leave machine I to enter conveyor I+1.  
It is the smaller of the conveyor capacity and the machine content.

The simulation program can be divided into two parts: (Figure 3.2):

- I. the exiting packages from  $M_{(1)}$
- II. the entering packages to  $M_{(1)}$
- I. The exiting packages

- A. A check is run on the station machine  $M_{(1)}$  to see if it is down.
	- 1. If yes: no units will exit, output = O
	- 2. If no: the machine is Operating. The number of packages (units) in this machine from the previous cycle will exit on this cycle if the exit conveyor  $C_{\ell+1}$ , is open.
- B. A check is made to see if the empty space on the conveyor  $C_{(I+1)}$  is capable of holding all the packages exiting from the maching  $M_{(1)}$ .
	- 1. If no: the number on the conveyor is incremented by the number of packages it can accept (denoted by NC) and the number in the machine is lessened by a similar amount, or

 $ICP_{(I+1)} = ICP_{(I+1)} + NC$ 

 $NMP$ (I) =  $NMP$ (I) - NC

2. If yes: the number on the conveyor is incremented by the entire quantity in the machine and the machine is left empty. Equations <sup>=</sup>

$$
ICP_{(I+1)} = ICP_{(I+1)} + NMP_{(I)}
$$
  
NC = NMP<sub>(I)</sub>  
NMP<sub>(I)</sub> = 0

show this operation.

Machine I can now accept packages from conveyor 1.

"II. The entering packages

 $\epsilon$ 

- A. A check is run to see if the empty Space in the machine  $M_{(1)}$  is capable of holding all the packages exiting from the conveyor  $C_{(I)}$ .
	- 1. If no: the number in the machine is incre- mented by the number of packages it can accept (denoted by NH) and the number on the conveyor is lessened by <sup>a</sup> similar amount, or,

 $ICP_{(I)} = ICP_{(I)} - NH$ 

 $NMP_{(I)} = NMP_{(I)} + NH$ 

2. If yes: the number in the machine is incremented by the entire quantity on the conveyor and the conveyor is left empty. Equations

$$
NMP_{(I)} = (I) + ICP_{(I)}
$$
  
 
$$
NH = ICP_{(I)}
$$
  
 
$$
ICP_{(I)} = 0
$$

show this operation.

The following are mathematical equations for the simulation model.

1.  $0 \leq ICP \leq ICM$ 

 $\mathbf{c}$ 

- 2. O < NMP <sup>&</sup>lt; NMM
- 3.  $MD = 0$  if the machine is operating.

 $= 1, 2, 3, \ldots$ . If the machine is down. The whole number indicates the length of time in minutes the machine is not running.

 $\mathbf{r}$ 

 $\sim 10^{11}$   $\mu$ 

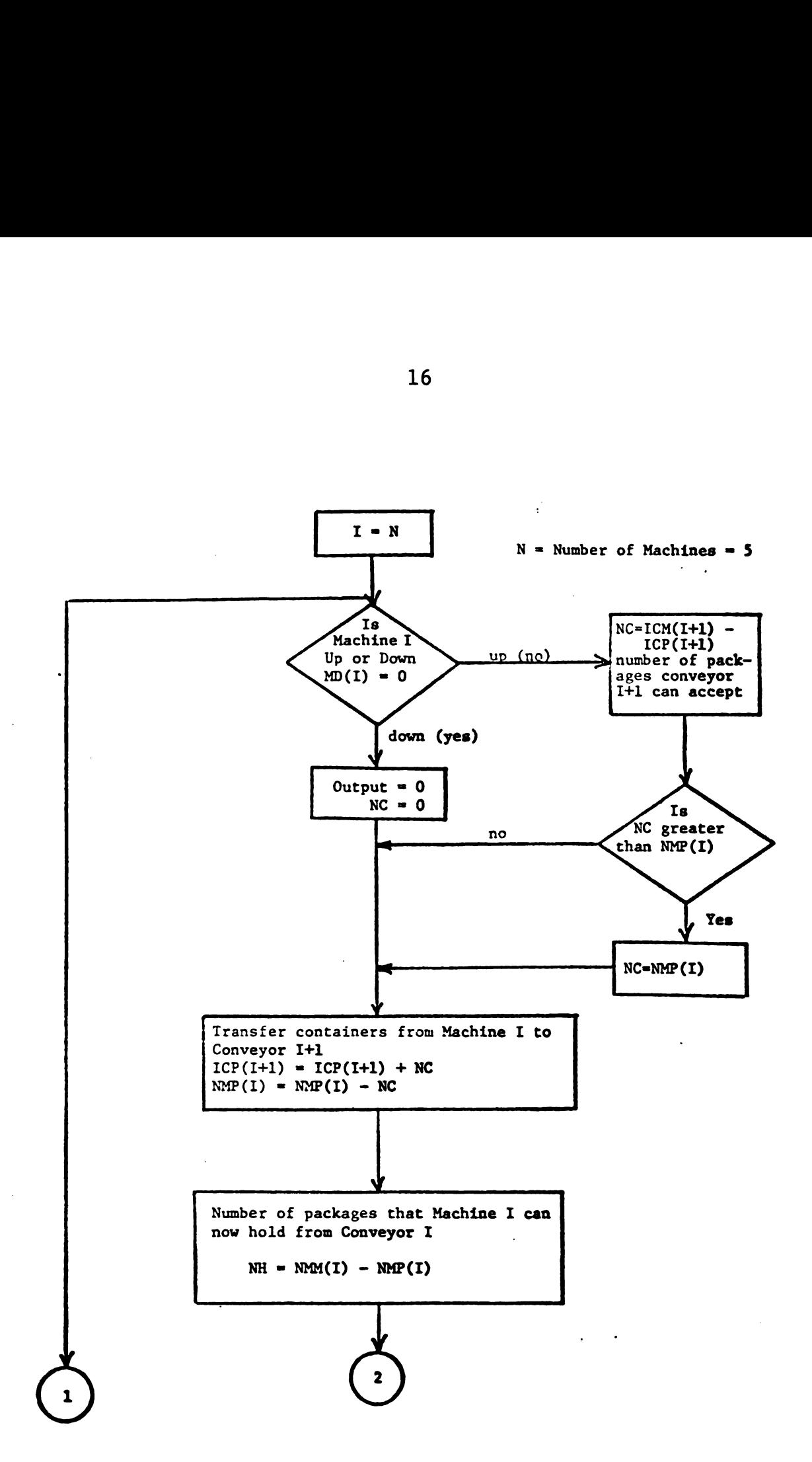

Figure 3.2.-Flow Chart for the Simulation Model. Part I

 $\bullet$ 

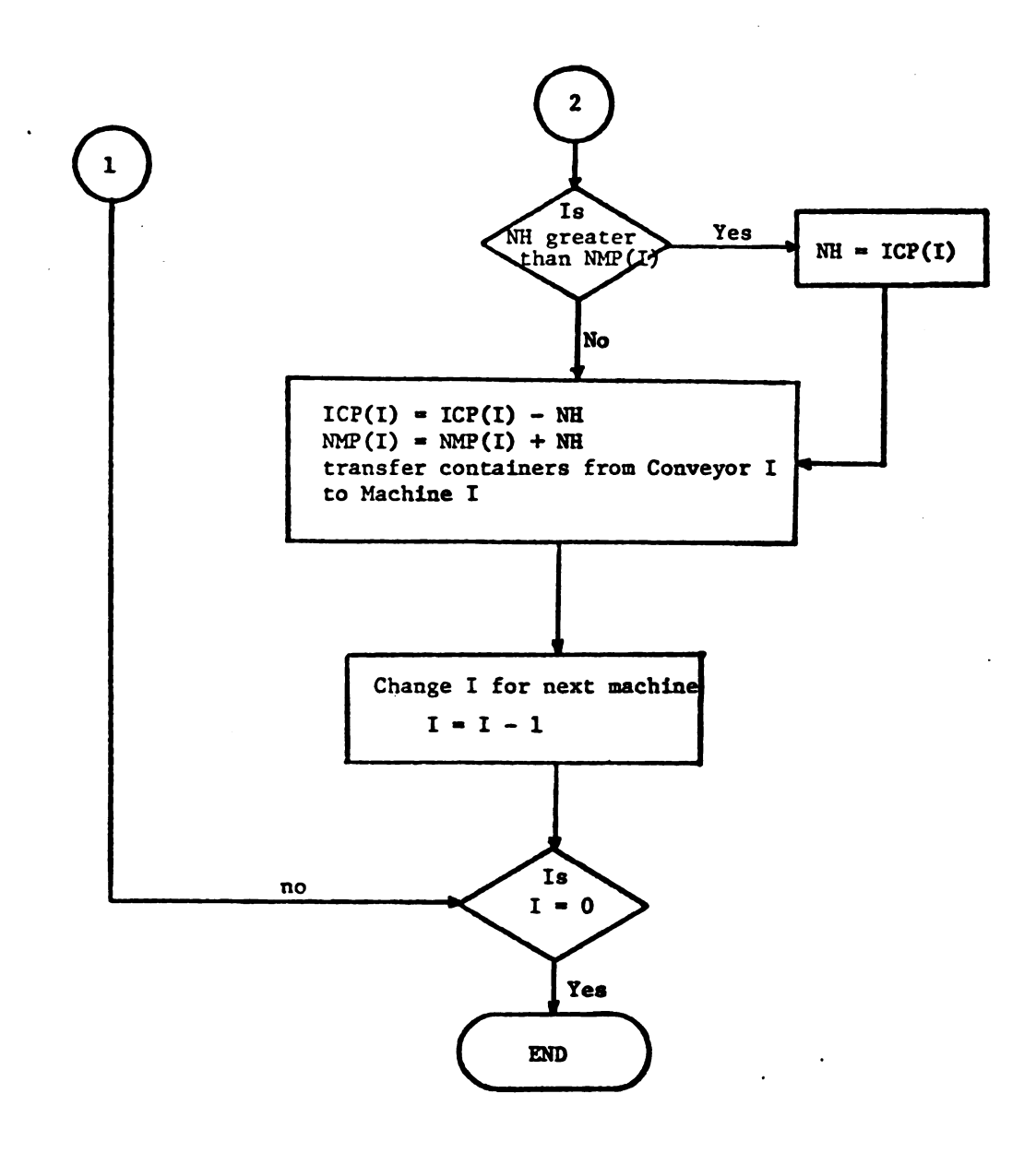

Figure 3.2.--Flow Chart for the Simulation Model, Part II

 $\vec{r}$ 

 $\mathbf{e}$ 

#### CHAPTER IV

#### DOWNTIME VALIDATION

Data for the subroutine evaluating the frequency and size of the downtimes occurring in the packaging line was gathered from detailed time studies made in a high speed beverage canning plant over a period of three weeks. This entailed 90 hours of actual observation. The Operation times were observed and for each station the distributions of those times were determined from a stopwatch study. The actual data and the appropriate bar graphs are presented for the depalletizer, filler, and seamer in the line. Downtime data and bar graphs for the packer and traymaker were estimated by Bill weatherston, Superintendent of Canning for a large Great Lakes brewery.

#### Depalletizer Downtime Data

 $\overline{\phantom{a}}$ 

## Time Reason

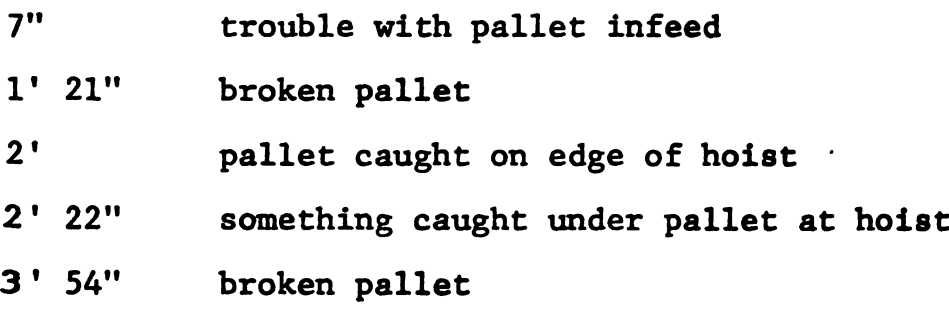

18

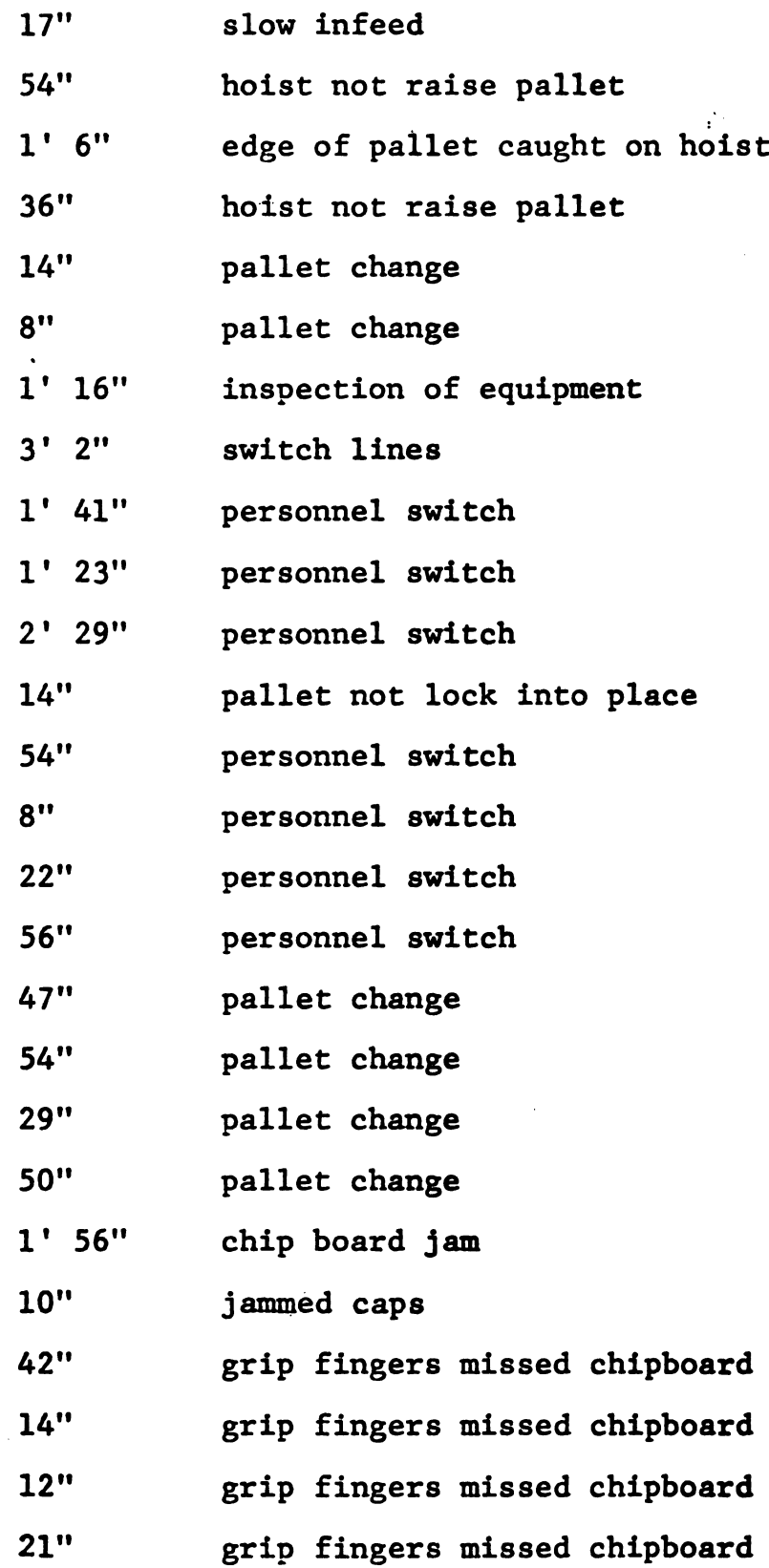

 $\bullet$ 

19

⋍

 $\sim$  $\mathcal{L}_{\mathcal{A}}$ 

 $\ddot{\phantom{a}}$ 

 $\bar{\mathcal{L}}$ 

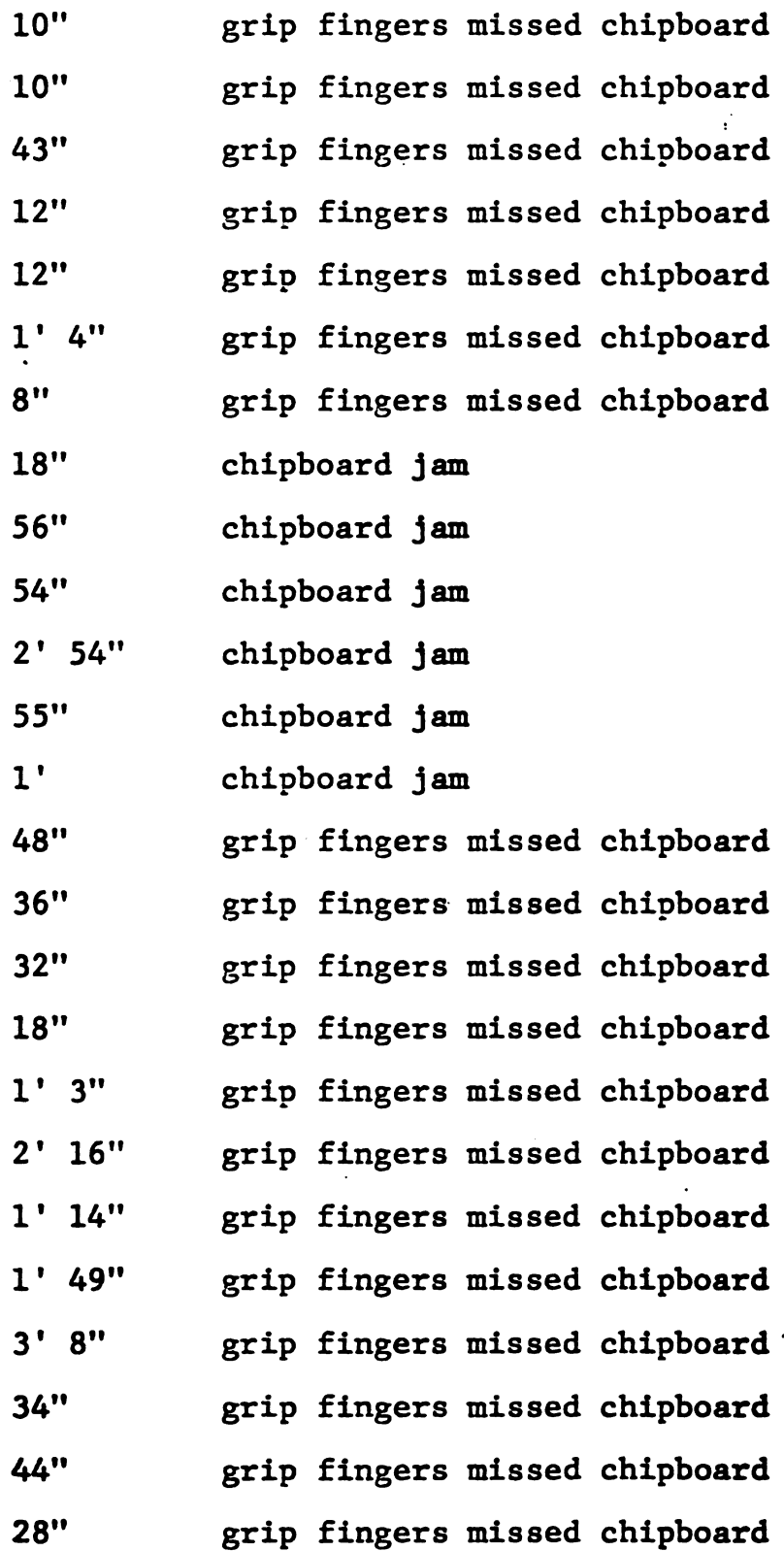

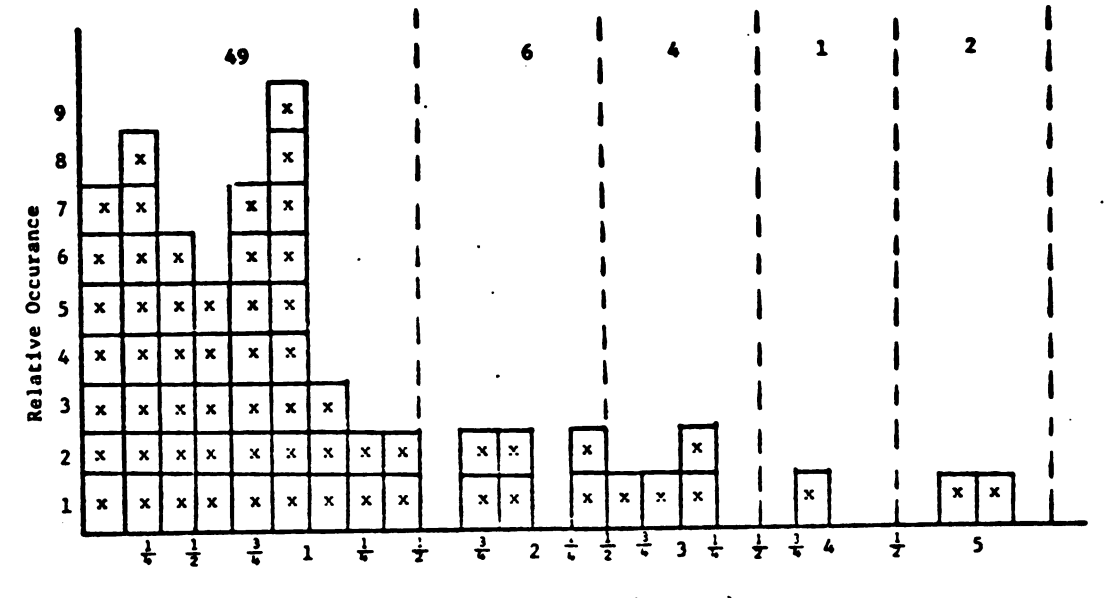

Length of Downtime (Minutes)

Figure 4.1.--Depalletizer Downtime.

 $\overline{\phantom{a}}$ 

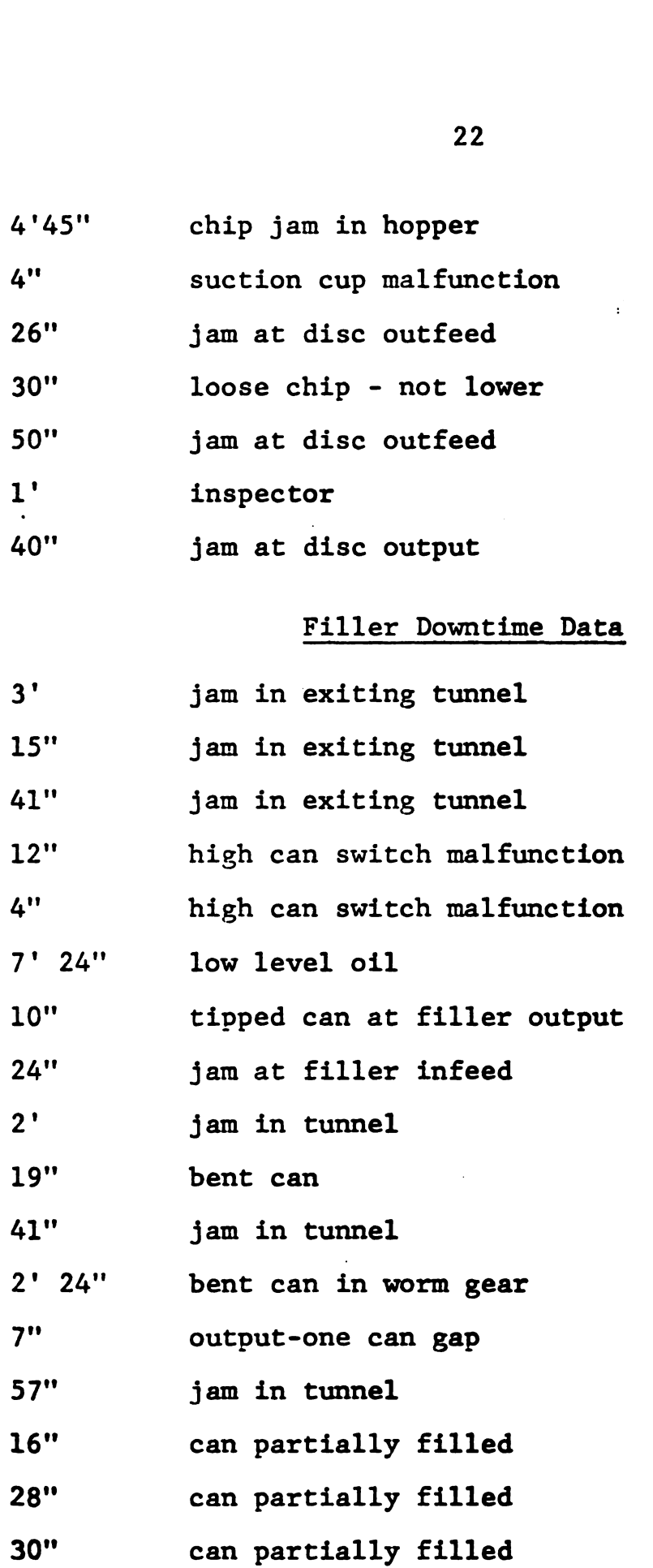

 $\bullet$ 

 $\ddot{\phantom{a}}$  $\sim$ 

 $\ddot{\phantom{0}}$ 

 $\ddot{\phantom{a}}$ 

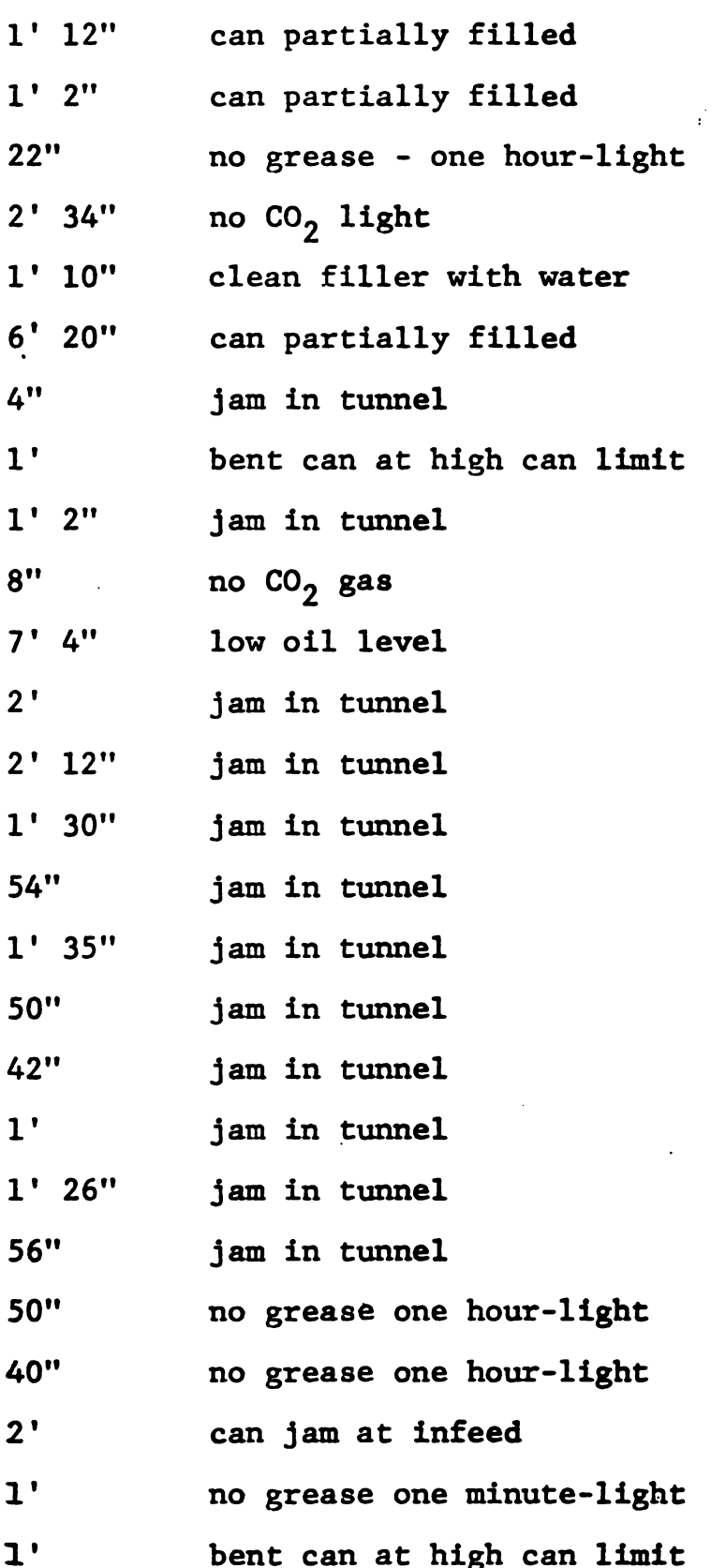

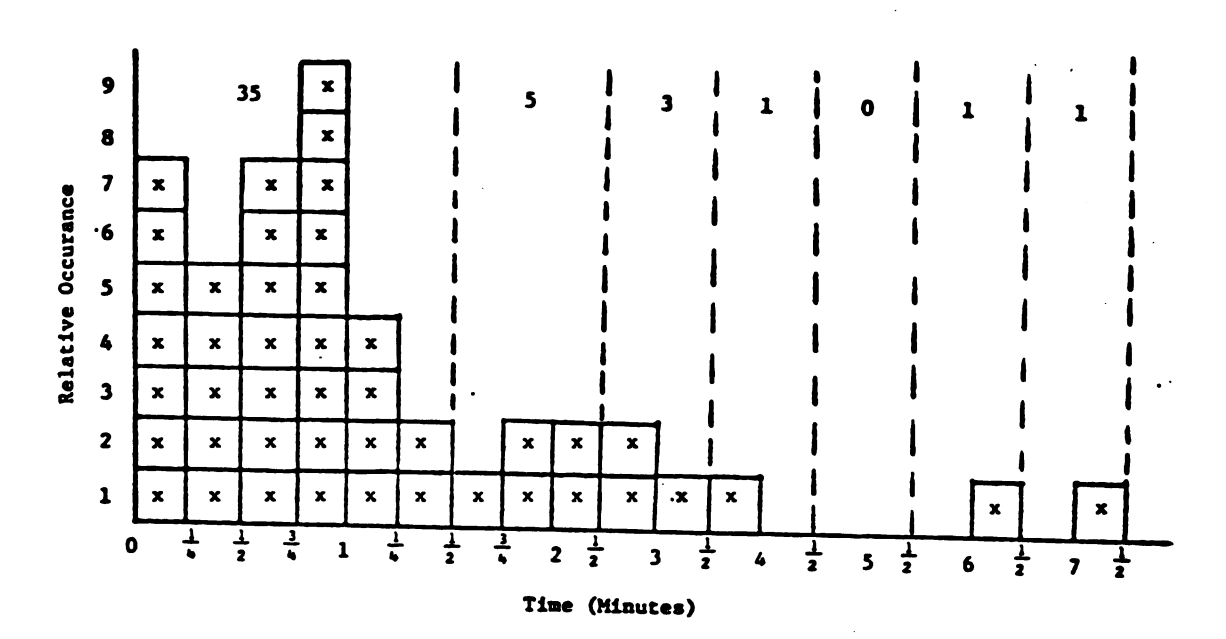

Figure 4.2.--Filler Downtime.

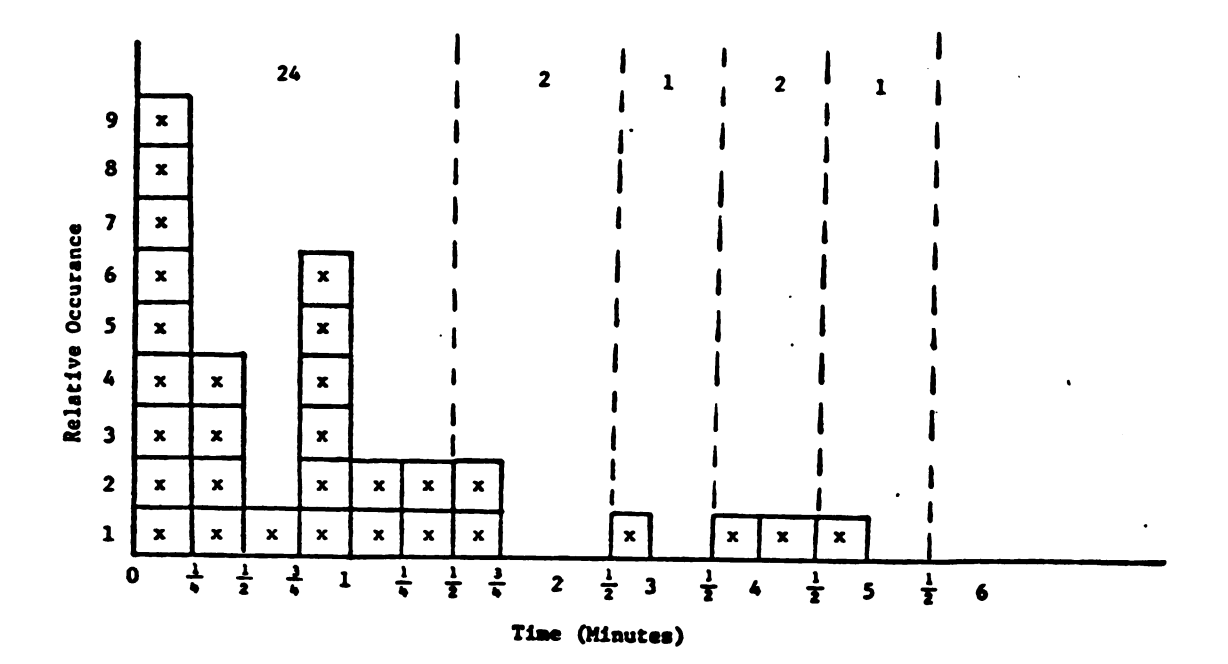

Figure 4.3.-Seamer Downtime.

 $\pmb{\jmath}$ 

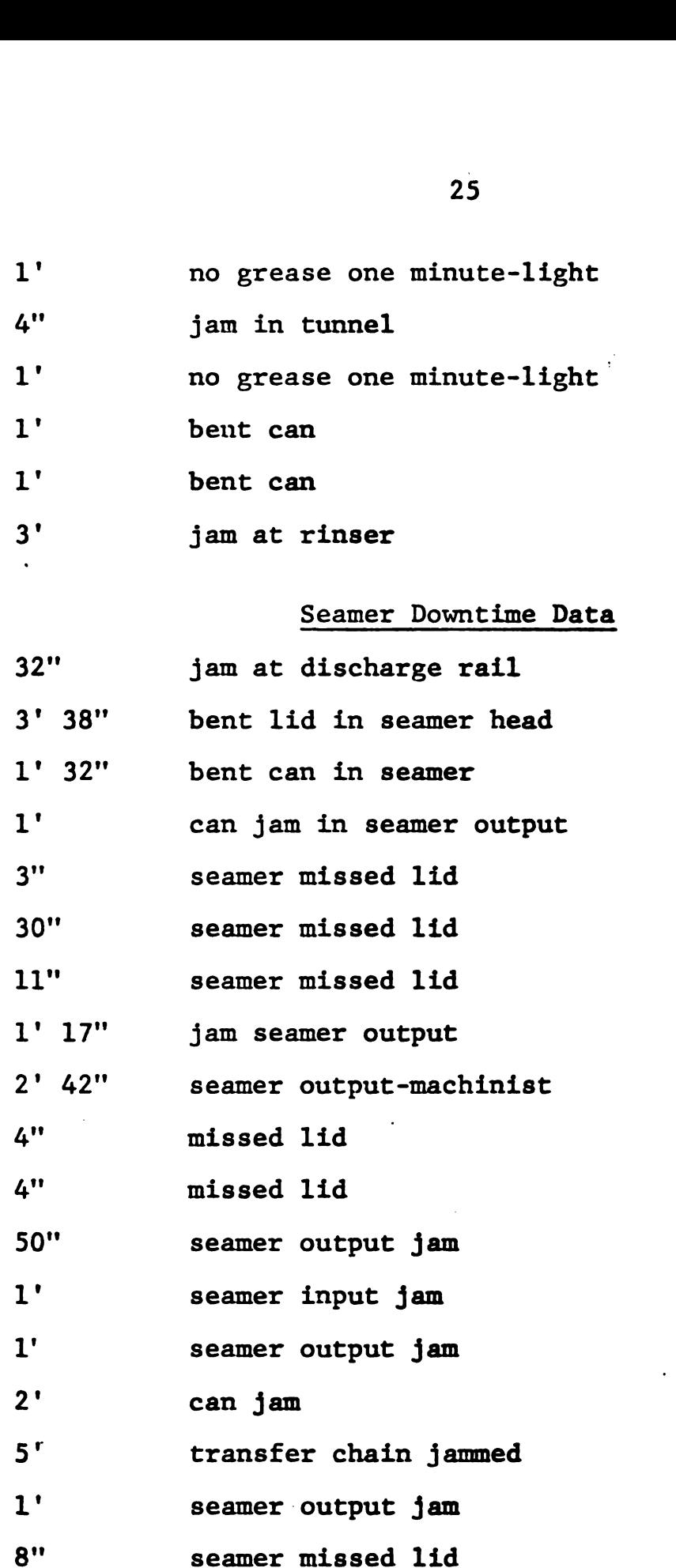

 $\pmb{\epsilon}$ 

25

 $\sim 10^{11}$ 

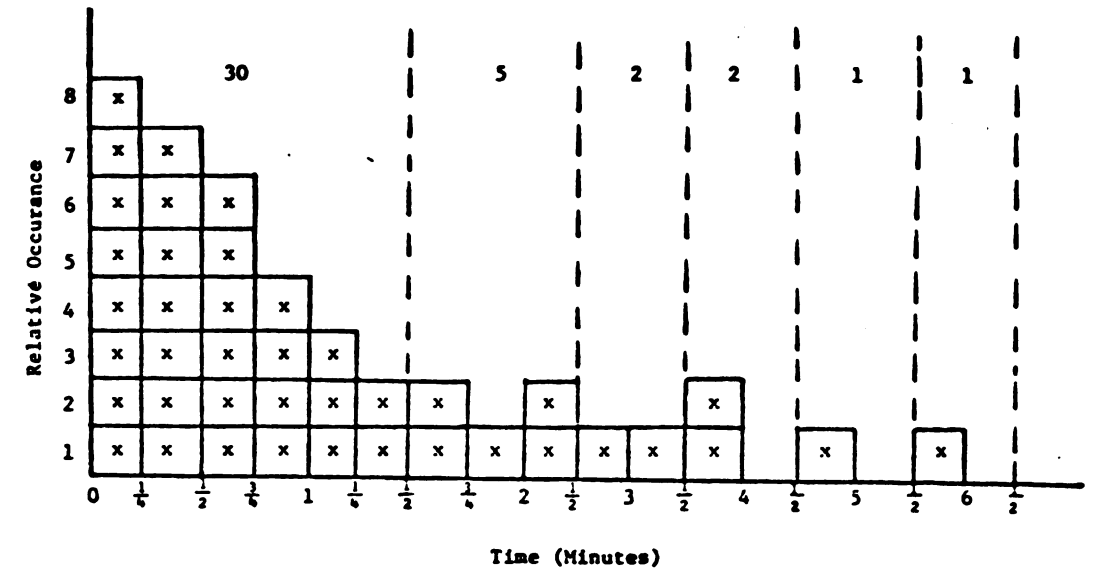

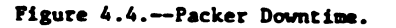

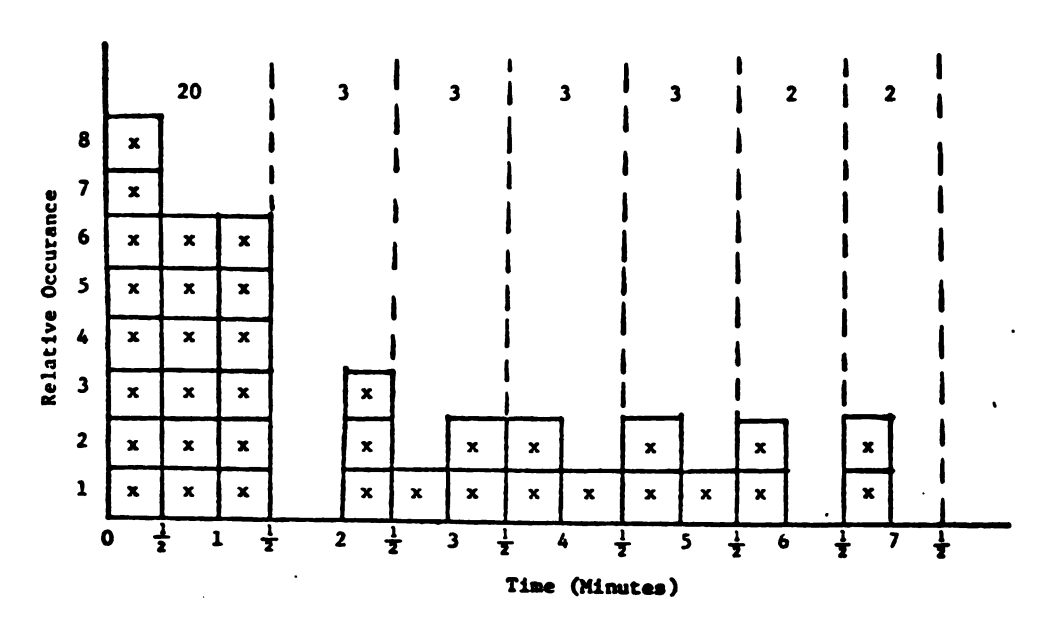

Figure 4.5.-Traymaker Downtime.

 $\overline{\phantom{a}}$
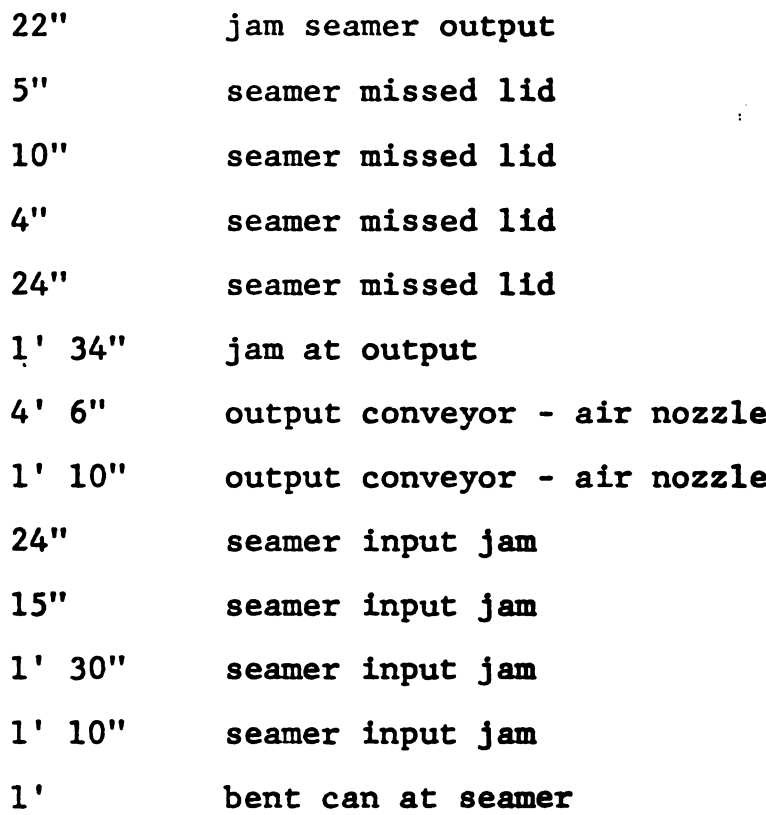

In order to use this data in a subroutine and make it applicable to this simulation program the number of occurrences of downtime in each minute time frame were counted and rounded to the nearest whole minute. The size of the breakdowns range from one to seven minutes. Each minute for all five machines is represented by one data card for a total of seven cards in all. The card representing the first minute is shown:

DATA (NX(1,K), K=1,5) / 49,35,24,30,20/ This translates to mean:

- 49 one minute breakdowns for the depalletizer
- 35 one minute breakdowns for the filler
- 24 one minute breakdowns for the seamer
- 30 one minute breakdowns for the packer '
- 20 one minute breakdowns for the traymaker

The depalletizer data for all seven minutes is broken down as follows:

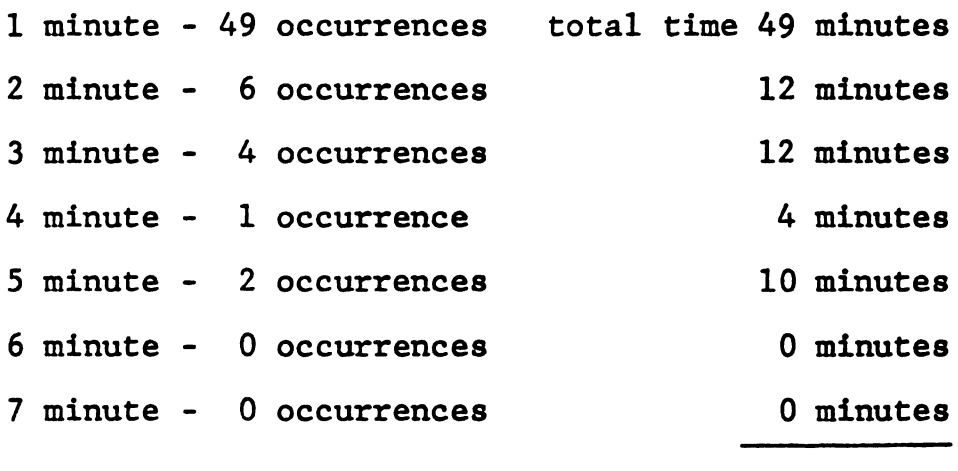

87 minutes

It was decided to operate this line at approximately 80% efficiency, therefore 87 minutes or 20% of 'the total running time, the depalletizer is down. This would signify a total simulation time of 87  $\div$  .20 = 435 minutes. The total Simulation run to insure 80% efficiency for all five machines is shown in an eighth data card:

# DATA NTOT / 435,355,220,325,440 /

 minutes is the total simulation run for the depalletizer minutes is the total simulation run for the filler minutes is the total simulation run for the seamer minutes is the total simulation run for the packer minutes is the total simulation run for the traymaker

At what point in time a machine breaks down and how long it remains down is determined by a random number generator  $(RANF(X))$  subroutine in the computer that generates a number sequence between 0.0 and 0.99...9. This sequence is found to be randomly and uniformly distributed based on chi-squared testing.

An example of this downtime generation is shown for the depalletizer.

> Equation:  $M = NTOT(K) * RANT(0.5) + 1.0$  $= 435$  \* (0.130...) + 1.0  $= 57.6...$

A different random number value for M is determined for the depalletizer as well as for each of the other machines at the beginning of each one minute time period. This value is then run through the first column of the seven data cards. Referring to the Subroutine DOWN in Appendix A, it is seen that 57.6 is greater than 55 but. smaller than 59, thus denoting the depalletizer will go

down for a period of three minutes. Should M be larger than 62, as it will be 80% of the time, the machine would remain in operation.

 $\sim$   $\sim$ 

# CHAPTER VI

#### COMPUTER PROGRAMMING

# CHAPTER VI<br>MPUTER PROGRAMM<br>5.1 Flow Chart 5.1 Flow Chart

The computation process consists of a main program and two subroutines.

The main program, PKGLINE, is concerned with simulating the movement of a high speed assembly line. Each station (machine) is handled individually with its entering and exiting conveyor systems. Checks are run on each station to see if it is operating and to see how many packages each machine is capable of accepting from the entering conveyor. Likewise a check is made to see how many packages the exiting conveyor is capable of accepting from its machine.

The subroutine DOWN analyzes and delegates downtime to the various line machines in accordance with observed data gathered from actual high speed assembly line observations and estimates.

The subroutine PLINE used in Proof Model 4 uses fields of symbols to present a unique visual "picture" of the units as they are processed through the line. It was written by Dr. wayne Clifford, Assistant Professor

at the School of Packaging for presentation at a brewery packaging technology seminar at Kellogg Center.

A complete simulation run is eight hours. The time increments are one minute each, totaling 480. The program computes the line status each six seconds and prints out the current standing of each machine and corresponding entering conveyor at the end of each minute. The subroutine PLINE prints its visual every six seconds.

Flow charts have been drawn to show both the main program.PKGLINE, and the subroutine DOWN:

Figure 5.1.1 for PKGLINE and Figure 5.1.2 for DOWN.

The variable names used in the main program:

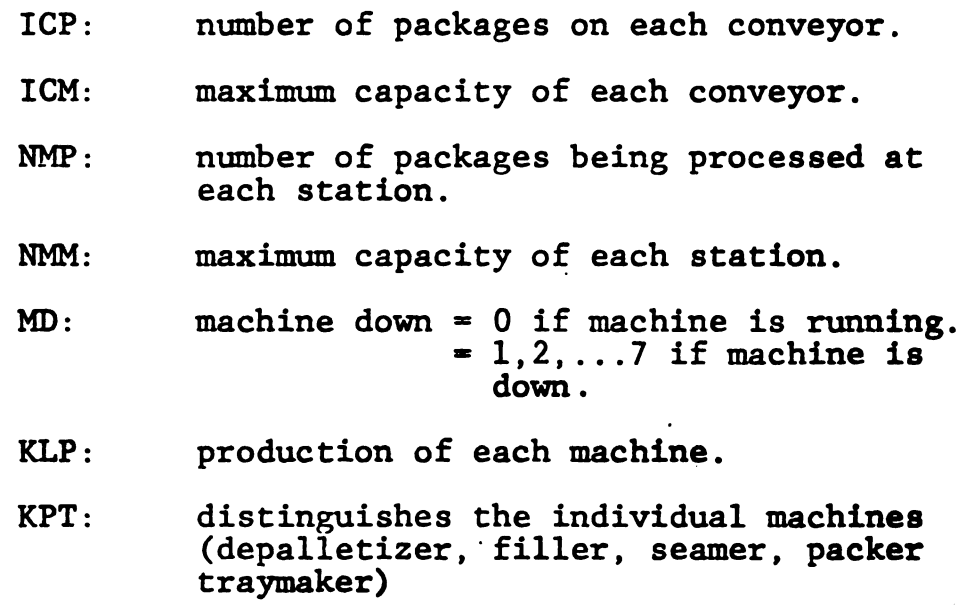

UPD: indicates if machine is operating or not by printing UP or DN.

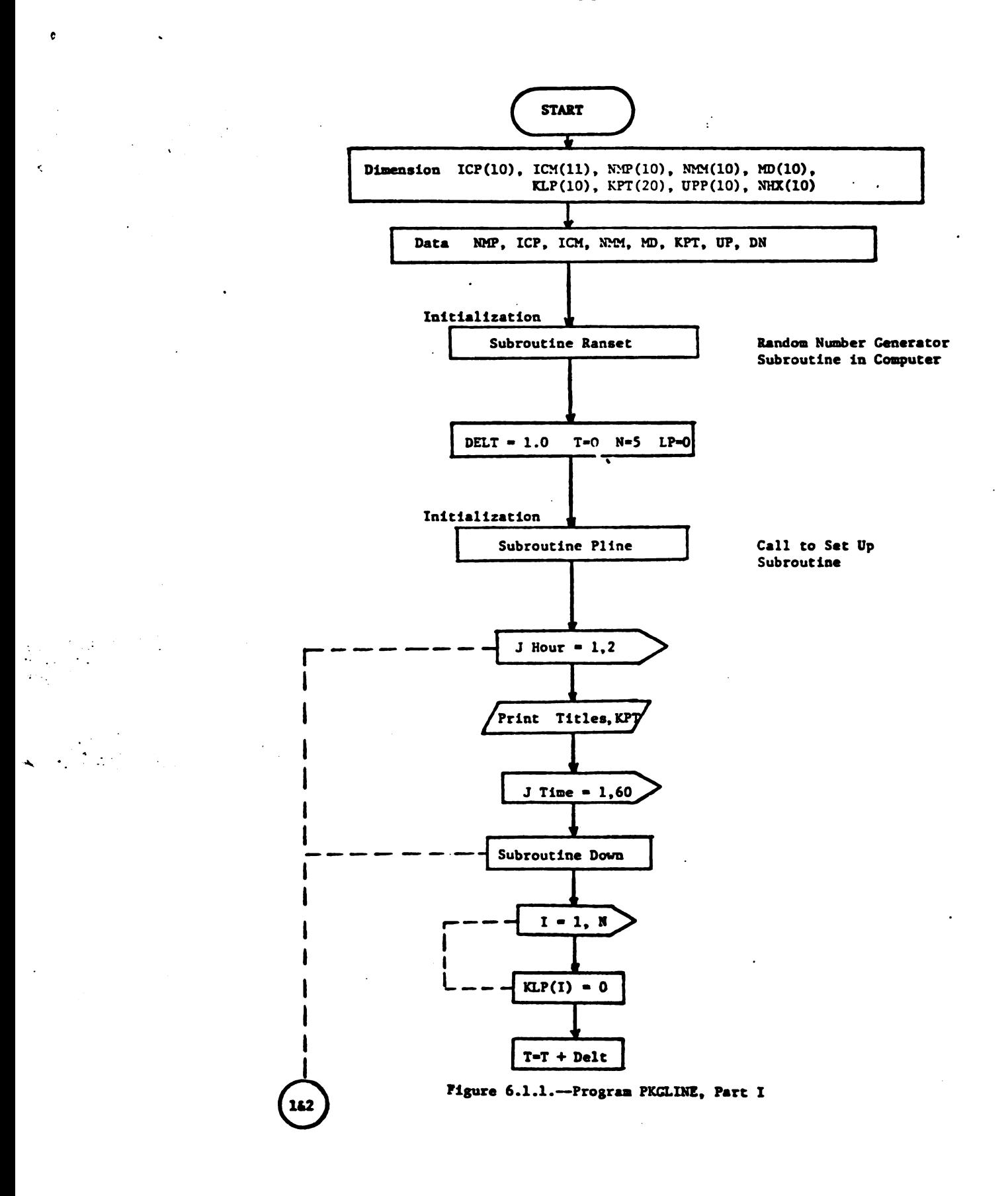

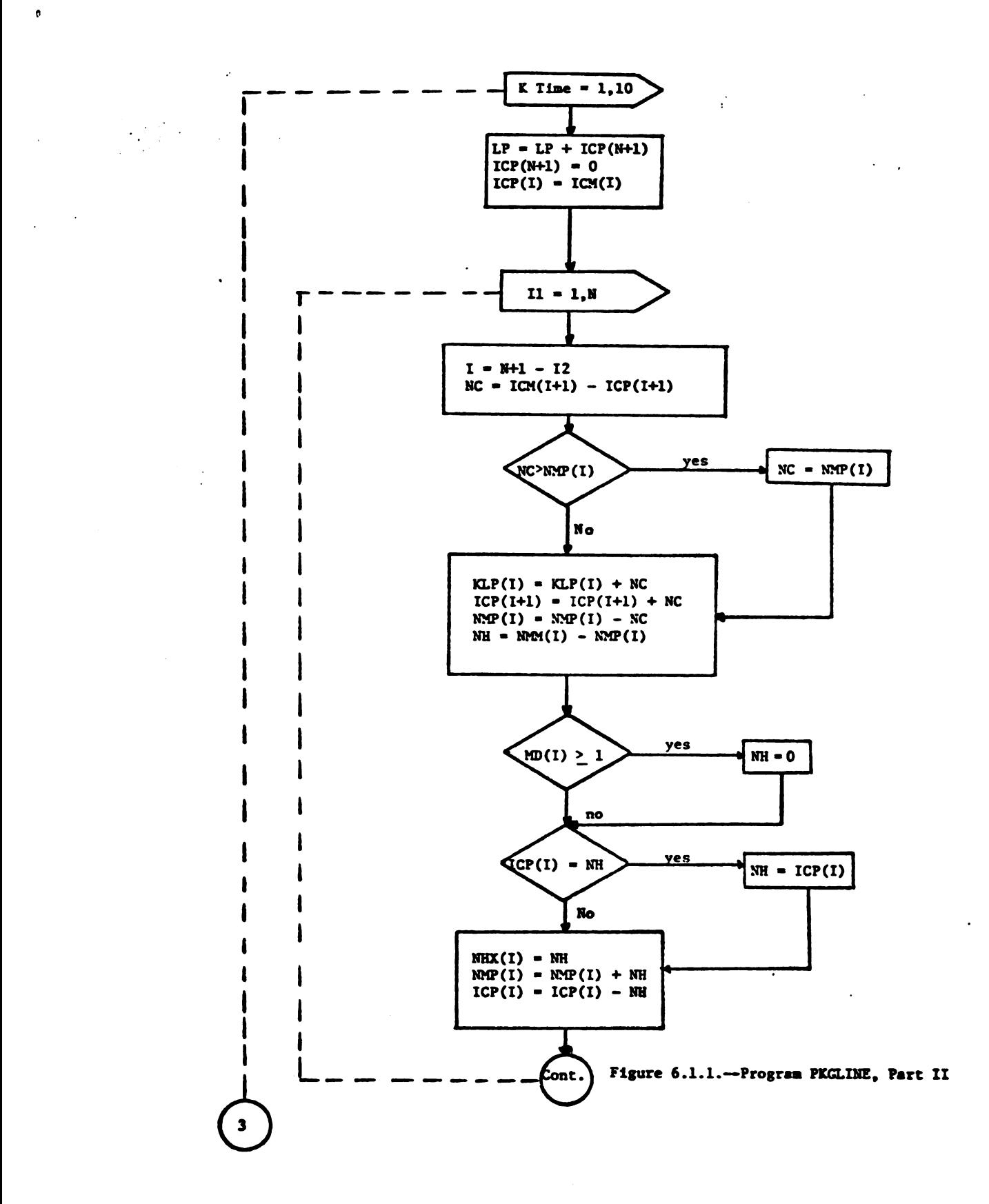

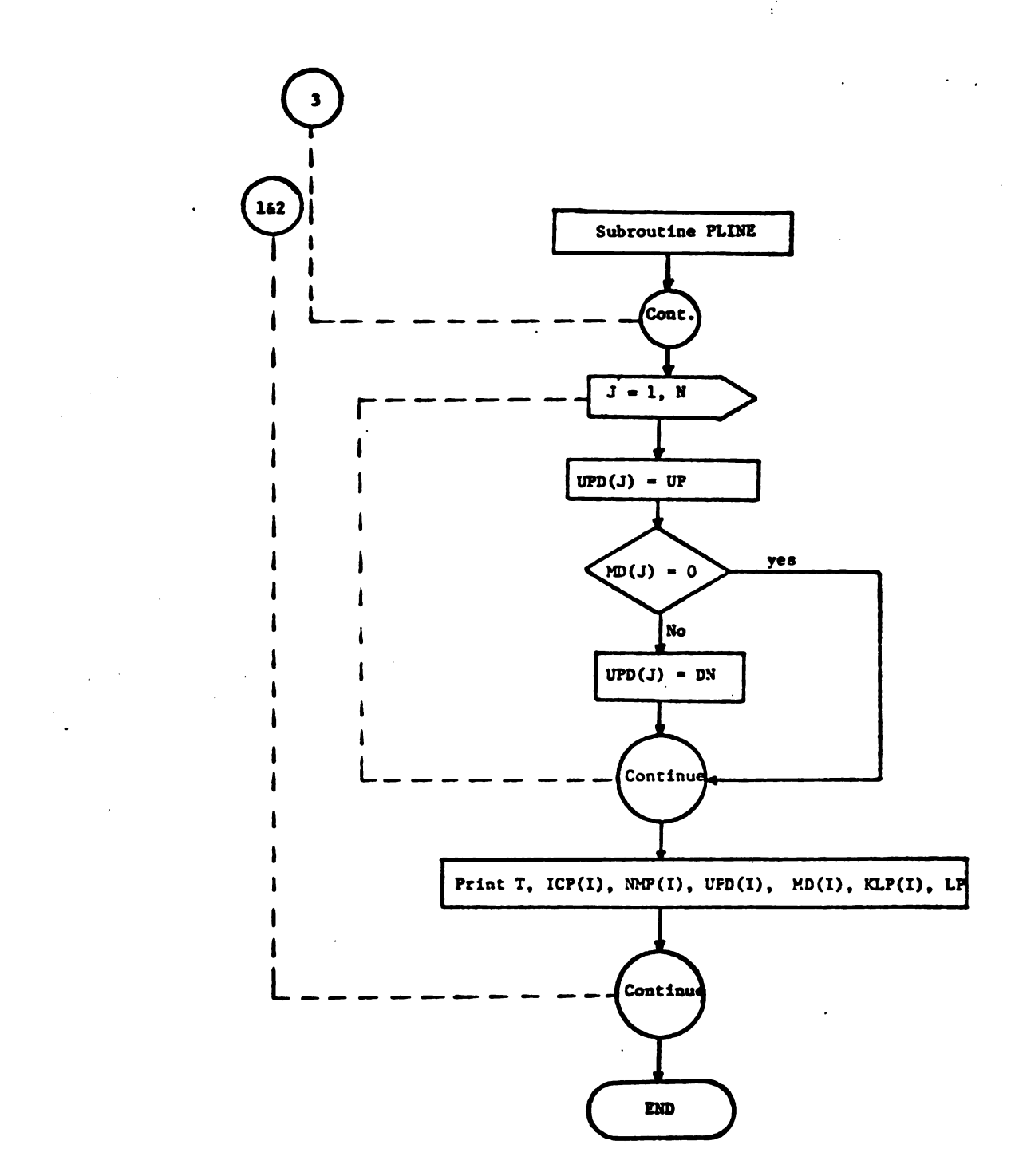

Figure 6.1.1.--Program PKGLINE, Part III

 $\epsilon$ 

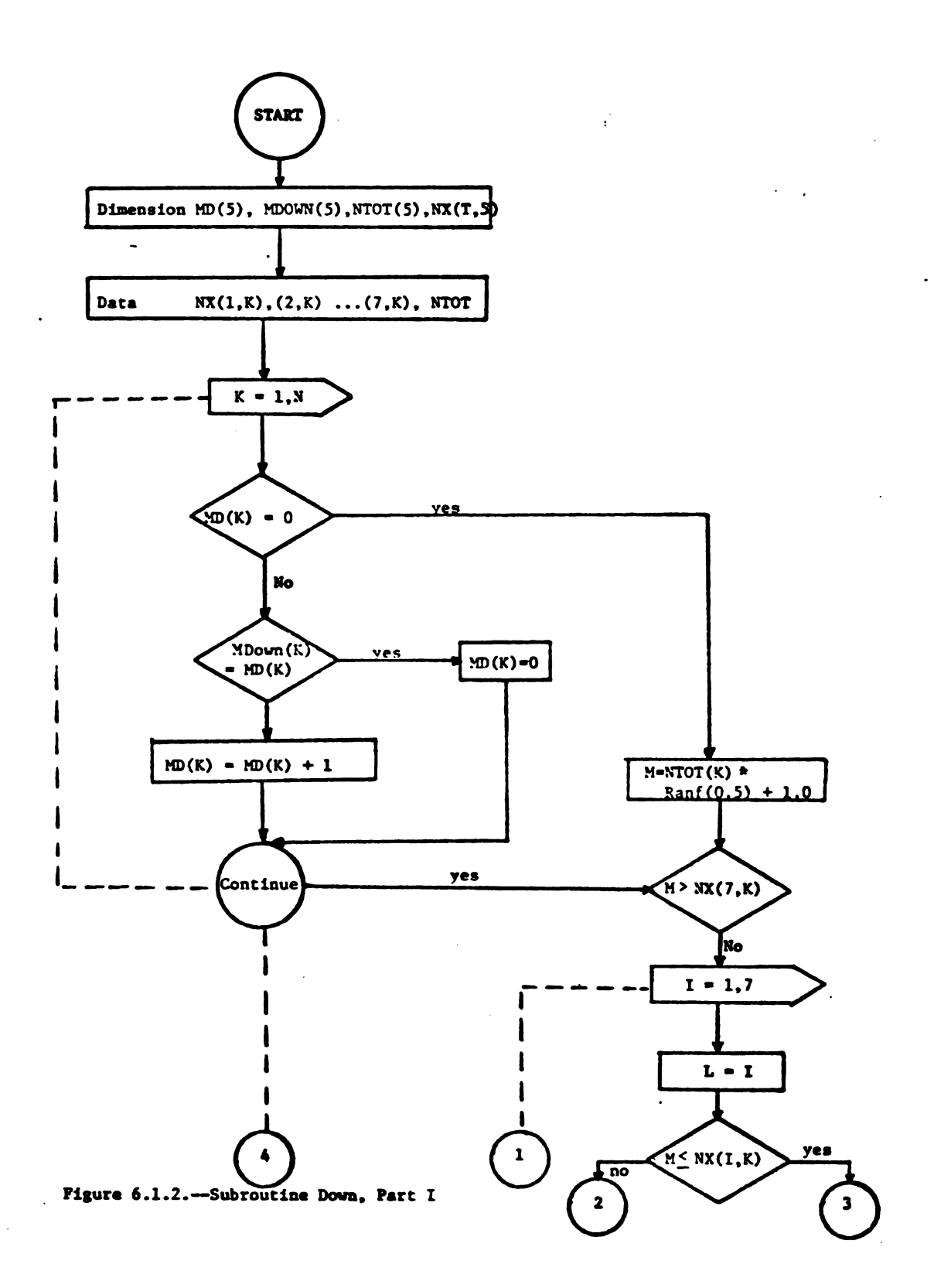

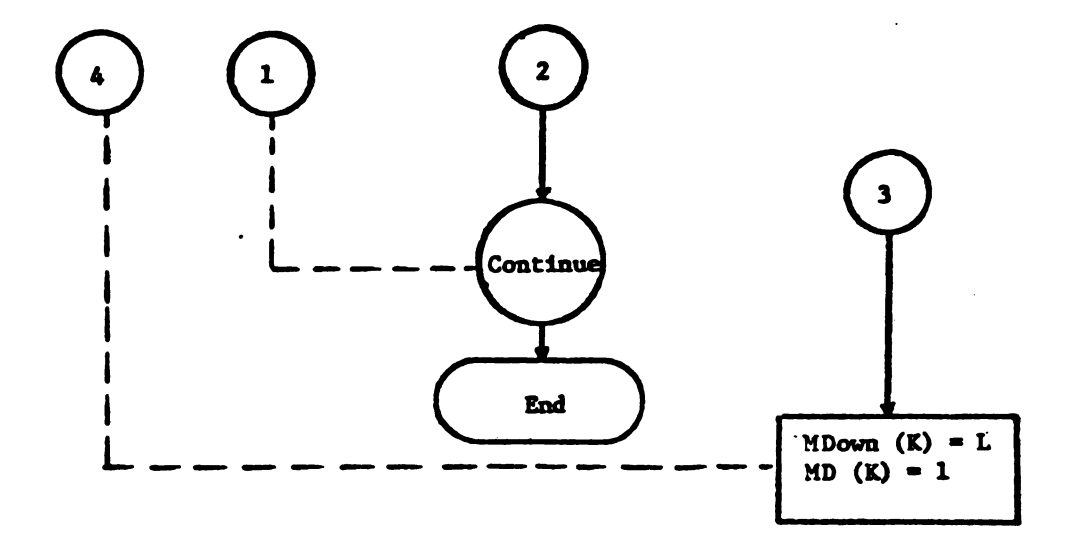

Figure 5.1.2.--Flow Chart for Subroutine DOWN, Part II

# NHX: array necessary for PLINE subroutine

- DELT & T: time in minutes
- N: number of machines in the line (5)
- LP: total line production
- NC: number of packages to exit machine and enter conveyor
- NH: number of packages to exit conveyor and enter machine

The variable names used in DOWN:

DOWN: stores the time in minutes the machine is down NTOT: running time from which random selector picks downtime NX: two dimensional array used in matching length of downtime to machine

In the computer numerous computations occur in a simulation run, the number of which depends on the length of the run. In this case when simulating a beverage line for a greater period of time than one eight hour shift, 20 minutes of downtime must be allowed for the entire line for lubrication.

Assumptions used in the program:

- 1. Perpetual infeed to the conveyor entering the depalletizer.
- 2. Infinite storage space available to accept all the output from the traymaker.
- 3. All downtime is attributable to the five stations. The conveyors are trouble free.
- In the actual downtime data studies, large 4. downtimes not characteristic with normal downtime problems were ignored.
- The incremental revenue on a single unit is  $5.$ assumed to be \$0.03. To simplify matters in this paper, the entire amount will be applied to the capital investment in the conveying mechanisms.

 $\pmb{\mathfrak{o}}$ 

 $\backslash$  $\frac{1}{\sqrt{2}}$ 

 $\frac{1}{2}$ 

 $\begin{array}{c} \begin{array}{c} \begin{array}{c} \end{array} \\ \begin{array}{c} \end{array} \end{array} \end{array}$ 

 $\begin{array}{c} \begin{array}{c} \end{array} \end{array}$ 

 $\label{eq:2.1} \frac{1}{\sqrt{2}}\left(\frac{1}{\sqrt{2}}\right)^{2} \left(\frac{1}{\sqrt{2}}\right)^{2} \left(\frac{1}{\sqrt{2}}\right)^{2}$ 

# CHAPTER VI

#### PROOF OF THE COMPUTER PROGRAM

Four models are examined:

- 1. A model with infitied (500,000 units) conveyor lengths between the stations.
- 2. A model with very small (140,140,120,140, 160,160) conveyor lengths between the stations. These lengths correspond to the larger machine capacities at either end of each conveyor.
- 3. A model with different size conveyor lengths between the stations. It will try to optimize output production at the lowest cost of conveying mechanisms.
- 4. Similar to model three but with the addition of the subroutine PLINE.

In each model the cost versus production aspect will be examined.

The optimum conveyor capacities could be found with a sophisticated trail and error subroutine, such as Rosenbrock's HCLMB. $^{11}$  However, the routine requires numerous multiple runs and its cost makes it prohibitive the large<br>
the large<br>
end of ea<br>
3. A model w<br>
lengths b<br>
try to op<br>
lowest co<br>
4. Similar t<br>
addition<br>
In each model<br>
will be examined.<br>
The optimum c<br>
with a sophisticated<br>
Rosenbrock's HCLMB.<sup>11</sup><br>
numerous multiple run<br> for this exercise. If one were designing a real assembly In each model the cost versus production aspectors<br>examined.<br>The optimum conveyor capacities could be found<br>ophisticated trail and error subroutine, such<br>ck's HCLMB.<sup>11</sup> However, the routine requires<br>multiple runs and its

Techniques for Chemical Engineers (New York: Pergamon Press,  $1966$ , pp.  $64-68$ .

line for a company this subroutine would be vital to pinpointing the optimum conveyor lengths. 41<br>is subroutine woul<br>conveyor lengths.<br>6.1 Proof Model 1

ø

#### 6.1 Proof Model 1

This model forms a coupling of the five machines in a series as shown in Figure 6.1. It is designed with Very large (500,000 unit) conveyor lengths or reservoirs between the machines. Each reservoir is half full of units at the beginning of the simulation run.

Because of the very large reservoirs each machine operates independently of line capacities and downtimes of the others. 'There is no idling time due to the inability of the entering conveyor to transport units (cans) or the existing conveyor to accept them. Therefore, each machine is expected to yield its full catalog efficiency of operation and the line efficiency will equal that of the last machine.

The simulation result of the proof model is shown in Table 6.1. Each machine turns over its stock of units every six seconds or ten times every minute. At the end of each minute there is a summary of the current status of each entering conveyor and corresponding machine. Example:

TIME Cl Ml D1 Pl ........ C5 M5 D5 P5 TOTAL TIME: the time in minutes. C1...CS: indicates the number of units on the conveyor as it is about to enter the station (depalletizer, filler, seamer, packer, traymaker).

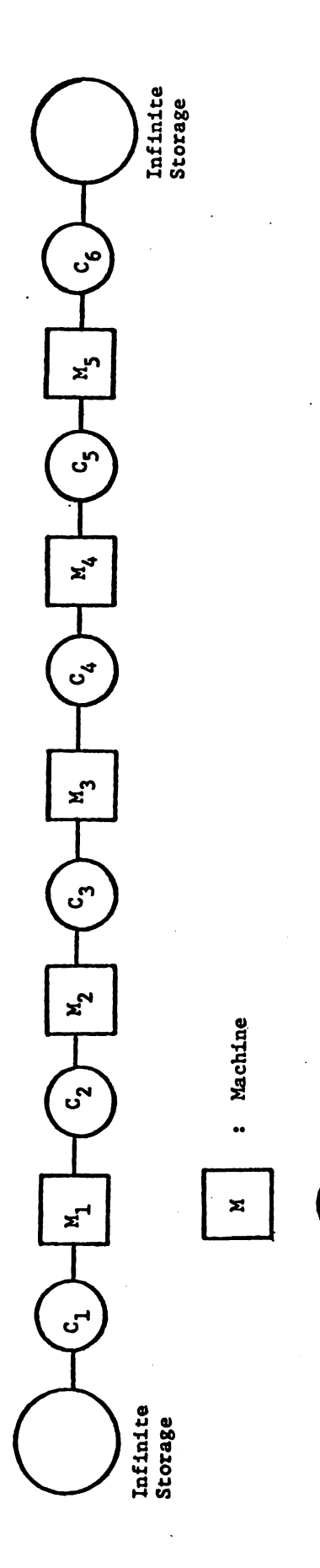

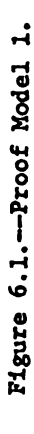

Conveyor Reservoir<br>500,000 Unit Capacity

 $\ddot{\phantom{0}}$ 

 $\bullet$ 

 $\vec{r}$ 

 $\overline{a}$  $\ddot{\phantom{a}}$  .

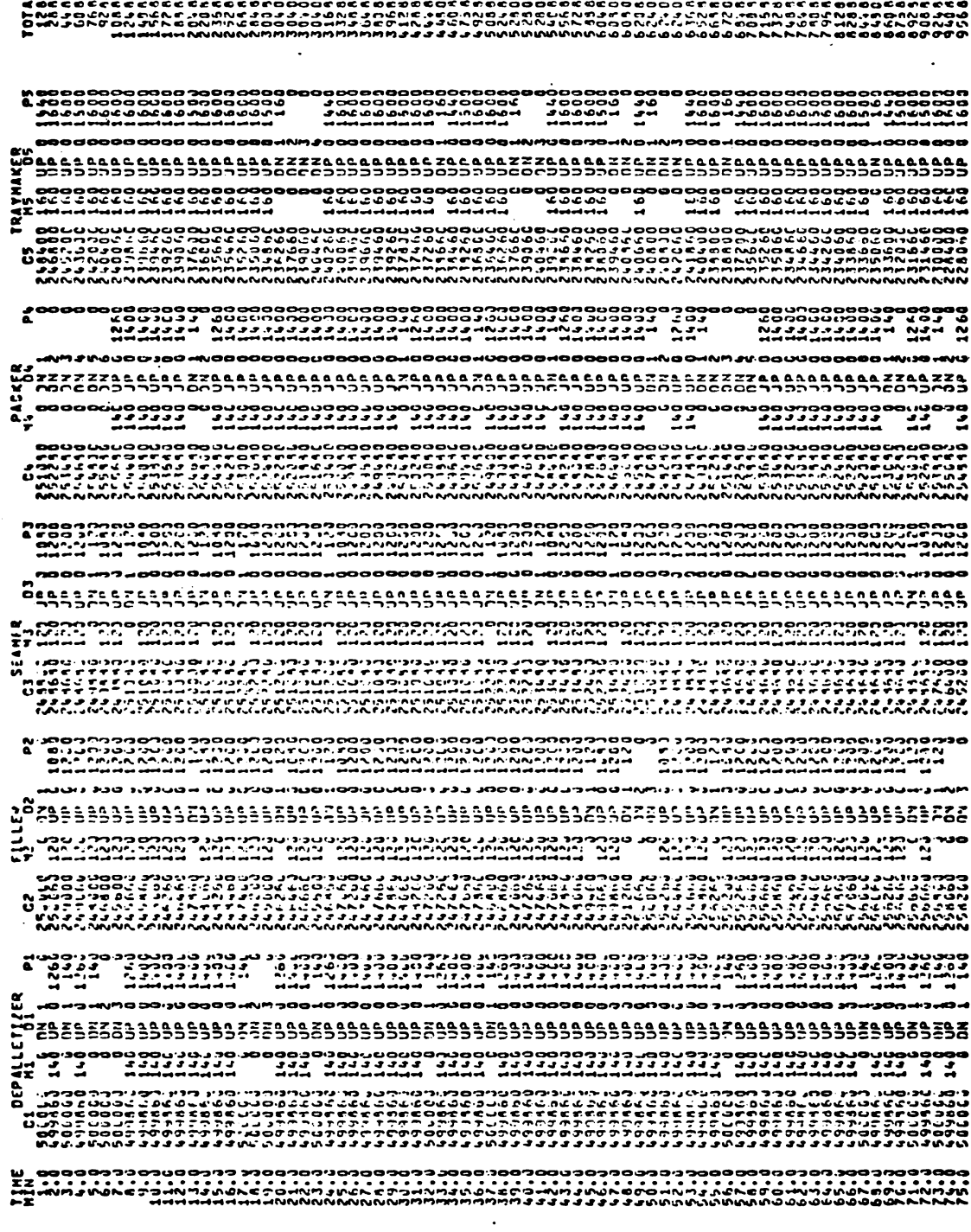

-10000000000000000000 

 $\bar{z}$ 

 $\mathcal{A}_\bullet$ 

 $\ddot{\phantom{a}}$ 

 $\ddot{\phantom{a}}$ 

 $\sim$   $\sim$ 

 $\frac{1}{2}$ 

 $\sim$ 

 $\mathcal{A}=\mathcal{A}^{\mathcal{A}}$  , where  $\mathcal{A}^{\mathcal{A}}$ 

 $\sim 10^7$ 

 $\sim$   $\sim$ 

444444<br>10000{<br>10000{ 3000000000000000000#\MXJDE0UO08+\M100000+0000000000+\MXJNJCNO000a+NM.oOD00000 888888888888866668 222868888 22288686 20888868888222222224888827778886 eaeae.<br>Ecccco ~~~~~~~ **서 <sup>스니니</sup><br>E 81 - 801**<br>T 81 - 801 - 902 - 902 - 902 NN — HANNHANNH MHANN<br>- Man - Mandalanna - Magala<br>Tat - Madalanna Magalan<br>- Mandalanna - Mandalanna ີ່ວິດອອອອອ ی کی کی کی کی کی کی کی کی کی کی کی کی ای<br>این ویس کے کوئی کے کوئی کے کوئی کوئی کی کیا کہ کے HOD OHNM JWOO HNM DOOD DUC **OQUQOOOOQQ+NMJOOOUQQQQQ** 0<br>MORE CAPE E AT ITAL A EXPLANDING DE CARL TRADITION DE CAPE DE PRODUCTION DE CAPE E DE CAPE DE CAPE E DE CAPE E<br>MORE CAPE E AT ITAL A EXPLANDING DE CARL TRADITION DE CAPE DE PRODUCTION DE CAPE E DE CAPE DE CAPE E DE CAPE ឆ្ន NANGUNA NA<br>PUMPUNANGUNA OMA<br>SUMPUNANGUNA OMA  $\frac{1}{2}$ ouooonaaaaringaa. -<br>Manut Multim Mundishman<br>Manut Multim Mundishman<br>Manut Multim Manutiman ្អ של התאוררות בינו על ניתן המוסינים והוא הכיוון היה עם המוסינים במוסינים והיה על עומדת מעונה והמוסינים בינו של ה<br>את האחרונה בעיקרים היה על איך לאחרונה היה על היה איר על את את היה את היה את היה על היה של המוסינים בינו של היה ,,,,*,,,,,,,,,,,,,,,,,,*,, הנואסטניהנה לאמסלווהטטרוניהטוק נוטטטטטסטנג אותואות האוהות הנוכר הכיסבו טבלוסיה המאטנטהיוסטיה, כירור ברוז אות.<br>האטוסטי MANATH HANN H PANAMANA<br>NGNAGA MAGE R TAGMAGAN<br>NGNAGA MANA R TAGMAGANA NNHNNHH HNN NHHHN<br>ANKANCAN NAN NAMIN<br>MADOSDOGADINING NAMIN המיים המוני<br>היים היים<br>המיים לאורים **DE** ת הרובה הרובה הרובה הרובה המעותמים מרומה הרובה הרובה ממותמים המרובה מונים הרובה הרובה הרובה הרובה הרובה הרובה<br>ההתקיימה ההתקיימה המרובה המונים במותמכון המונים המונים המרובה המונים המרובה המרובה המונים המרובה המרובה המרובה<br> 

TABLE 7.1.--Proof Model 1, Part II

- M1...M5: indicates the number of units currently in the machine.
- Dl...D5: shows whether the machine is operating or not. Example: UP 0 indicates the machine is operating. DN  $1, 2, \ldots$  7 signifies the number of minutes the machine has been down.
- P1...P5: indicates the total production of the station at the end of that particular minute.

TOTAL: total line production.

Only the first two pages of the simulation are presented here. It is felt these will show the results equally as well as the entire printout and much less space will be required.

Comments about Table 6.1:

1. The efficiency of the line is assumed to be approximately 80%.

2. The efficiency of each machine, excluding idling time can be found by adding the downtimes of each over the eight hour simulation run, subtracting each from eight hours and figuring the result as a percentage of the total shift. ficiency of the<br>ficiency of each<br>found by adding<br>r simulation run<br>guring the resul<br>etizer Tota<br>480 min - 85 min

Examples:

Examples:  
\nA. Depalletizer Total Downtime = 85 minutes  
\n
$$
\frac{480 \text{ min} - 85 \text{ min}}{480 \text{ min}} \times 100 = 82.292\%
$$
\nB. Filter Total Downtime = 101 minutes  
\n
$$
\frac{480 - 101}{480} \times 100 = 78.958\%
$$

C. Seamer Total Downtime = 94 minutes

46  
\n
$$
46
$$
\n
$$
Total Downti
$$
\n480 - 94 x 100 = 81.875%

D. Packer Total Downtime = 87 minutes  $\frac{480-87}{480}$  x 100 = 81.875% 6. Seamer Total Downtime =<br>  $\frac{480 - 94}{480} \times 100 = 81.875\%$ <br>
D. Packer Total Downtime =<br>  $\frac{480 - 87}{480} \times 100 = 81.875\%$ <br>
E. Traymaker Total Downtime =<br>  $\frac{480 - 118}{480} \times 100 = 75.417\%$ <br>
The overall line efficiency,

E. Traymaker Total Downtime = 118 minutes

$$
\frac{480-118}{480} \times 100 = 75.417%
$$

The overall line efficiency, based on machine downtimes is

$$
\frac{82.292 + 78.958 + \cdots + 75.417}{5} = 79.792\%
$$

This figure is very close to the expected 80%.

Another way of showing line efficiency is based on the number of units produced over time. For this first 'model, efficiency is gauged on the last machine, the traymaker.  $+ 78.958 + \ldots$ <br> $+ 78.958 + \ldots$ <br>very close to the<br>way of showing li<br>f units produced o<br>cy is gauged on th<br>roduction: 185,<br>of Run: 150;<br>chine: 1600<br>185,280 units

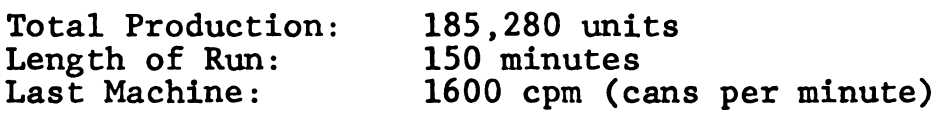

 $\frac{185,280 \text{ units}}{150 \text{ min x } 1600 \text{ cm}}$  x  $100\% = 77.2\%$ 

3. Filler idling time is as small as possible. Idle time as a percent of total running time is: Last Ma<br>
3. Fil<br>
me as a<br>
19 min

$$
\frac{19 \text{ min}}{150 \text{ min}} \times 100\% - 12.7\%
$$

This idle time is due to the 6 second start-up time step of the filler while it is being loaded with cans.

4. Conveyor cost versus production:

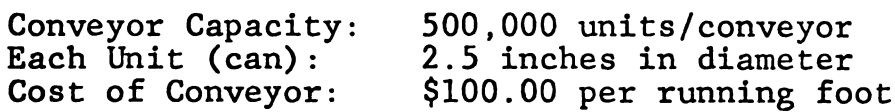

Capital Cost:

4.<br>Con<br>Eac<br>Cos<br>Cap<br>500,000 units  $\frac{500,000 \text{ units}}{\text{convevor}}$  x 5 conveyors x  $\frac{2.5 \text{ in}}{\text{unit}}$  x  $\frac{1 \text{ ft}}{12 \text{ in}}$  x  $\frac{\$100.00}{\text{ft}}$  = \$52,083,333

> Total Output: 185,280 units (cans) Incremental Revenue per unit of<br>Output: \$0.03 Length of Run: 150 minutes Output: 185,280 units (<br>
> mental Revenue<br>
> unit of<br>
> put: \$0.03<br>
> h of Run: 150 minutes<br>
> mental<br>
> fit:<br>
> x  $\frac{480 \text{ min}}{150 \text{ min}} \times \frac{$.03}{\text{unit}} = $16,786.88/e$ <br>
> to return investment with 3, e<br>
> working five days per week:<br>
> 1 shift 1

Incremental Profit:

185,280 units x  $\frac{480 \text{ min}}{150 \text{ min}}$  x  $\frac{\$.03}{\text{unit}}$  = \$16,786.88/eight hour shift Necessary time to return investment with 3, eight hour Length of Run:  $150$  minutes<br>
Incremental<br>
Profit:<br>
85,280 units x  $\frac{480 \text{ min}}{150 \text{ min}} \times \frac{5.03}{\text{unit}} = $16,786.88/\text{eight}$  hour shift<br>
ecessary time to return investment with 3, eight hour<br>
hifts per day working five days p

shifts per day working five days per week:

 $$52,083,333$  l shift  $\qquad \qquad 1$  year

## 6.2 Proof Model 2

This proof model is the same as Model 1 except for the length of the transfer mechanisms between the machines. These very small conveyor lengths (140,140,120,l40,160) correspond to the larger machine capacities at either end of each conveyor (Figure 6.2). The model run is started with each conveyor half full.

f

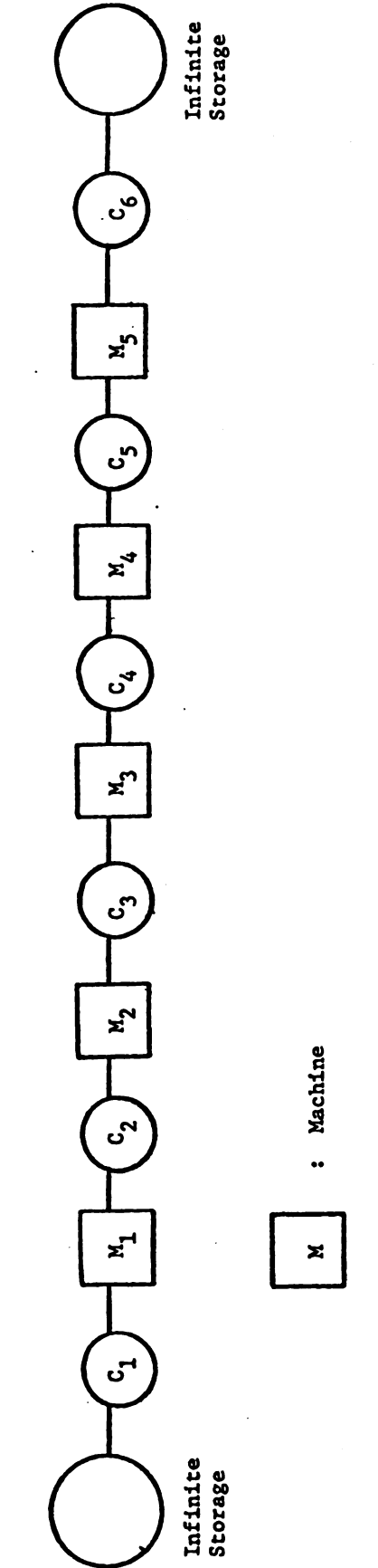

- 
- $C_1$  140 Unit Capacity : Conveyor C<sub>1</sub> 140 Unit Capacity : Conveyor

 $\bullet$ 

- $C_2$  140 Unit Capacity 140 Unit Capacity
	- C<sub>3</sub> 120 Unit Capacity C<sub>3</sub> 120 Unit Capacity
		- $C_4$  140 Unit Capacity C<sub>4</sub> 140 Unit Capacity
- C<sub>5</sub> 160 Unit Capacity C<sub>5</sub> 160 Unit Capacity
- C<sub>6</sub> 160 Unit Capacity  $c_6$  160 Unit Capacity

Figure 6.2.--Proof Model 2.

 $\ddot{\phantom{0}}$ 

 $\mathcal{L}(\mathcal{L}^{\mathcal{L}})$  and  $\mathcal{L}(\mathcal{L}^{\mathcal{L}})$  and  $\mathcal{L}(\mathcal{L}^{\mathcal{L}})$ 

Interaction between the machines occurs almost 100% of the time which means every breakdown of a machine affects the operation of all the others. It is expected that the efficiency of each machine and the entire line will decrease markedly. The line efficiency for this model is based on the slowest machine, the filler.

Table 7.2 shows the computer printout. Some comments follow:

1. The efficiency of each machine, excluding idling time is the same as that discussed in comment (2) of Proof Model 1. The line efficiency based on the . number of units produced is very low. e markedry. The fine efficiency<br>
ed on the slowest machine,<br>
the computer p<br>
low:<br>
The efficiency of each mac<br>
is the same as that discus<br>
el 1. The line efficiency<br>
its produced is very low.<br>
1 Production: 65,760 can<br>
th

Total Production: 65,760 cans Length of Run: 150 minutes Slowest Machine:  $M_{(2)}$ -Filler 1200 cpm  $\frac{65,760 \text{ cans}}{150 \text{ min x } 1200 \text{ cpm}}$  x 100 = 36.53%

2. Machine idling time is large. Idle time as a percent of total running time for the filler is

 $\frac{68 \text{ min}}{150 \text{ min}}$  x 100% = 45.33%

This compares to zero idle time for Proof Model 1. Idle time is defined as the number of minutes the filler did not produce its full machine capacity during the simulation run. Downtimes are ignored.

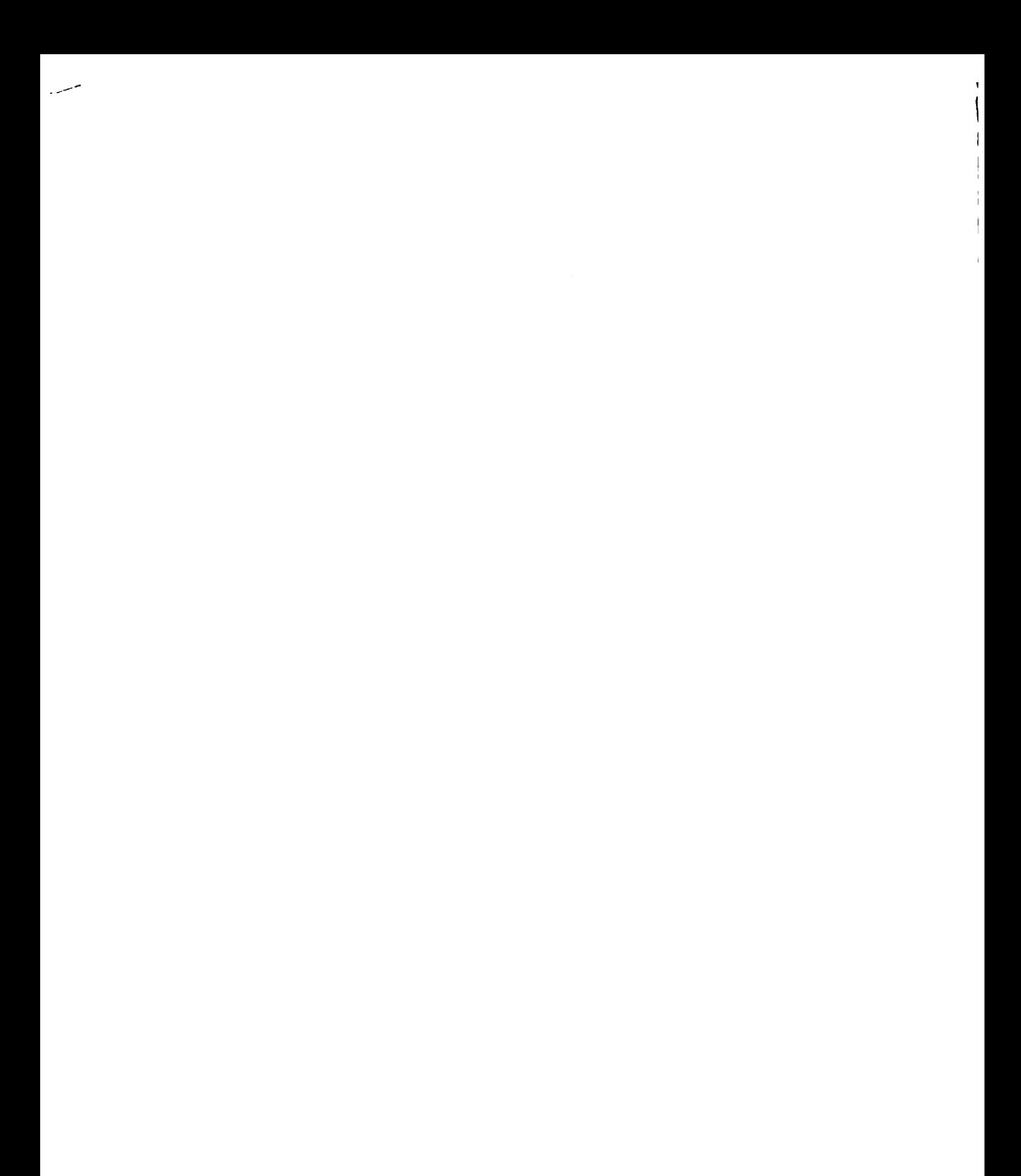

**TOTA** nooo 8000000000<br>NWNN NN<br>H<del>u</del>nd dd ngao<br>Da ă. 00000000000 00000H0000000HN00HNMJW0000000000 . 서비 - 서비서 1992년 1993년 1994년 1995년 - 1995년 1995년<br>1996년 1996년 1995년 1995년 1999년 1994년 - 1995년 1996년 1996년<br>1998년 1996년 1996년 1996년 1999년 1999년 1999년 1999년 1999년  $\frac{20000}{40000}$ D<br>NJJJJJ NNNNJJNN<br>PJJJJJ NNNNJJNN<br>DMMANN MNNAMMA -<br>New Newton, Label Mariney (170 - 171-1800)<br>1980 - Marine Marine, Amerikaansk politiker (171-1800)<br>1980 - Marine Marine, Amerikaansk politiker (171-1800) u<br>И предоставлением и<br>И предоставлением<br>И нами ниминанием @QDQ@QDQD@~@OOQ@JQ~@@QQQQQQQQQQQQQQQQQQQQQ@@@@\\r;QQQQ~QQQQQQQ@QQQQQ@@@~@~NM J cocoococoococococo<br>MN NN:NN NNNNN0NNNN<br>EI amead esadddddiad 0000000000<br>.000000000<br>.MMMMMMM<br>.eddramm  $\mathbf{r}$  $\mathbf{\tilde{z}}$ OODDDDDDD<br>Ittawww<br>Hamm

TABLE 7.2.--Proof Model 2, Part I

NOSENNNII (DOCOODOODOO<br>DIJBPER MHIJJJJJJJJJ vecjje<br>000000 **DOOD** 800-m*-1*80000 POODBERVADOOOOANAJADUROOOOANAJADO 800000<br>- MN<br>- <del>MM</del> ias<br>22  $-222$ DOODOODOODOODOODOODOODOOD<br>NN COLORAD NN DOCAN<br>NN MANNH NN HANNH NN H ů ,00000d rest regio a Voster ou vos en segundo a Bost ခဂ္ဗဗ **ANGGANARAS** unnuumu unuu wu unuum<br>MW33333 WJ33 WW 33WW3<br>MODBOODDOODDOODDOODDOOD COORCOOCCOORROOCOOR<mark>COORCOOCCOOCCOO</mark><br>NAMANA ALIAA AALIAA AALIA<br>NAMANA AMANA MARANAMANA M MARMAN .cococog-co-nroco-No oo Oo \*000000000 nsua-loadada -000000000000 IPOOPPODROMANING NAANA NA<br>A EASULING NAANA NAANA NA<br>I IPAANAANAHA HAANAA AA ΨÎ MIN'I MANAMA<br>MIN'I MANAMA<br>MANAMA MANAMA DOSODOODDOODDOODDOODDOODDOOD<br>TAAN ARABAN AAN AANAAD<br>WARNA MARAADA MARAADAH AANAAD NATORIAN .00000-AMJULA00000000-0-0000  $\vec{E}$ SAAR RAAMAAASAHA SAARAH ASAAJA MANNANA HANNANA ()<br>DDDDDDD<br>Manaedd<br>C 000000000<br>00000 00<br>MM MMMM<br>PHHHH PT 800-808080800808000+080-800-4NMD-8886.000-800-40. neogoac aundruaduunn arttarad<br>111111121110<br>000000000000000000000 - MUNNUMUNUM - ALAMUNUMUNUMUN<br>- ASSISTATI - ASSISTATI<br>-

TABLE 7.2. -- Proof Model 2, Part II

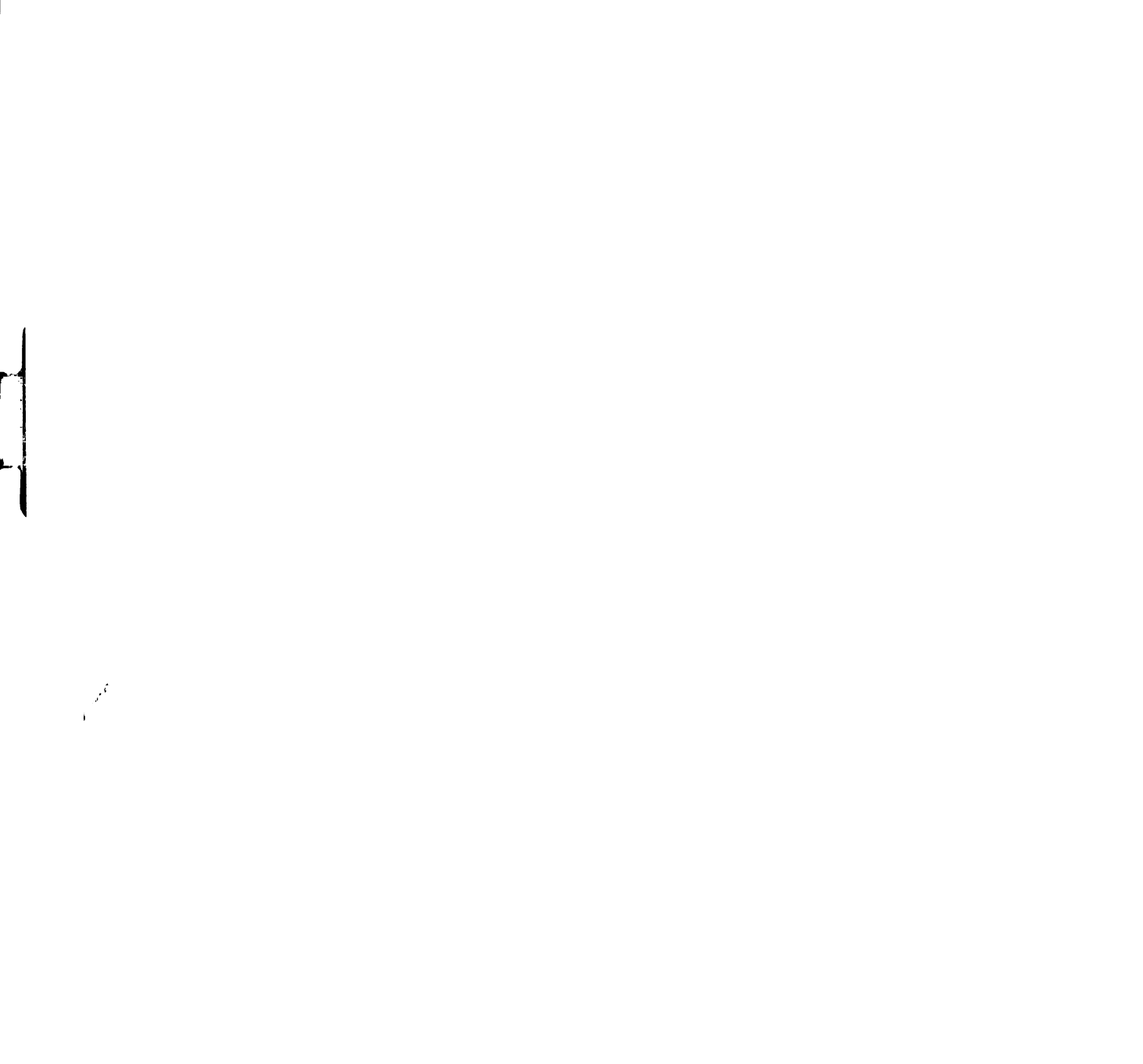

 $\bar{l}$ 

 $\mid$ 

 $\frac{1}{\cdot}$ 

3. The assumption that no units will enter or exit a station if its corresponding entering or exiting conveyors are full is in evidence in this model. It can be seen that the capacities and downtimes of each machine materially affect the production of the machines before and after them. A maximum of 1400 and 1600 units per minute can be carried on the entering conveyors to machines 4 and 5, respectively. However, this quantity never rises this high when both machines are running because of the line bottleneck, the filler and seamer machines. Although the packer and traymaker are capable . of producing 1400 and 1600 units respectively, it is of no consequence if the cans are not available.

4. From a cost versus production point of view:

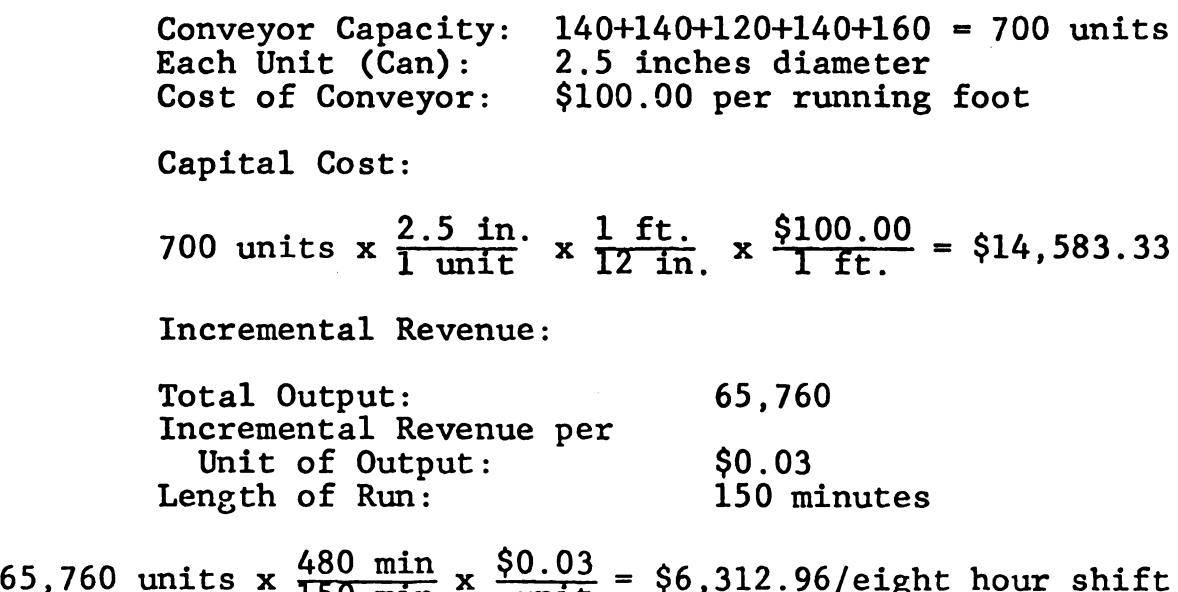

Necessary time to recoup investment working 3, eight hour shifts per day, five days per week: 53<br>
time to recoup investment working 3, eight<br>
r day, five days per week:<br>
14,583.33 x 1 shift<br>
56,312.96 x 3 shifts/day = 77 working days.

 $$14,583.33$  1 shift  $$73$  resolving dep

Models 1 and 2 were examined more to prove that the simulation model functions realistically as a high speed assembly line, given the stated assumptions in section six, rather than as a practical cost versus production example. However, there are important aspects to be noticed in this area. Model I produced more units but lost its profit in excessive capital investment in conveyor equipment. Model 2 spent too little on capital equipment and suffered from an inefficient line, loss of production and lost market position. 1 functions realis<br>1 functions realis<br>5, given the stated<br>than as a practic<br>However, there a<br>1s area. Model 1<br>in excessive capi<br>Model 2 spent to<br>red from an ineffi<br>market position.<br>6.3 Proof Model 3

# 6.3 Proof MOdel 3

Proof Models 3 and 4 are designed in an effort to optimize production at the lowest capital investment in conveyor systems. Model 3 utilizes conveyor lengths of 10,000, 20,000, 15,000, 15,000, and 30,000 units (Figure 6.3). All four models are similar in that they are arranged in a coupling of five machines in a series and each simulation run is started with all conveyors half full.

Some comments follow concerning Table 6.3:

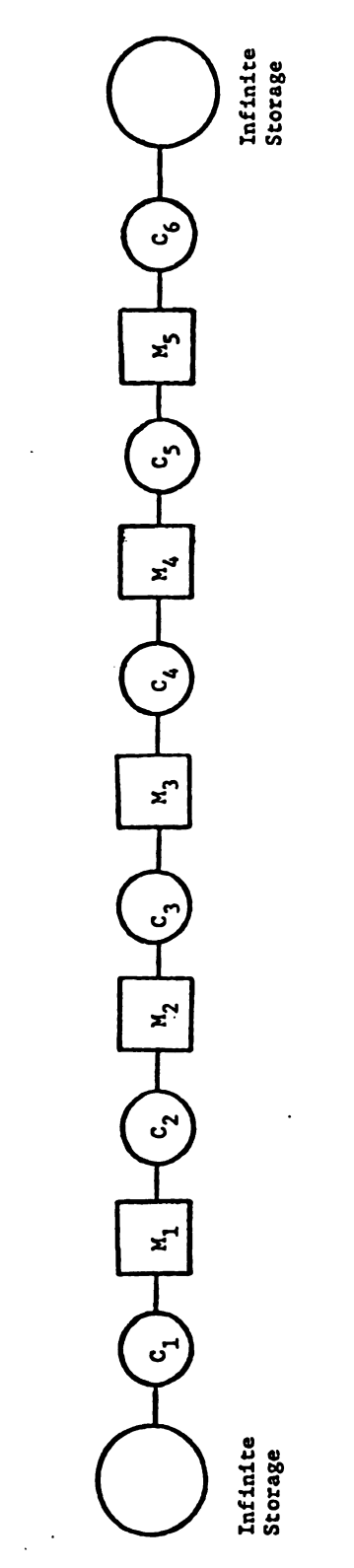

 $\ddot{\phantom{a}}$ 

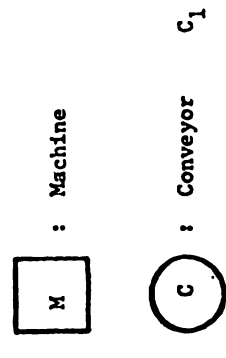

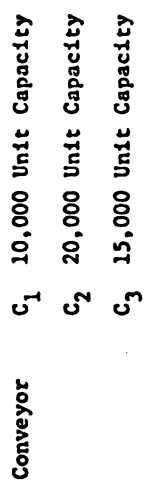

 $C_4$  15,000 Unit Capacity  $c_5$  30,000 Unit Capacity Figure 7.3.--Proof Model 3.

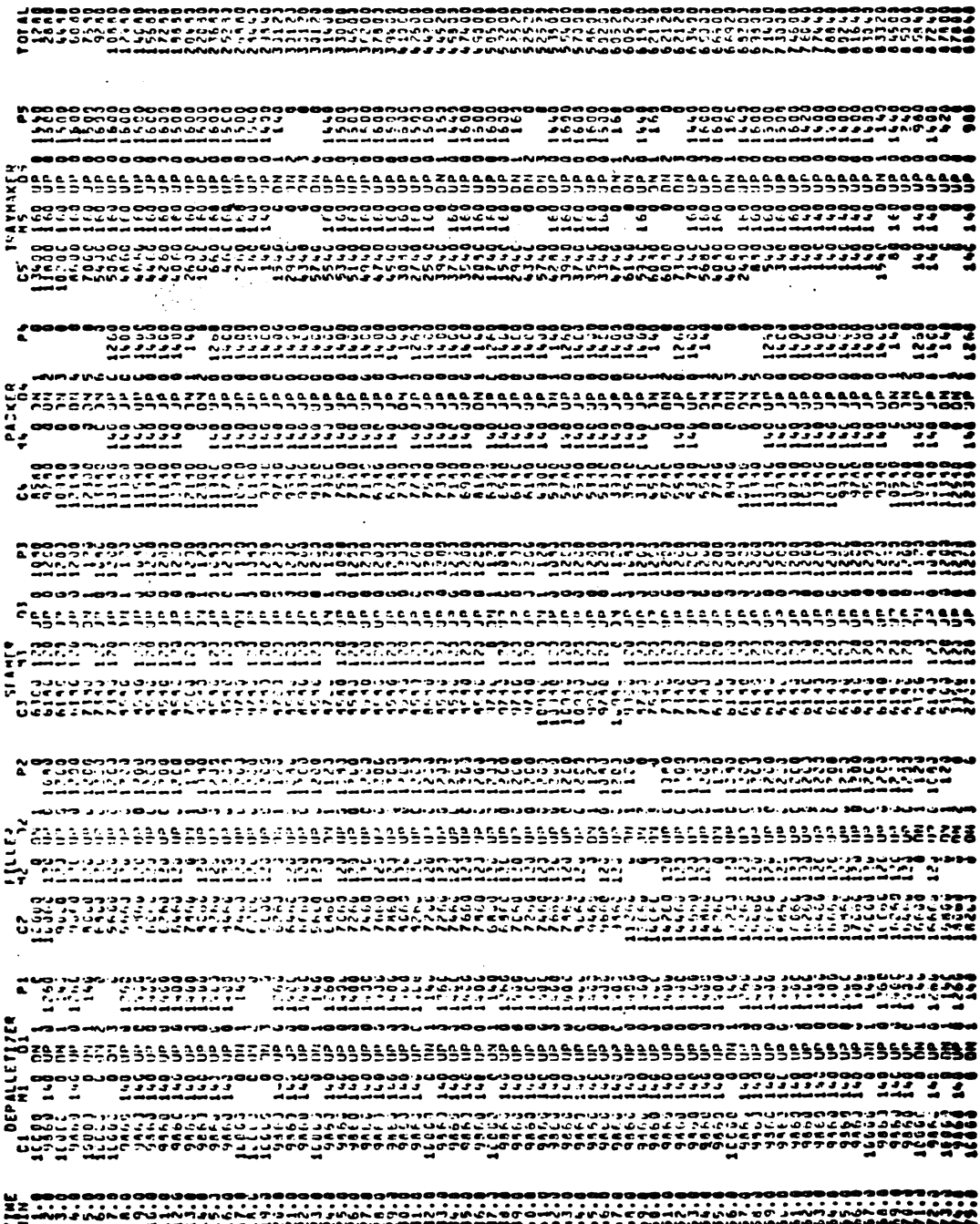

**IN ONE CARD AND IN** 

 $\ddot{\phantom{0}}$ 

リット・リットアップアップルーンディアウマールドルギールですが、それは、このようなどのことができます。 しょうかん あんじょう しょうどう しょうこう しょうかい しょうかい しょうかい **Condrace** t coockeerak -------<br>100000<br>100000 OUGOOOOOOGANAJIV CN OOOOGANA TH MAN<br>Ng 141 - 141 141 - Crean<br>Decembro 14 - 141 - Creannaige u<br>Aliana<br>Maria Aliana ,00000000000000 موووومووميه .<br>Naaraa mark - Naaraadaandaddadda - 1999 OWEDOWN AF SOOWNIT ISSURED 1998 ........................ פרכת כרכב כרכב כמום משפח רב רב כרכב היום כמו כל רב כרכב רב כמו היא אחר הרב הרב הקור המשפח משפח המשפח המשפח המש<br>במכת כרכב כרכב כמו השפח רב רב הפרה הכרכב הכל רב הרב הרב הרב הרב המשפח המשפח המשפח המשפח המשפח המשפח המשפח a accesse<br>Ass sis<br>Ta and  $\frac{9}{2}$ s i s s s s s s s s s s s s s e<br>Permente de l'asse 80080008 ჀよჀჀႶ+ჀჁ♪ჀなႮれれず。NFトト<br>™よいჁい™∞™Ⴡい™∞©<br>∞∞Ⴠ™™™™™™™™™™ ROGERAGER BOORDOOG OORDOOG AT HET HET HET ALL AND HET ALL AND HET ALL AND HET ALL AND HET ALL AND HET ALL AND<br>A GOT JE ALL AND HET AND HET ALL AND HET ALL AND HET ALL AND HET ALL AND HET ALL AND HET ALL AND HET ALL AND H<br>A CACONOMANACULA COROLOGICO DE PERSO CERTA DE CERDO DO PORTURAL O PORTURAL EN 1850 DE COROLOGICO DE PORTURAL EN 1850. EN 1850 D Ende<br>Ende י היה היה א שה אחת האמים האמונים של היה והיה הא<br>מחיר כך האמין ממשפחה המחיר<br>מחיר האמים האמים האמים האמים - בעיניסט<br>- ני ך סנונור נ<br>- זכי הניכ ב טנו<br>- NE-MNHeme - A - Additional A - Addition - Additional Additional - Anne - Anne - Anne - Anne - Anne - Anne - Anne - Anne<br>8 63 - Octobres - Anne - Anne - Anne - Anne - Anne - Anne - Anne - Anne - Anne - Anne - Anne - Anne - Anne - A<br>1 SORGESCORE<br>- CORESCO<br>- Corescore<br>- Mortime ים החמיקה בנים בסיסי<br>1960 - 1979 המשפטים<br>1977 - 1977 - 1977 uu uuwaaabaa uuau**uan**<br>3 3 4 3 3 4 4 4 4 4 4 4 4 4 4 4<br>maanaanaanaa  $\begin{array}{l} \textbf{10.94} \begin{array}{l} \textbf{11.9} \end{array} \begin{array}{l} \textbf{11.9} \end{array} \begin{array}{l} \textbf{12.9} \end{array} \begin{array}{l} \textbf{13.9} \end{array} \begin{array}{l} \textbf{14.9} \end{array} \begin{array}{l} \textbf{13.9} \end{array} \begin{array}{l} \textbf{14.9} \end{array} \begin{array}{l} \textbf{13.9} \end{array} \begin{array}{l} \textbf{14.9} \end{array} \begin{array}{l} \textbf{15.$ ini 

56

# TABLE 7.3.--Proof Model 3, Part II

l. The efficiency of each machine, excluding idling time is the same as that discussed in comment (2) of Proof Model 1. The line efficiency based on the filler is 57<br>The efficiency of<br>is the same as tha<br>el 1. The line ef<br>1 Production: 16<br>th of Run: 15<br>est Machine: M<br>160,200 cans

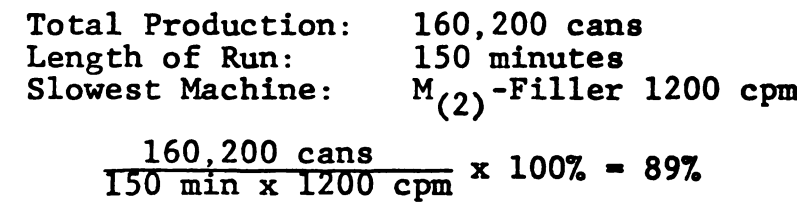

2. Filler idling time is as small as possible. Idle time as a percent of total running time is:

 $\frac{19 \text{ min}}{150 \text{ min}}$  x  $100\%$  = 12.7%

This idle time is due to the 6 second start-up time step of the filler while it is being loaded with cans.

3. In analyzing the operation of this model it is found that the 20,000 can capacity of the conveyor entering the filler never falls below 5,000 cans. This section of conveyor forms a 'permanent' storage area for cans. If the size of this conveyor is reduced by g 5,000 cans it is logical to expect no loss in efficiency from this machine. It was noted previously that the filler is the heart of the high speed beverage line. It is of paramount importance to keep this machine at optimum efficiency.
The conveyor entering the seamer can handle 15,000 units per minute. The seamer itself produces 1200 cpm. The only time its conveyor runs below this 1200 can machine capacity is the 77.0 to 83.0 minute range. 'This is due to a six minute downtime in the filler. The conveyor never accumulates more than 11,000 cans at any time in the run, therefore a decrease in capacity to  $\leq 11,000$ cans is warranted.

The packer can handle 1400 cpm. Its conveyor in this particular model can accommodate 15,000. Only in the 83.0 to 86.0 minute time frame does it fill up. This is due to a six minute jam in the packer. In the 123.0 to 130.0 minute range the machine shows idle capacity due to lack of cans. A larger conveyor seems warranted in this  $case.$ 

The traymaker is the fastest machine on the line, handling 1600 cpm. Its feeding conveyor was set at a 30,000 unit capacity. The most cans it accumulates (except at the startup) is 9,220 in the 141.0 minute of operation. Although it has idle capacity for a total of 43 minutes because of no cans, little can be done other than to increase the size of conveyor C4 entering the packer.

4. Conveyor Cost and production figures:

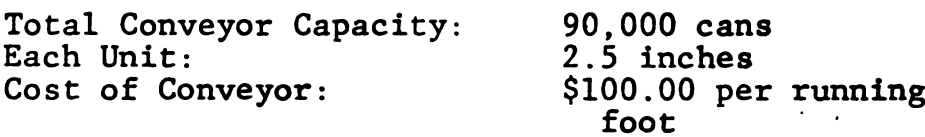

Capital Cost:

90,000 cans x  $\frac{2.5 \text{ in}}{\text{can}}$  x  $\frac{1 \text{ ft}}{12 \text{ in}}$  x  $\frac{\$100.00}{\text{ft}}$  = \$1,875,000

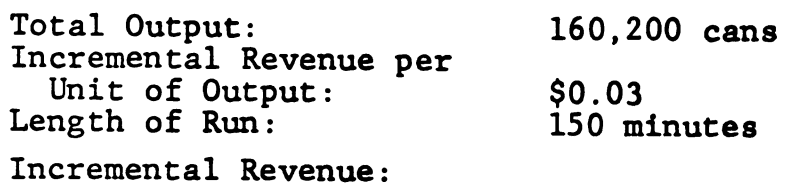

160,200 cans x  $\frac{480 \text{ min}}{150 \text{ min}}$  x  $\frac{$0.03}{\text{can}}$  = \$15,379.20/eight hour shift

Necessary time to return investment working 3, eight hour shifts per day, 5 days a week:

 $$1,875,000 \t\t 1 \text{ shift} = 40.7 \text{ m}$  41 days

# 6.4 Proof Model 4

Proof MOdel 4 utilizes conveyor lengths of 10,000, 17,000, 11,000, 17,000 and 15,000 units (Figure 6.4).

An analysis of Table 6.4 follows:

1. The efficiency of each machine according to accumulated downtime over an eight hour simulation run is again the same as comment  $(2)$  of Proof Model 1. The line efficiency based on the filler is:

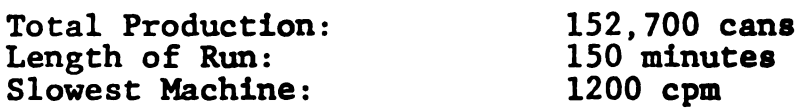

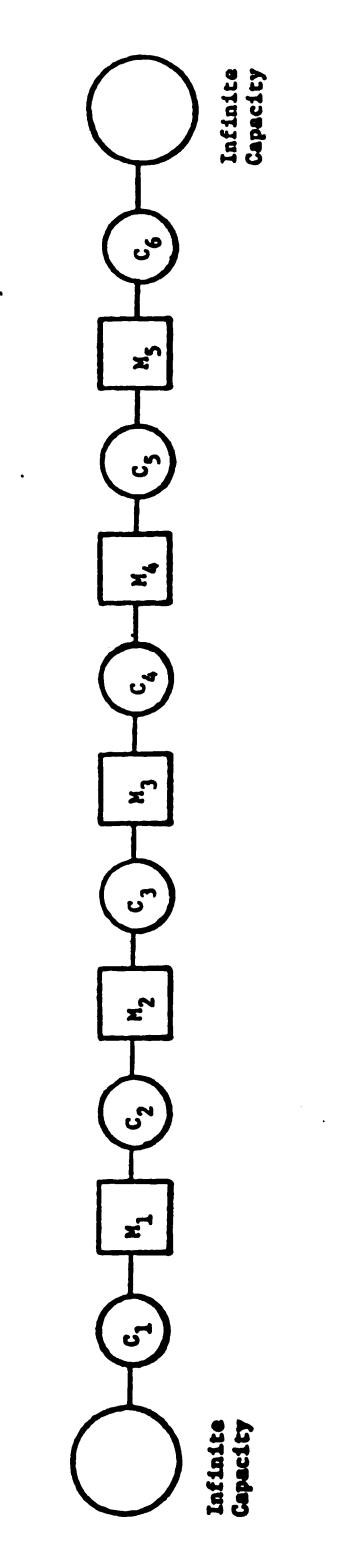

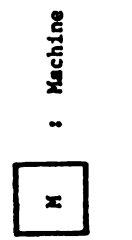

 $\bullet$ 

10,000 Unit Capacity 8 Conveyor C<sub>1</sub> 10,000 Unit Capacity ں<br>ت **:** Conveyor

- 17,000 Unit Capacity C<sub>2</sub> 17,000 Unit Capacity <sub>ເ</sub>ງ
- 11,000 Unit Capacity C<sub>3</sub> 11,000 Unit Capacity ຕິ
	-
- 17,000 Unit Capacity C4 17,000 Unit Capacity ں<br>ک
	- 15,000 Unit Capacity C<sub>5</sub> 15,000 Unit Capacity .<br>ა

Figure 7.4.--Proof Model 4. Figure 7.4.-Proof Model 6.

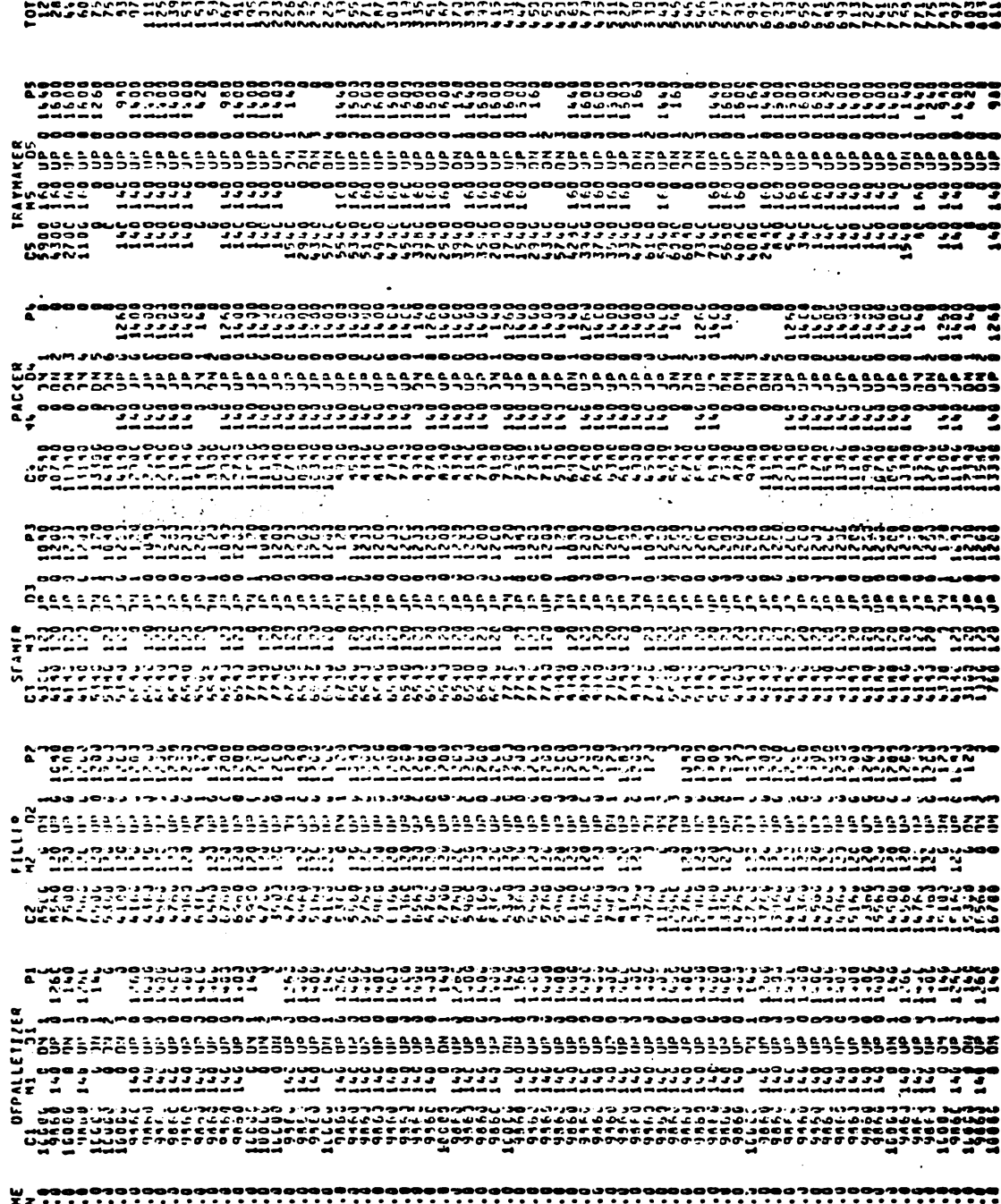

TABLE 7.4.--Proof Model 4, Part I

61

--------

00000000000000000000000000<br>&001100000011*11110011002* 

Jeangeonageenageen<br>"ttttttttttttuare

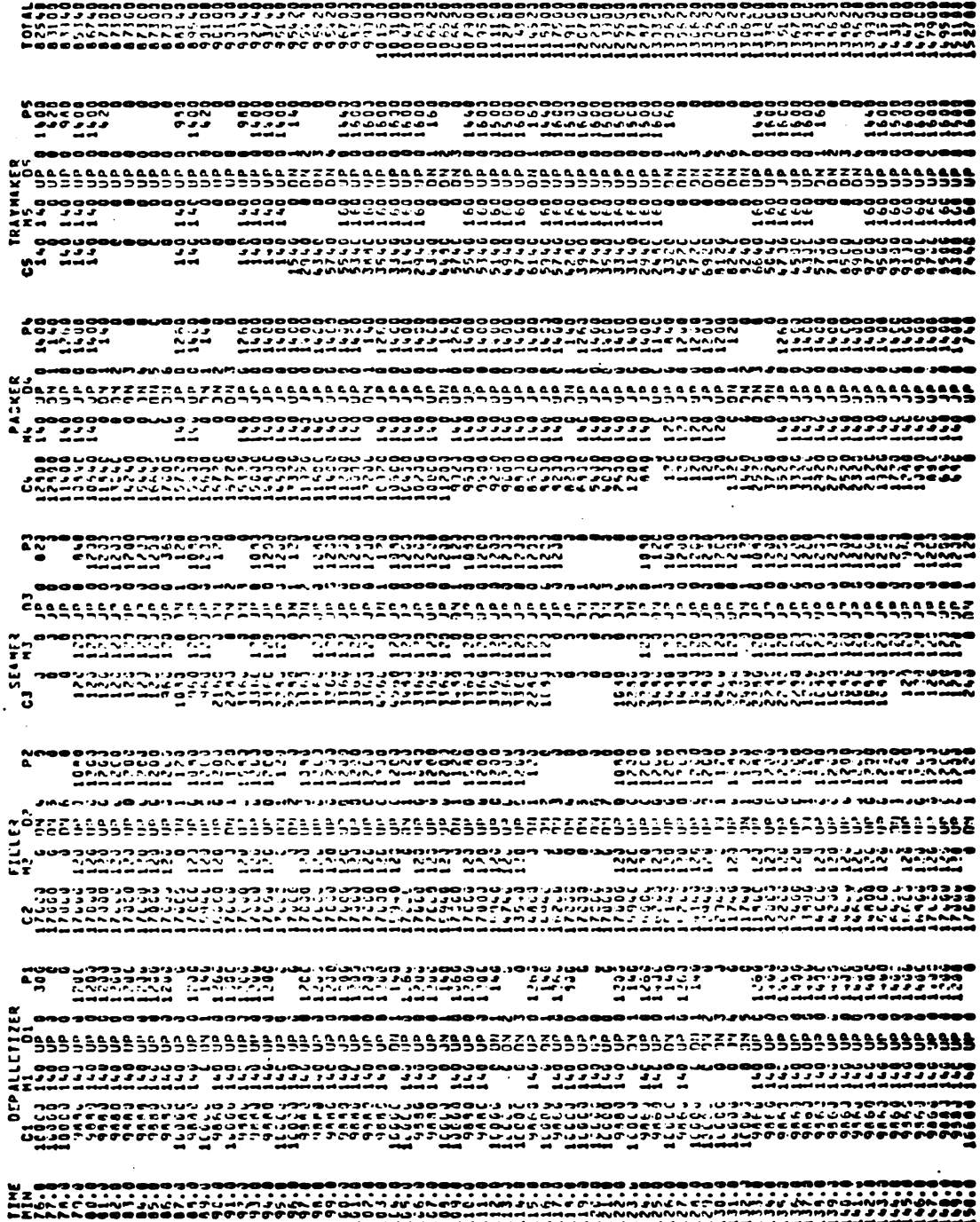

 $\ddot{\phantom{0}}$ 

TABLE 7.4.--Proof Model 4, Part II

 $62$ 

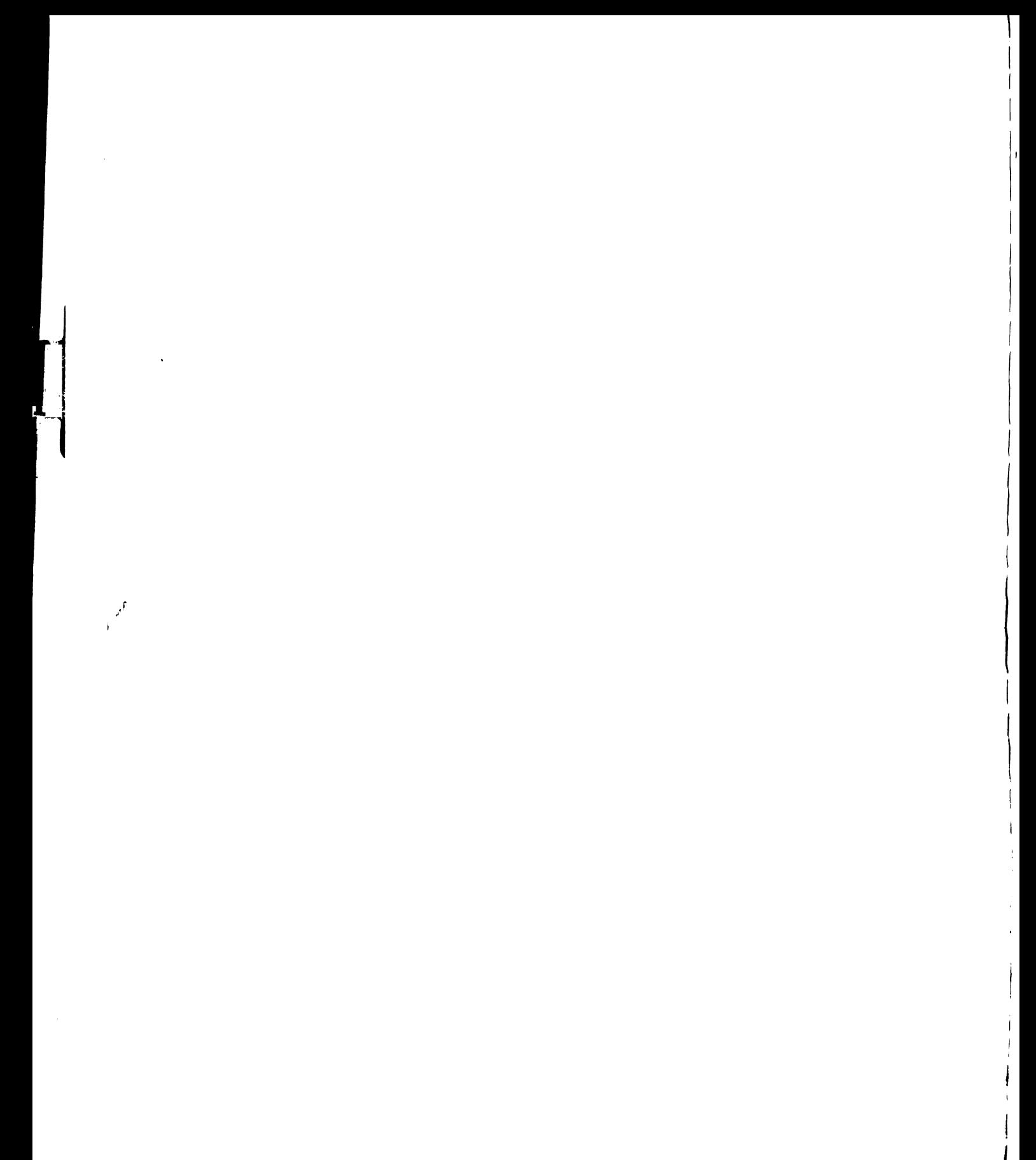

# $\begin{array}{r} 63 \\ + 152,700 \text{ cans} \\ \hline \end{array}$  x 100% =  $\frac{152,700 \text{ cans}}{150 \text{ min } x \text{ } 1200 \text{ cpm}}$  x 100% = 84.8  $\sim$  85%

2. Filler idling time is the same as in Proof Model 3.

3. The conveyor  $C_2$ , entering the filler has been reduced to a 17,000 can capacity. The filler still produces at its peak output but the cost of its conveyor has been reduced by \$62,500.

Conveyor  $C_3$ , entering the seamer has been lowered to 11,000 cans as recommended in Model 3. The six minute idletime in Model 3 has increased to 20 minutes because the simulation run started with only 4500 cans versus 7500 in Model 3. However, the most units  $C_3$  ever accumulates is 8,980. A judgment is needed by management at this point concerning conveyor investment as opposed to machine idle time.

The packer has an entering conveyor capacity of 17,000 as compared to 15,000 in the last model. Only in the 86.0 minute does it completely fill up. It shows idle capacity in the 123.0 to 131.0 and 145.0 to 150.0 time frames. A.sma11 increase in this conveyor based on changes in conveyor  $C_3$  should be experimented with.

Conveyor  $C_5$  accumulates 53 minutes of idle time as opposed to 43 in the previous model but its length has been cut by one half.

53

4. Conveyor cost and production figures:

Total Conveyor Capacity: 70,000 cans Each Unit: 2.5 inches Cost of Conveyor: \$100.00 per running foot Each Unit:<br>
Cost of Conveyor: \$100.00 per running foot<br>
Capital Cost:<br>
70,000 cans x  $\frac{2.5 \text{ in}}{2.00 \text{ s}} \times \frac{1 \text{ ft}}{12.5 \text{ m}} \times \frac{5100.00}{\pi} = $1,458,333$ 

Capital Cost:

This is a savings of  $$416.667$  over Model 3.

Total Output: 152,700 cans Incremental Revenue per Unit of Output:  $$0.03$ Length of Run: 150 minutes

Incremental Revenue:

152,700 cans x  $\frac{480 \text{ min}}{150 \text{ min}}$  x  $\frac{50.03}{\text{cap}}$  = \$14,659.20/eight hour shift Necessary time to return investment working 3, eight hour shifts per day, 5 days a week:

 $$1,458,333.00$   $1 \text{ shift}$  = 33.2 \cdots 334ays

5. Table 6.5 shows the simulation program with the addition of the subroutine PLINE. The regular program calculates the position of the assembly line each six seconds or ten times each minute and prints a numeric summary of the status of the line at the end of each minute of operation. With the addition of the subroutine PLINE the line status is not only calculated each six seconds but is also printed out in a unique visual 'picture', one line for each six seconds. Due to the space needed by this printout only six minutes can be shown per page. Two

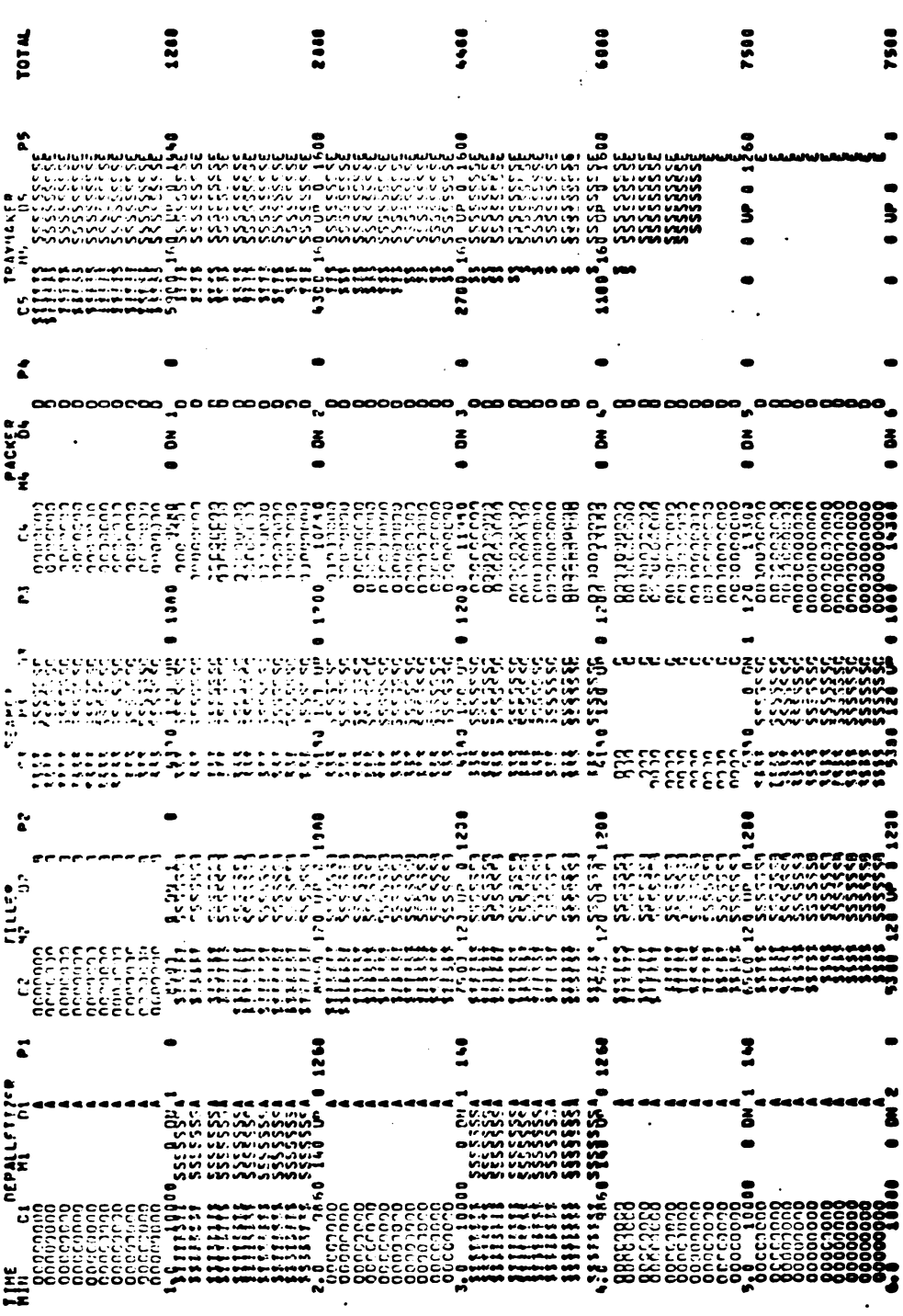

TABLE 7.5.--Visual to Proof Model 4, Part I

 $\mathcal{L}_{\text{eff}}$ 

65

 $\bullet$ 

 $\mathbf{r}$ 

 $\hat{\mathcal{F}}$ 

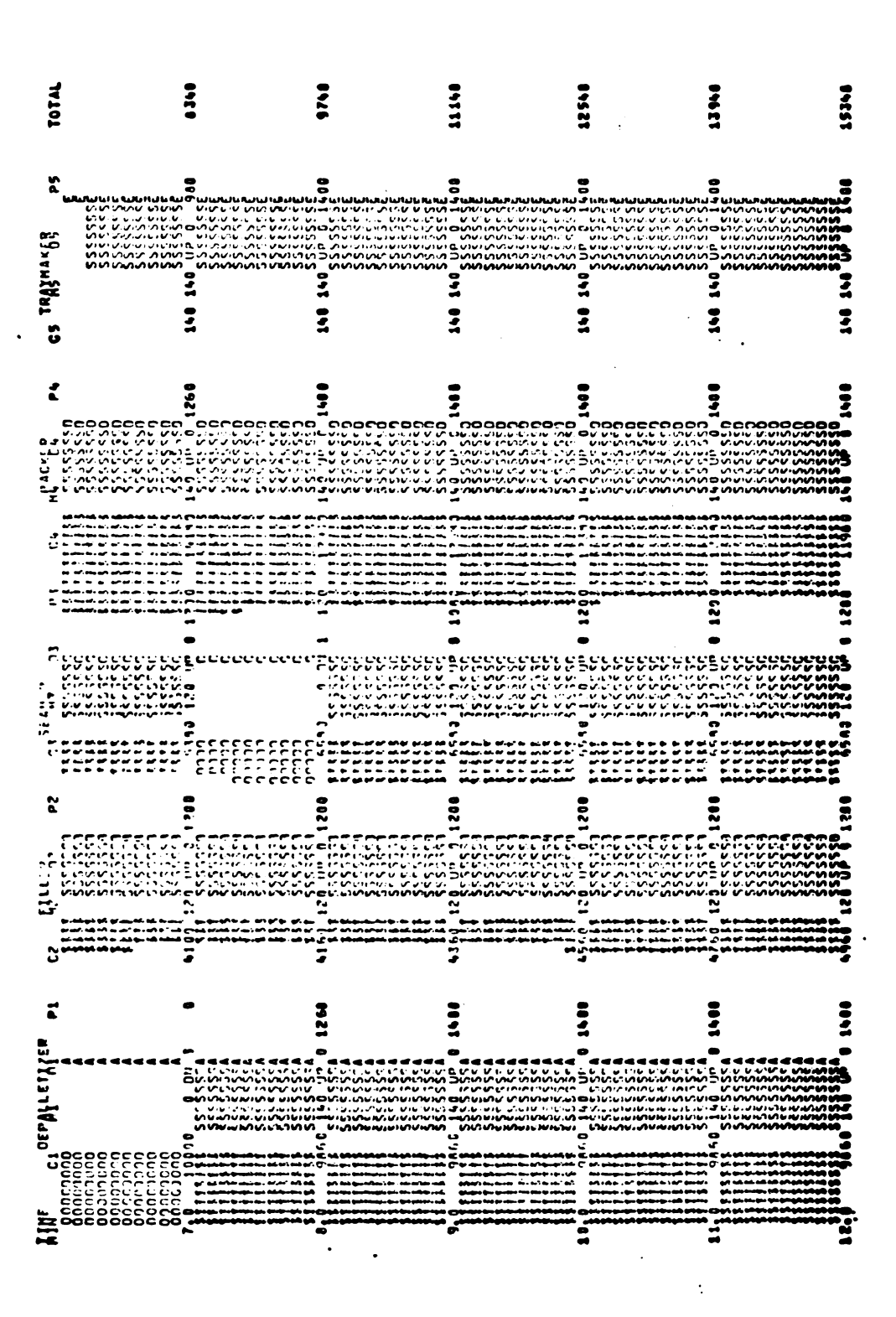

66

TABLE 7.5.--Visual to Proof Model 4, Part II

pages are included for a total of 12 minutes. The printout for an eight hour shift would be lengthy but trends in the line can be spotted very easily by virtually anyone.

Four symbols are used in this picture:

1. \$

2. O (alphabetic symbol)

3. S

4. 0 (numeric symbol)

1. Each \$ represents 1300 units moving on a conveyor to a station.

2. Each 0 (alphabetic symbol) represents 1300 units on a conveyor that are stationary. This is due to a breakdown in one or more of the succeeding machines.

3. Each 5 represents 20 units (cans) that are moving through the machine.

4. Each 0 (numeric symbol) represents 20 units that are stationary in the machine. This machine is running but its exiting conveyor is full. The packages are not moving due to\_a breakdown in one or more of the succeeding machines. When a machine goes down all the units it contains are emptied into the exit conveyor if this conveyor has the space available to accept them.

In this model 1300 and 20 units are represented. It is very easy to change the amounts to suit the user.

Each machine is distinguishable because of the letter that follows its symbols:

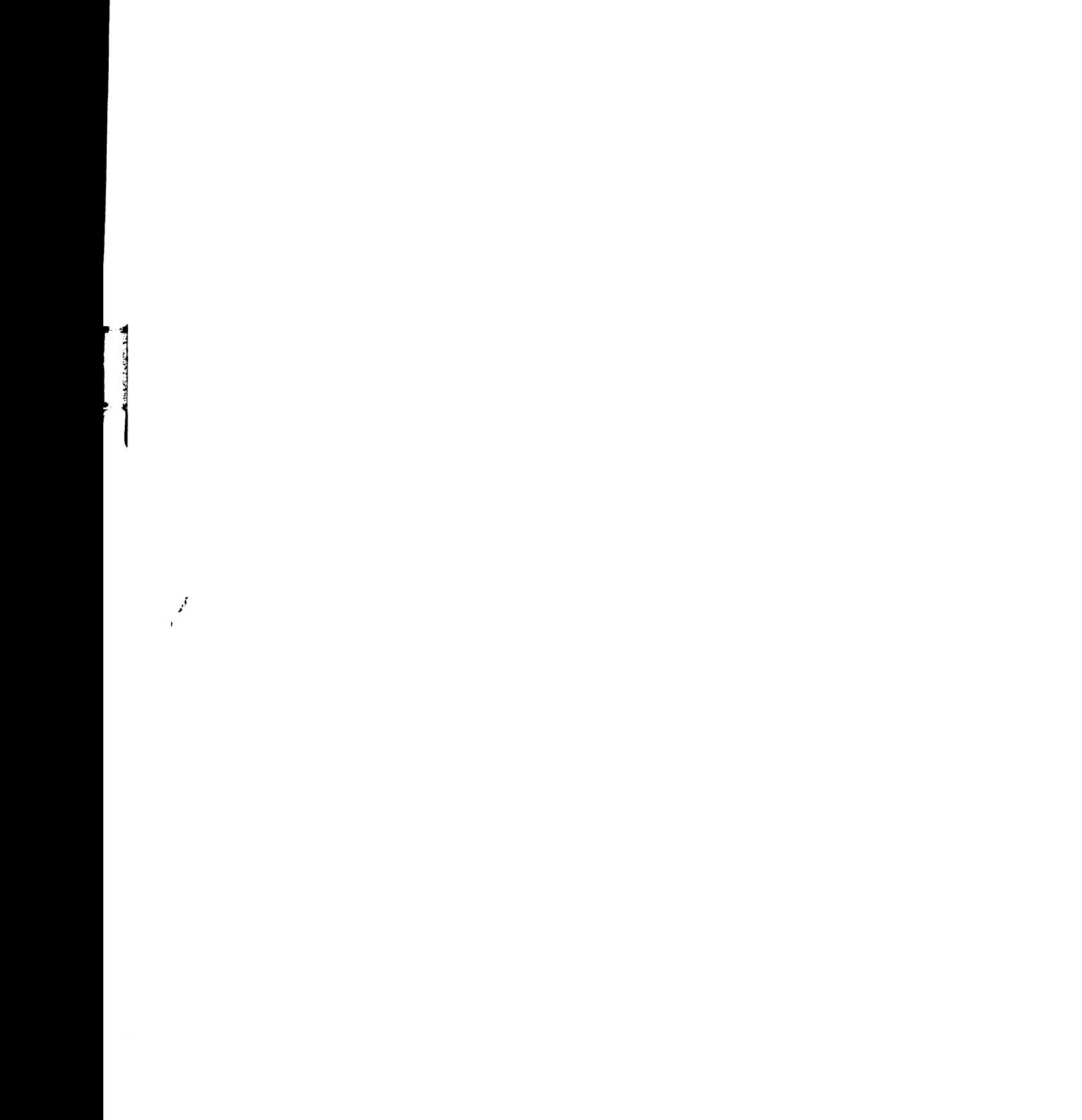

- A depalletizer
- B filler
- C seamer
- D packer
- E traymaker

In analyzing the line during the first minute of operation machines  $M_1$ ,  $M_2$ , and  $M_L$  have gone down. Machine  $M_3$  is producing cans that move to conveyor  $C_4$ and machine  $M_5$  produces units that are counted in the total line production. Looking over the entire 12 minutes conveyor  $C_2$  entering the filler tends to decrease its can supply. Conveyor  $C_{\Lambda}$  has become well stocked with cans due to the six minutes of downtime in the packer and the traymaker- $(M<sub>5</sub>)$  soon exhausts its supply which never rises above 140 cans in the 12 minutes.

### CHAPTER VII

### SUMMARY

A high speed beverage line is a complex system with many interacting components. It involves a variety of expensive line machines and transfer equipment. Because of this complexity and the variable nature of the machines in terms of breakdowns and idle activity, analytic techniques are inadequate in selecting or designing the optimum assembly line. Simulation models then, are necessary in trying to predict the consequences of changes in conditions, or methods without having to spend the money or take the risk of actually making the change in real life. MOdels are not perfect, they cannot replace the real world, but they can reduce a complex system, in this case a high speed beverage line, to manageable proportions.

It can be seen from the Proof Models that there is a trade off between conveyor equipment investment and efficient line production. A larger capital investment, however, does not necessarily mean a more efficient line and vice versa. This balance is different for each company depending on the objectives and attitudes of its higher management.

69

It was found, while talking to managers of two different high speed brewing lines, that there is a ready market for as much product as can be produced. In this case then, the manufacturer would want to make as efficient use of his packaging line as possible, meaning increased conveyor investment. Without the use of a simulation program, such as this, a company could easily invest more money than is necessary for efficient production, thus tying up capital needlessly which could be used to purchase other assets that would better serve its goals in the competitive business arena. 'Working closely with higher management and running several test models similar to those shown in Proof Models 3 and 4, it is relatively easy to narrow down the ranges of optimum.conveyor length to get the most for the capital invested.

A computer program for the simulation model has been developed and, given the assumptions in section six, has been proven to work successfully. If a high speed packaging line can be described by Figure 3.1 or any combined form of it, this simulation program will be found useful in designing a more cost efficient line.

70

APPENDIX

 $\mathbf{r}$ 

 $\ddot{\phantom{a}}$ 

 $\ddot{\phantom{a}}$ 

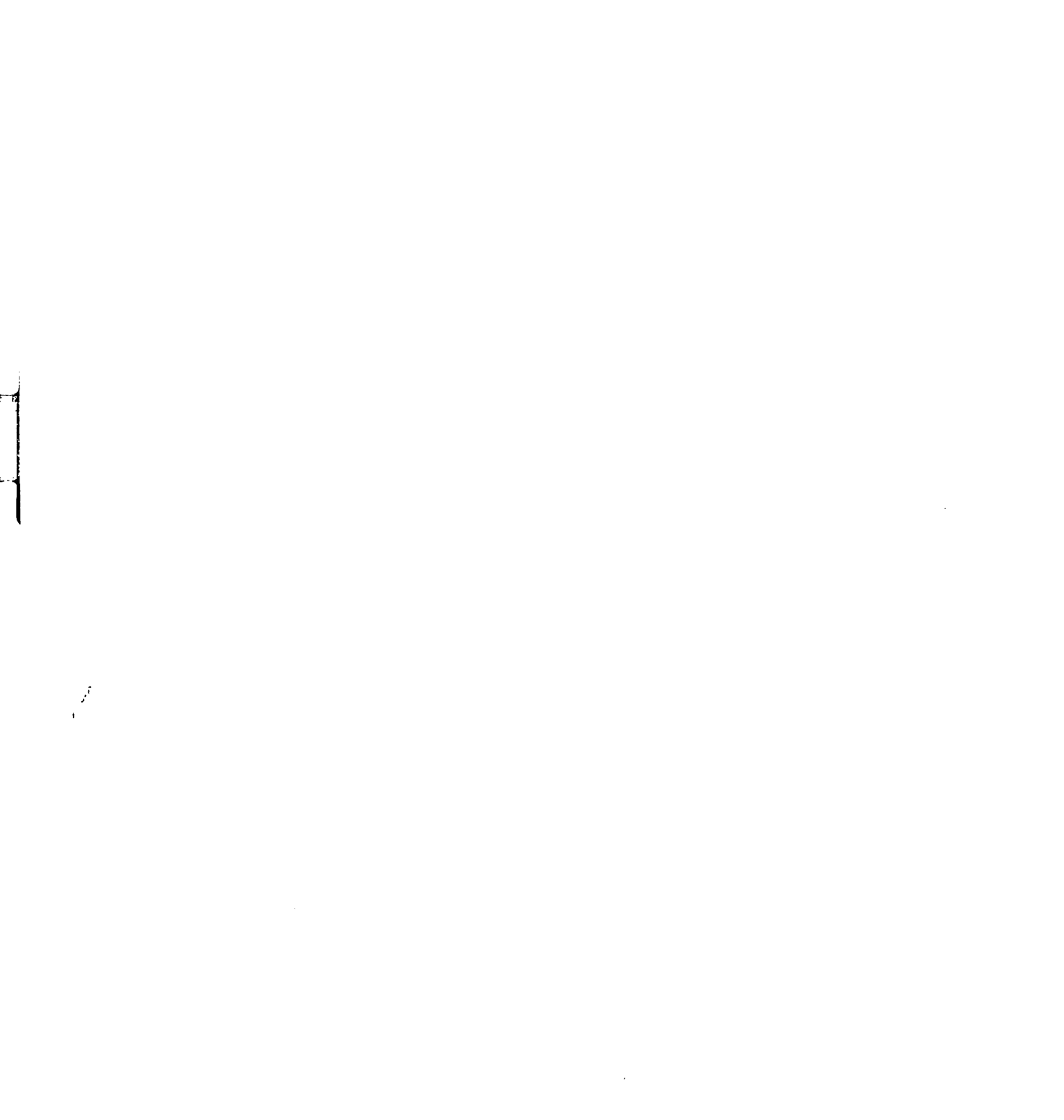

## APPENDIX

Figures Al, A2 and A3 show the actual computer program. The main program, PKGLINE is a general representation of a packaging line. As mentioned previously the substitution of different numbers, sppeds, and capacities of the machines as well as the conveyors is relatively simple. The subroutine DOWN is more specific and is accurate only for a high speed beverage packaging line. The subroutine PLINE is a visual aid to understanding the workings of PKGLINE and DOWN,

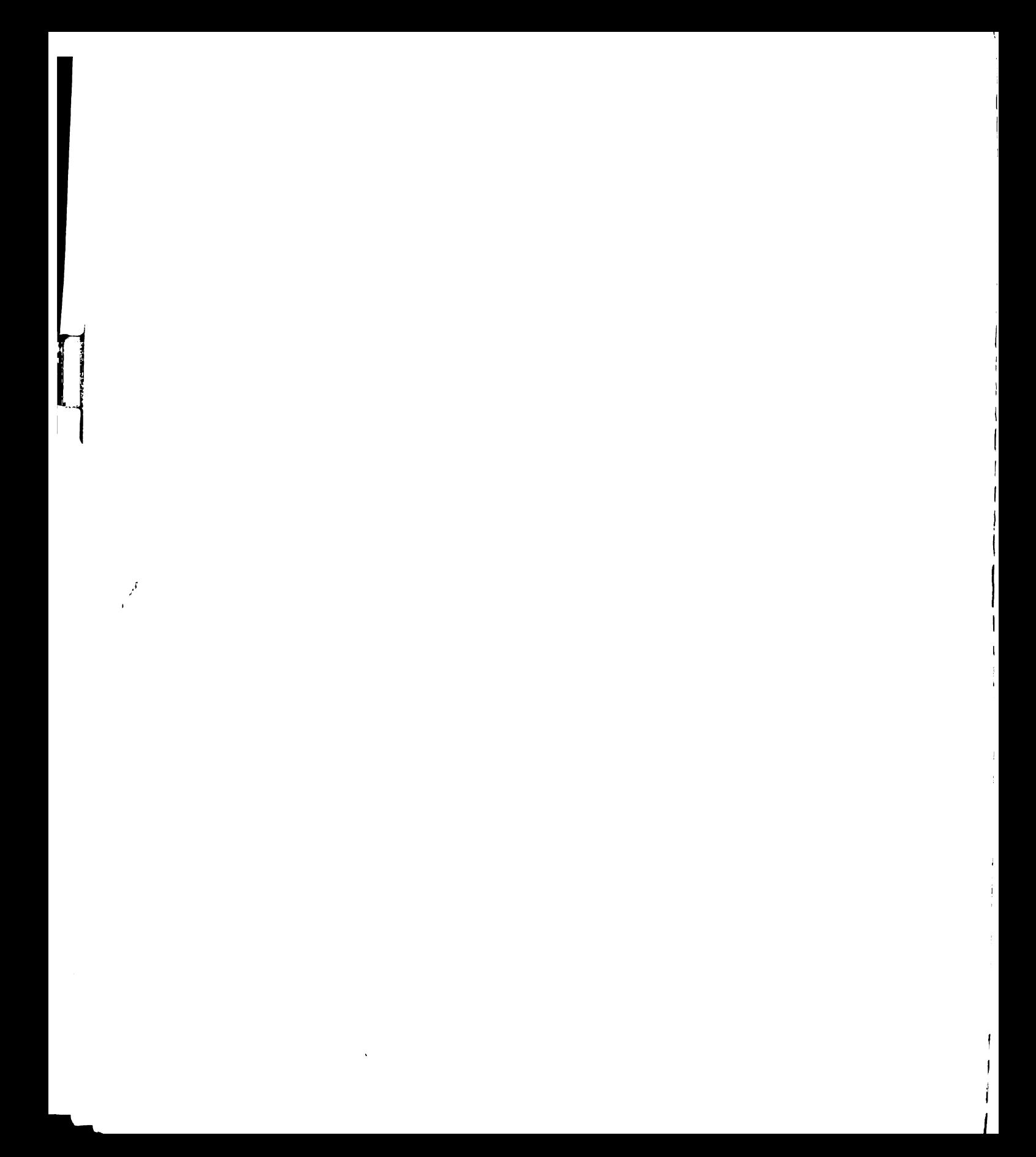

PROGRAM PKGLINE (INPUT, OUTPUT) FRUGHAM PROLINE INDICATED PROFISE 2012<br>
ICP-ACTUAL NUMBER ON CONVEYOR FROM PREVIOUS CYCLE.<br>
IMPERIOLOGIZER IN NORTHOLOGIZER CONTENT IN THE NATIVE THE IN NUMBER ON THE SAME THE INDICATED PROPERTY OF THE CONVEYOR CONTENT OF იიიიიიიიიიიიიიიი OIMENSION ICP(11), ICM(11), NMP(10), NMM(10), MJ(10), KLP(10)<br>OIMENSION KPT(20), UPD(10),NHX(10)<br>OATA NMP,ICP/1:-:,5-256063.5-C/<br>OATA ICM/1:-52203./<br>OATA NO/10-6/<br>OATA MO/10-6/<br>OATA HO/10-6/<br>OATA HPT/4-:,4-2,4-3,4-4,4-5/<br>O DATA UP.<br>DELT=1.0<br>DELT=1.0<br>NPAGE=75<br>NPAGE=75<br>XPAGE=75<br>XPAGE=75 T= 0<br>CALL PLINE(ICM,NMM,MO,N)<br>COLL PLINE(ICM,NMM,MO,N)<br>RPPINI=KPKINI+156<br>IF(KPEINI-EQ.NPASE) KPRINT=0<br>IF(KPEINI-EQ.NPASE) KPRINT=0<br>COLL PLINE TIME +.5x, PDEPALLETIZER +.13x, "FILLER",13x, "SEAMER",<br>120x, "PACKER",13x, "RAY î=∂  $230$ 210  $c<sup>240</sup>$ 

 $\mathcal{A}$ 

CHECK IF ICM(I+1)-ICP(I+1).GE.NMP(I), EMPIY MACHINE NMP(I).EQ.8<br>IF YES, ICP(I+1).EQ.ICP(I+1)+NMP(I), EMPIY MACHINE NMP(I).EQ.8<br>IF NO BOLGETINE CALLOP(I+1)+NC<br>RMP(I)-EQ.VMP(I)-N3 ตาดตาดดาดตาดตาด CHECK IF HO(I).EQ.1 (MACHINE IS DOWN)<br>IF NO AH.EQ.NMM(I)-NMP(I) (NUMBER MACHINE COULD TAKE<br>IF NO AH.EQ.NMM(I)-NMP(I) (NUMBER MACHINE COULD TAKE<br>CP(I).EQ.NMP(I)+NM<br>IF NO AMP(I).EQ.ICP(I)+NM<br>IF NO AMP(I).EQ.NMP(I)+IQP(I), EM CHUMBER MACHINE COULD TAKE) 1 No 100 Not tract with the control of the control of the control of the control of the control of the control of the control of the control of the control of the control of the control of the control of the control of the 105 NSP(I)=NNP(I)-NC<br>
NH=NMI(I)-NNP(I)<br>
IF (IQP(I)-LI-NHH) NH=ICP(I)<br>
IF (IQP(I)-LI-NHH) NH=ICP(I)<br>
NHP(I)=NHP(I) + NH<br>
ICP(I)=NHP(I) + NH<br>
ICP(I)=NHP(I) + NH<br>
ICP(I)=DHP(I) + NH<br>
ICP(I)=DHP(I) + NH<br>
OCONTINUE<br>
DPINT THUE<br>
PPI C 170 160 150 250<br>150

74

TABLE A2. -- Main Program PKGLINE, Part II

 $\sim$   $^{\prime}$ 

### SUBROUTINE DOWN (MO, T, N)

monono PROBLEM OF SHUTDOWNS<br>ONE SHIFT=66\*#=486MINUTES, 0.30\*48C=404 MIN, AND 76 MIN OOWNTIME<br>MOGWN=COUNTS THE ANGUNI OF DOWNTIME BY MINUTES, 1.2....<br>NX=THE DOWNTIME DATA FOR EACH OF THE FIVE MACHINES<br>NTOT=THE TOTAL DOWNTIME TO IN DIMENSION MOIS, MDOWN(5)<br>DIMENSION NIOT (5), MDOWN(5)<br>DIMENSION NIOT (5), NX(7,5)<br>DITA (HX(1, K), K=1,5) /55, 4(, 26, 35, 24, 30, 27)<br>DITA (HX(3, K), K=1,5) /55, 4(, 26, 35, 22, 7<br>DITA (HX(4, K), K=1,5) /62, 44, 30, 40, 32  $\mathbf{C}$ 00 300 K=1,N<br>
IF (MO(K).EQ.0) 60 TO 310<br>
IF (MO(K).EQ.MO(K)) 60 TO 340<br>
MO(K)=MO(K)+1<br>
ME CUMBER OF MINUTES DOWN<br>
THE CUMBER OF MINUTES DOWN<br>
THE CUMBER OF MINUTES DOWN<br>
IC M=MOT(K)\*RANF(0.5)+1.0<br>
IF(M.GT.NX(7,K)) GO TO 30  $\mathbf{C}$ 310 C DO 320 I=1,7<br>L=I<br>IF(M.LE.NX(I,K)) GO TO 330<br>CONTINUE 320 **CONTINUE**<br>HOOMNAKY<br>HOOKY =1<br>GO TO 300<br>GONTINUE<br>CONTINUE<br>RETURN<br>RETURN<br>END  $340$ <br> $300$ 

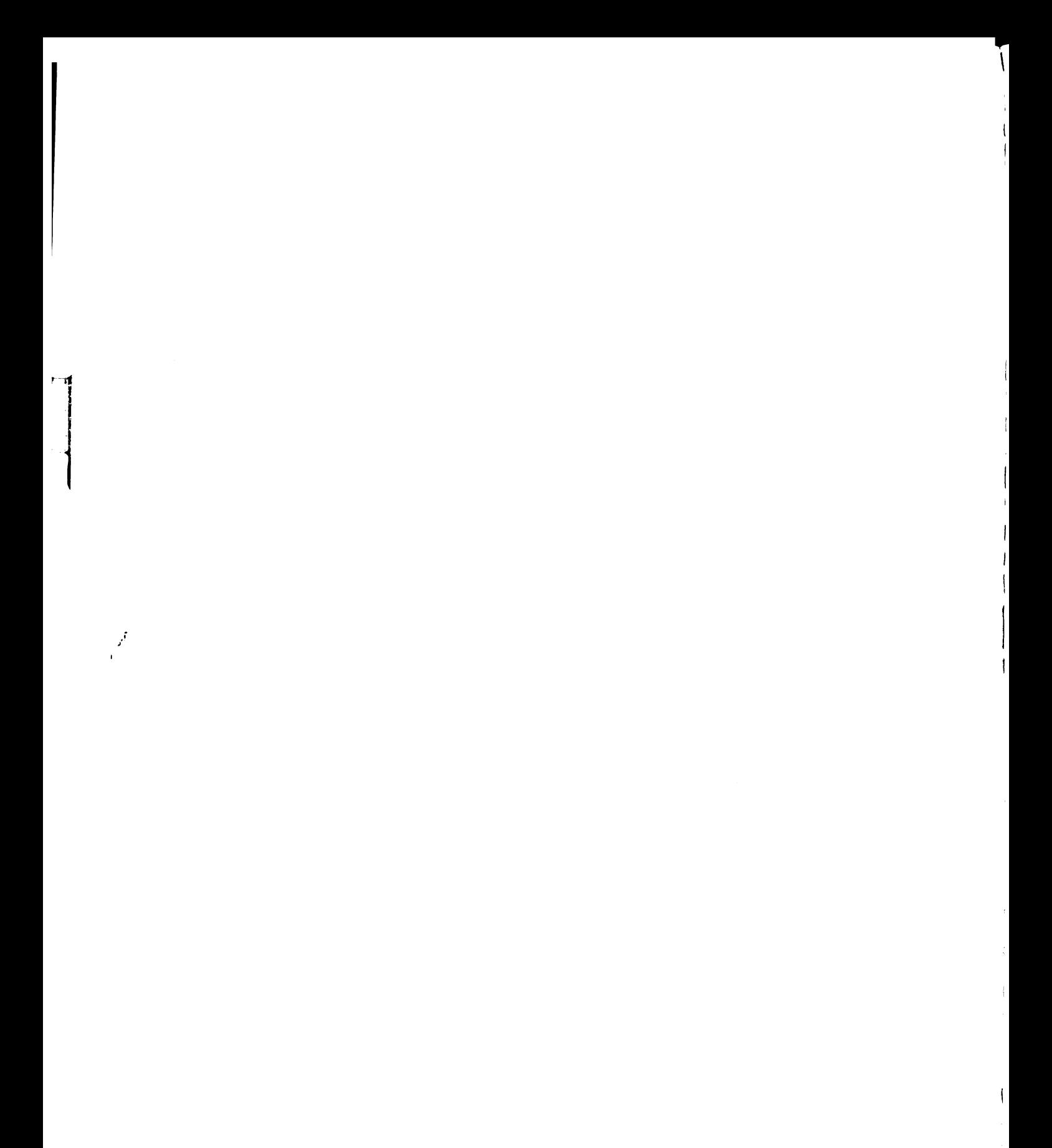

 $\mathbf{I}$ 

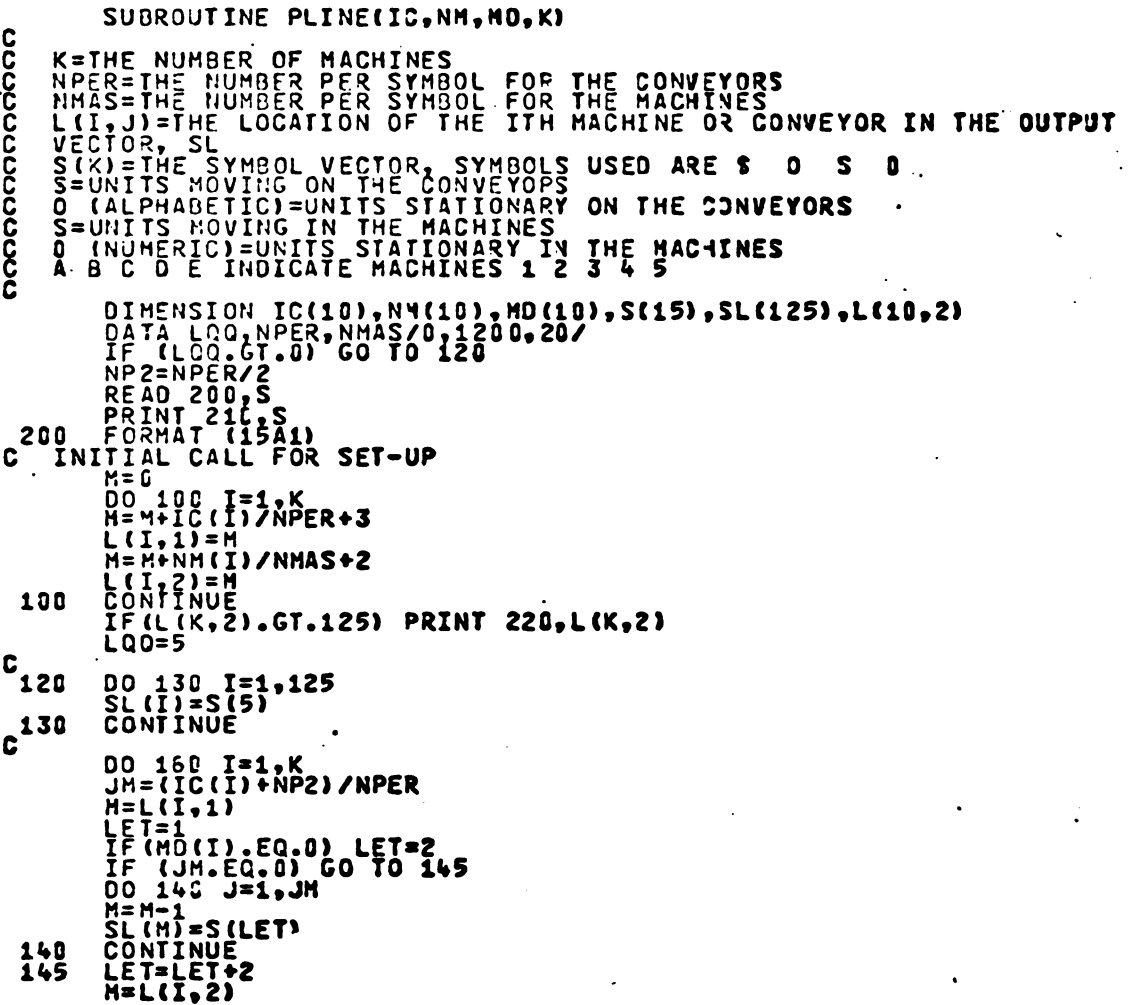

76

 $\ddot{\phantom{a}}$ 

 $\mathcal{L}(\mathcal{A})$  and  $\mathcal{L}(\mathcal{A})$  .

 $\mathbb{R}^2$ 

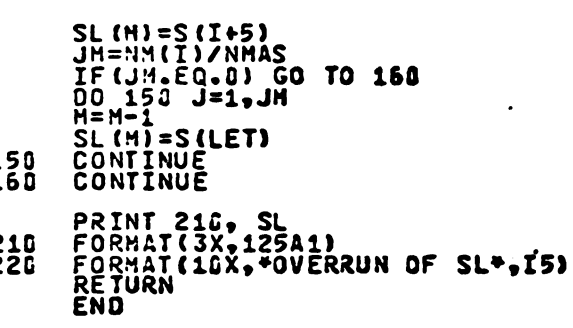

 $\ddot{\phantom{0}}$ 

 $\ddot{\cdot}$ 

 $\frac{150}{160}$ 210<br>220

 $\ddot{\phantom{a}}$ 

 $\mathbb{R}^3$ 

 $\ddot{\phantom{a}}$ 

TABLE A3. -- Subroutine PLINE, Part II

# BIBLIOGRAPHY

 $\ddot{\phantom{0}}$ 

 $\ddot{\phantom{0}}$ 

 $\ddot{\phantom{1}}$ 

 $\ddot{\cdot}$ 

### BIBLIOGRAPHY

- American Can Co. The Canned Food Reference Manual. New York: The Connect Process Head Connect Head 1947.<br>Chapters 1, 2 and 6. BIBLIOGRAPHY<br>The Canned Food Reference Manual Chapters 1,  $2$  and 6. BIBLIOGRAPHY<br>
Can Co. The Canned Food Reference Manual.<br>
New York: Rogers-Kellogg-Stillson, Inc., 1947<br>
Chapters 1, 2 and 6.<br>
William. "To Simulate or Not to Simulate: Th<br>
is the Question." Educational Data Processing<br>
New **IOGRAPHY<br>
ned Food Refe<br>
-Kellogg-Stil<br>
6.<br>
ulate or Not<br>
Educational<br>
2, No. 4 (196<br>
s Keep Produc<br>
Canner/Packer**
- Arthur, William. "To Simulate or Not to Simulate: That is the Question." Educational Data Processing No. 4 (1965), 9.
- Belshaw, Fran. "Computers Keep Products Moving at General Mills." Canner/Packer (February, 1975), p. 52. .
- Bloedorn, William.H. "New Series: Improving Conveyor Performance, Part I: Downtime--What Are the Major Causes." Beverage WOrld (January, 1975), Can Co. The Canned Food Refe<br>New York: Rogers-Kellogg-Stil<br>Chapters 1, 2 and 6.<br>William. "To Simulate or Not<br>is the Question." Educational<br>Newsletter, Vol. 2, No. 4 (196<br>Fran. "Computers Keep Produc<br>General Mills." Canner/ Chapters 1, 2<br>William. "To<br>is the Questio<br>Newsletter, Vo<br>Fran. "Compu<br>General Mills.<br>P. 52.<br>William H.<br>Performance, P<br>Major Causes."<br>P. 54.<br>"Part II:<br>Beverage World BIBLIOGRAPHY<br>
New York: Rogers-Kellogg-Stillson, I<br>
New York: Rogers-Kellogg-Stillson, I<br>
Chapters 1, 2 and 6.<br>
William. "To Simulate or Not to Simuls the Question." Educational Data P<br>
Newsletter, Vol. 2, No. 4 (1965), 9. BIBLIOGRAPHY<br>
. The Canned Food Reference Manual.<br>
k: Rogers-Kellogg-Stillson, Inc., 19<br>
s 1, 2 and 6.<br>
. "To Simulate or Not to Simulate:<br>
Question." Educational Data Processi<br>
ter, Vol. 2, No. 4 (1965), 9.<br>
"Computers Ke mproving Conve<br>e--What Are th<br>d (January, 19<br>p Compatibilit<br>p. 48.<br>mulation. New<br>s I, 2 and 3.<br>n Assembly Lin<br>ciety of Manu-<br>PIRA Packaging Samon Co. The Canned Food Reference Manual.<br>New York: Rogers-Kellogg-Stillson, Inc., 194<br>Chapters 1, 2 and 6.<br>William. "To Simulate or Not to Simulate: 1<br>is the Question." Educational Data Processir<br>Newwalter, Vol. 2, No.
	- "Part II: Chain Wear Strip Compatibility." Beverage World (March, 1975), p. 48.
- Chorafas, Dimitris N. Systems and Simulation. New York: 1965, Chapters 1, 2 and 3.
- Church, Janis. Simulation as a Tool in Assembly Line Design. Dearborn, Mich.: Society of Manufacturing Engineers, 1971.
- "Equipment for Speed and Accuracy." PIRA Packaging Abstracts, #3029, Vol. 31, No. 12 (December,  $1974, p. 671.$
- "Filling Can Still Present Problems." PIRA Packaging Abstracts, #2646, Vol. 31, No. II (November,  $1974$ , p. 591.
- "Focus On: Filling and Crowning." PIRA'Packaging Abstracts, #2374, Vol. 30, No. 9 (September, I973}, p. 480.
- Francis, Richard L., and John A. White. Facility Layout and Location, an Analytical Approach. Englewood Cliffs, N.Y.: Prentice-Hall, Inc.,<br>1972.
- "Glass Bottling at New Speeds." PIRA Packaging 80<br>
80<br>
Abstracts, #520, Vol. 31, No. 2 (February, 1974),<br>
Abstracts, #520, Vol. 31, No. 2 (February, 1974), p. 111. **PIRA Packaging** )<br>
"PIRA Packaging<br>
31, No. 2 (February, 19<br>
"Trends in the Carbon<br>PIRA Packaging Abstracts 80<br>
ottling at New Speeds."<br>
Abstracts, #520, Vol. 31,<br>
p. III.<br>
R., and R. L. Swaine. "<br>
Beverage Industry." PIRA<br>#177, Vol. 30, No. 1 (Jan<br>
A. J. Canning Technology<br>
Sherwood Press, Chapters 80<br>
New Speeds." PIRA Packaging<br>
#520, Vol. 31, No. 2 (February, 1974),<br>
L. Swaine. "Trends in the Carbonated<br>
dustry." PIRA Packaging Abstracts,<br>
30, No. 1 (January, 1973), p. 33.<br>
ing Technology. Washington, D.C.:<br>
ess, 80<br>
80<br>
Abstracts, #520, Vol. 31, No. 2 (February, 1<br>
Abstracts, #520, Vol. 31, No. 2 (February, 1<br>
R., and R. L. Swaine. "Trends in the Carbo<br>
Beverage Industry." PIKA Packaging Abstract<br>
#177, Vol. 30, No. 1 (January, 19 80<br>
80<br>
Abstracts, #520, Vol. 31, No. 2<br>
Abstracts, #520, Vol. 31, No. 2<br>
P. III.<br>
R., and R. L. Swaine. "Trends<br>
Beverage Industry." PIRA Packa<br>
#177, Vol. 30, No. 1 (January,<br>
A. J. Canning Technology. Was<br>
Sherwood Pres S." PIRA Packaging<br>
. 31, No. 2 (February, 1974)<br>
e. "Trends in the Carbonate<br>
PIRA Packaging Abstracts,<br>
(January, 1973), p. 33.<br>
ology. Washington, D.C.:<br>
ters 3, 8 and 9.<br>
re and Analysis of Carbonate<br>
: Chemical Publis 80<br>
00<br>
00<br>
Abstracts, #520, Vol. 31, No. 2 (F<br>
p. III.<br>
R., and R. L. Swaine. "Trends in<br>
Beverage Industry." PIRA Packagin<br>
#177, Vol. 30, No. 1 (January, 197<br>
A. J. Canning Technology. Washin<br>
Sherwood Press, Chapters 3 80<br>
Abstracts, #520, Vol. 31, No. 2 (February, 1974)<br>
Abstracts, #520, Vol. 31, No. 2 (February, 1974)<br>
P. III.<br>
R., and R. L. Swaine. "Trends in the Carbonate<br>
Beverage Industry." PIRA Packaging Abstracts,<br>
#177, Vol. 30,
- Hall, J. R., and R. L. Swaine. "Trends in the Carbonated Beverage Industry." PIRA Packaging Abstracts, #177, Vol. 30, No. 1 (January, 1973), p. 33.
	- Howard, A. J. Canning Technology. Washington, D.C.: Sherwood Press, Chapters 3, 8 and 9.
	- Jacobs, Morris B. Manufacture and Analysis of Carbonated Beverages. New York: Chemical Publishing Co., Inc., 1959, Chapter 2.
	- Jones, Gwendolyn. Packaging--A Guide to Information York: Gale Research Co., 1967.

 $\Delta\sigma_{\rm{200}}$  and  $\sigma_{\rm{200}}$  and  $\sigma_{\rm{200}}$ 

- Judge, Edward E., and Son. The Directory of the Canning, Endre E., and Son. The Sircecory of the Co **Edward E. Judge Co., 1968.**
- Lamble, P. M. "High-Speed Filling of Carbonated Soft-Drinks." PIRA Packaging Abstracts, #522, Vol. 31, No. 2 (February, 1974), p. III 9.<br>
s of Carbonated<br>
blishing Co.,<br>
nformation<br>
Co., 1967.<br>
of the Canning,<br>
New York:<br>
onated Soft-<br>
, #522, Vol. 31<br>
System Analysis
- Manetsch, Thomas J., and Gerald L. Park. System Analysis and Simulation with Applications to Economic and Social Systems, Part II. East Lansing, Michigan: Department of Electrical Engineering and System Science, Michigan State University, 1974. Beverages. Ne<br>
Inc., 1959, Ch<br>
wendolyn. Pac<br>
Sources. New<br>
dward E., and<br>
Freezing, Pres<br>
Edward E. Judg<br>
P. M. "High-S<br>
Drinks." PIRA<br>
No. 2 (Februar<br>
, Thomas J., and Simulation<br>
Social Systems nosiates, Witch, Witch, Witch, No. 2 (Technary, 12, R., and R. L. Swaine. "Trends in the Carbon Beverage Industry." PIRA Packaging Abstracts (177, Vol. 30, No. 1 (January, 1973), p. 33.<br>A. J. Canning Technology. Washington peeds." PIRA Packaging<br>Vol. 31, No. 2 (February, 1<br>waine. "Trends in the Carbo<br>y." PIRA Packaging Abstract<br>o. 1 (January, 1973), p. 33.<br>echnology. Washington, D.C.<br>Chapters 3, 8 and 9.<br>acture and Analysis of Carbo<br>Terrel C P. M. "High-Speed Filling of Carbonated S<br>Drinks." PIRA Packaging Abstracts, #522,<br>No. 2 (February, 1974), p. 111<br>, Thomas J., and Gerald L. Park. System *A*<br>and Simulation with Applications to Econom<br>Social Systems, Part
- McMillan and Gonzalez. Systems Analysis--A Computer<br>Approach to Decision Models. Homewood, III.: R. D. Irwin, 1968, Chapters 1 and 2.
- Mullins, Paul E. "Two Packaging Breakthroughs from McMillan and Gonzalez. Systems Analysis--A Computer<br>
Approach to Decision Models. Homewood, III.:<br>
R. D. Irwin, 1968, Chapters 1 and 2.<br>
Mullins, Paul E. "Two Packaging Breakthroughs from<br>
DuPont." Beverage World (February Science, M<br>
and Gonza<br>
Approach t<br>
R. D. Irwi<br>
Paul E.<br>
DuPont."<br>
pp. 38-44.<br>
"Horizo<br>
Softdrinks K. D. ITWIN, 1908, Chapters I and 2.<br>
Mullins, Paul E. "Two Packaging Breakthroughs from<br>
DuPont." Beverage World (February, 1975),<br>
pp. 38-44.<br>
... "Horizontal Arm Stores More Lids, Saves T<br>
Softdrinks (March, 1971), pp. Approach t<br>R. D. Irwi<br>Paul E.<br>DuPont."<br>pp. 38-44.<br>"Horizo<br>Softdrinks<br>. "It Tal<br>Softdrinks Paul E. "Two Packaging Breakthroughs fr<br>DuPont." Beverage World (February, 1975)<br>pp. 38-44.<br>. "Horizontal Arm Stores More Lids, Save<br>Softdrinks (March, 1971), pp. 62-63.<br>. "It Talks, It Trains, It Trouble Shoot<br>Softdrinks

. "Horizontal Arm Stores More Lids, Saves Time."<br>Softdrinks (March, 1971), pp. 62-63.

. "It Talks, It Trains, It Trouble Shoots."<br>Softdrinks (May, 1971), pp. 28-29.

. "Retractable Roller Conveyors Speed Trailer<br>Loading, Simplify Unloading." Softdrinks<br>(September, 1971), pp. 38-39.

- National Canners Association. The Canning Industry. Washington, D.C.: Communications Services, 1971, pp. 21-29. The Canning Industry<br>The Canning Industry
- Page, B. V. "Assessing Liquid Filling Systems." PIRA Packaging Abstracts,  $#792$ , Vol. 31, No. 3 (March, 1974), p. 171. National Canners Assoc<br>
Washington, D.<br>
1971, pp. 21-2<br>
Page, B. V. "Assessin<br>
Packaging Abst<br>
(March, 1974),<br>
Pyler, E. J. "Austral<br>
<u>Brewers Digest</u> 81<br>
Canners Association. The Can<br>
Washington, D.C.: Communicati<br>
1971, pp. 21-29.<br>
V. "Assessing Liquid Filling<br>
Packaging Abstracts, #792, Vol<br>
(March, 1974), p. 171.<br>
. J. "Australia's Fastest Bee<br>
Brewers Digest (June,
- '.\_Py1er, E. J. "Australia's Fastest Beer Packaging Line." Brewers Digest (June, 1975), pp. 30-34.

Canners Association. The Canning Industry.<br>Washington, D.C.: Communications Services,<br>1971, pp. 21-29.<br>Packaging Abstracts, #792, Vol. 31, No. 3<br>Teckaging Abstracts, #792, Vol. 31, No. 3<br>(Warch, 1974), p. 171.<br>J. "Australi V. "Assessing Liquid Filling Systems." P<br>
Packaging Abstracts, #792, Vol. 31, No. 3<br>
(March, 1974), p. 171.<br>
. J. "Australia's Fastest Beer Packaging L<br>
Brewers Digest (June, 1975), pp. 30-34.<br>
. "Brewery Packaging Technol . J. "Austral<br>Brewers Digest<br>East Lansing."<br>Pp. 30-36.<br>. "Continuous<br>at 1600 bpm."<br>pp. 57-62.<br>. Heineken's<br>(May, 1975), p<br>. "Preventing<br>Brewers Digest  $\sim 10^8$ . "Brewery Packaging Technology at M.S.U. in East Lansing." Brewers Digest (February, 1975),

"Continuous Motion Bottle Cleaner Operates at 1600 bpm." Brewers Digest (March, 1975), pp. 57-62.

. Heineken's New Brewery." Brewers Digest

. "Preventing Materials Handling Bottlenecks." Brewers Digest (July, 1974), pp. 38-39.

- "Shrinkwrap Line Tray-Packs 6000 Cans a Minute." PIRA Packaging Abstracts, #2370, Vol. 30, No. 9<br>(September, 1973), p. 479.
- Smith, John. Computer Simulation MOdels and Techniques-- Case Studies. London: Charles Griffin and Co., Ltd., I963, Chapters 1 and 13.
- Teichroeu, David, and John F. Lubin. "Computer Simula- tion: Discussion of the Technique and Comparison of Languages." WOrking Paper No. 20. Stanford, Calif.: Graduate School of Business, Stanford University, 1964, pp. 27-29. East Lansing." Brewers Digest (Februar<br>pp. 30-36.<br>... "Continuous Motion Bottle Cleaner Op<br>at 1600 bpm." Brewers Digest (March, 1<br>pp. 57-62.<br>... Heineken's New Brewery." Brewers Di<br>(May, 1975), pp. 30-40.<br>... "Preventing M
- "Two-Piece Can Filling Lines Will Run at 1,250 a oc can rearming manus want near the 2,000 to 1 (January, 1975), p. 34.
- weeks, Morris, Jr. Beer and Brewing in America (New Brewers Foundation, 1949.

**ELECTRICIAN** 

 $\int\limits_{\mathcal{P}_{\mathrm{max}}}$ 

 $\label{eq:2.1} \frac{1}{\sqrt{2}}\int_{\mathbb{R}^3} \frac{1}{\sqrt{2}}\left(\frac{1}{\sqrt{2}}\right)^2\left(\frac{1}{\sqrt{2}}\right)^2\left(\frac{1}{\sqrt{2}}\right)^2\left(\frac{1}{\sqrt{2}}\right)^2\left(\frac{1}{\sqrt{2}}\right)^2.$ 

 $\label{eq:2.1} \frac{1}{\sqrt{2}}\int_{\mathbb{R}^3}\frac{1}{\sqrt{2}}\left(\frac{1}{\sqrt{2}}\right)^2\frac{1}{\sqrt{2}}\left(\frac{1}{\sqrt{2}}\right)^2\frac{1}{\sqrt{2}}\left(\frac{1}{\sqrt{2}}\right)^2\frac{1}{\sqrt{2}}\left(\frac{1}{\sqrt{2}}\right)^2\frac{1}{\sqrt{2}}\left(\frac{1}{\sqrt{2}}\right)^2\frac{1}{\sqrt{2}}\frac{1}{\sqrt{2}}\frac{1}{\sqrt{2}}\frac{1}{\sqrt{2}}\frac{1}{\sqrt{2}}\frac{1}{\sqrt{2}}$ 

 $\mathcal{L}(\mathcal{L}^{\mathcal{L}}(\mathcal{L}^{\mathcal{L}}(\mathcal{L}$  $\label{eq:2.1} \frac{1}{2}\sum_{i=1}^n\frac{1}{2}\sum_{i=1}^n\frac{1}{2}\sum_{i=1}^n\frac{1}{2}\sum_{i=1}^n\frac{1}{2}\sum_{i=1}^n\frac{1}{2}\sum_{i=1}^n\frac{1}{2}\sum_{i=1}^n\frac{1}{2}\sum_{i=1}^n\frac{1}{2}\sum_{i=1}^n\frac{1}{2}\sum_{i=1}^n\frac{1}{2}\sum_{i=1}^n\frac{1}{2}\sum_{i=1}^n\frac{1}{2}\sum_{i=1}^n\frac{1}{2}\sum_{i=1}^n\$ 

 $\mathcal{L}(\mathcal{L}^{\text{max}}_{\mathcal{L}})$  and  $\mathcal{L}^{\text{max}}_{\mathcal{L}}$ 

 $\begin{aligned} \frac{1}{2} \sum_{i=1}^n \frac{1}{2} \left( \frac{1}{2} \sum_{i=1}^n \frac{1}{2} \right) \left( \frac{1}{2} \sum_{i=1}^n \frac{1}{2} \right) \left( \frac{1}{2} \sum_{i=1}^n \frac{1}{2} \right) \left( \frac{1}{2} \sum_{i=1}^n \frac{1}{2} \right) \left( \frac{1}{2} \sum_{i=1}^n \frac{1}{2} \right) \left( \frac{1}{2} \sum_{i=1}^n \frac{1}{2} \right) \left( \frac{1}{2} \sum_{i=1}^$ 

 $\label{eq:2.1} \mathcal{L}(\mathcal{L}^{\mathcal{L}}_{\mathcal{L}}(\mathcal{L}^{\mathcal{L}}_{\mathcal{L}})) = \mathcal{L}(\mathcal{L}^{\mathcal{L}}_{\mathcal{L}}(\mathcal{L}^{\mathcal{L}}_{\mathcal{L}})) = \mathcal{L}(\mathcal{L}^{\mathcal{L}}_{\mathcal{L}}(\mathcal{L}^{\mathcal{L}}_{\mathcal{L}}))$ 

 $\label{eq:2.1} \mathcal{L}(\mathcal{L}) = \mathcal{L}(\mathcal{L}) \mathcal{L}(\mathcal{L}) = \mathcal{L}(\mathcal{L}) \mathcal{L}(\mathcal{L})$ 

 $\label{eq:2.1} \frac{1}{\sqrt{2}}\int_{\mathbb{R}^3}\frac{1}{\sqrt{2}}\left(\frac{1}{\sqrt{2}}\right)^2\frac{1}{\sqrt{2}}\left(\frac{1}{\sqrt{2}}\right)^2\frac{1}{\sqrt{2}}\left(\frac{1}{\sqrt{2}}\right)^2\frac{1}{\sqrt{2}}\left(\frac{1}{\sqrt{2}}\right)^2\frac{1}{\sqrt{2}}\left(\frac{1}{\sqrt{2}}\right)^2\frac{1}{\sqrt{2}}\frac{1}{\sqrt{2}}\frac{1}{\sqrt{2}}\frac{1}{\sqrt{2}}\frac{1}{\sqrt{2}}\frac{1}{\sqrt{2}}$ 

 $\mathcal{L}(\mathcal{L}^{\mathcal{L}})$  and  $\mathcal{L}(\mathcal{L}^{\mathcal{L}})$  and  $\mathcal{L}(\mathcal{L}^{\mathcal{L}})$ 

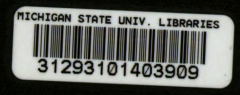